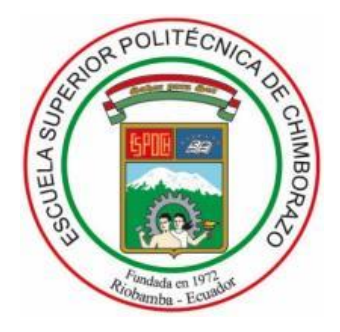

# **ESCUELA SUPERIOR POLITÉCNICA DE CHIMBORAZO FACULTAD DE CIENCIAS CARRERA DE INGENIERÍA QUÍMICA**

# **"REDES NEURONALES EN LA PREDICCIÓN DE PROPIEDADES DE LÁMINAS PARA TABLEROS DE MADERA CONTRACHAPADA DURANTE EL PROCESO DE SECADO EN ARBORIENTE S.A."**

## **Trabajo de Integración Curricular**

Tipo: Proyecto de Investigación

Presentado para optar el grado académico de:

## **INGENIERO QUÍMICO**

## **AUTOR:** ROISTER ALEXIS PESANTEZ ORTIZ **DIRECTOR:** Ing. DARIO FERNANDO GUAMAN LOZADA MSc.

Riobamba-Ecuador 2021

### © **2021, Roister Alexis Pesantez Ortiz.**

Se autoriza la reproducción total o parcial, con fines académicos, por cualquier medio o procedimiento, incluyendo la cita bibliográfica del documento, siempre y cuando se reconozca el Derecho de Autor.

Yo, Roister Alexis Pesantez Ortiz, declaro que el presente Trabajo de Integración Curricular es de mi autoría y los resultados del mismo son auténticos y originales. Los textos en el documento que provienen de otras fuentes están debidamente citados y referenciados.

Como autor, asumo la responsabilidad legal y académica de los contenidos de este Trabajo de Integración Curricular. El patrimonio intelectual le pertenece a la Escuela Superior Politécnica de Chimborazo.

Riobamba, 10 de septiembre de 2021

ÜUQÌVÒÜÁDŠÒÝQÌÁ<br>ÚÒÙŒÞVÒZÁJÜVOZ

**Roister Alexis Pesantez Ortiz 160073280-2**

\_\_\_\_\_\_\_\_\_\_\_\_\_\_\_\_\_\_\_\_\_\_\_\_\_\_\_

## **ESCUELA SUPERIOR POLITÉCNICA DE CHIMBORAZO FACULTAD DE CIENCIAS CARRERA DE INGENIERÍA QUÍMICA**

El Tribunal del Trabajo de Integración Curricular certifica que: El Trabajo de Integración Curricular: Tipo: Proyecto de Investigación, **REDES NEURONALES EN LA PREDICCIÓN DE PROPIEDADES DE LÁMINAS PARA TABLEROS DE MADERA CONTRACHAPADA DURANTE EL PROCESO DE SECADO EN ARBORIENTE S.A.)**, realizado por el señor **ROISTER ALEXIS PESANTEZ ORTIZ**, ha sido minuciosamente revisado por los Miembros del Tribunal del Trabajo de Integración Curricular, el mismo que cumple con los requisitos científicos, técnicos, legales, en tal virtud el Tribunal Autoriza su presentación.

 **FIRMA FECHA**

Ing. Luis Santiago Carrera Almendáriz Msc. **PRESIDENTE DEL TRIBUNAL PRESIDENTE DEL TRIBUNAL** 2021-09-10

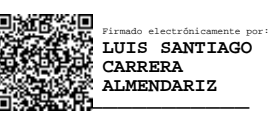

Ing. Dario Fernando Guaman Lozada Msc. **DIRECTOR DEL TRABAJO DE**  $\frac{1}{2}$  $\frac{1}{2}$  $\frac{1}{2}$  $\frac{1}{2}$  $\frac{1}{2}$  $\frac{1}{2}$  $\frac{1}{2}$  $\frac{1}{2}$  $\frac{1}{2}$  $\frac{1}{2}$  $\frac{1}{2}$  $\frac{1}{2}$  $\frac{1}{2}$  $\frac{1}{2}$  $\frac{1}{2}$  $\frac{1}{2}$  $\frac{1}{2}$  $\frac{1}{2}$  $\frac{1}{2}$  **\frac{1}{2 INTEGRACIÓN CURRICULAR**

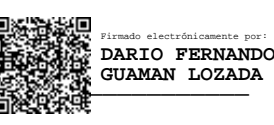

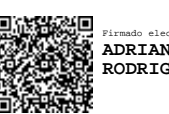

Firmado electrónicamente por: **ADRIAN ALEJANDRO RODRIGUEZ PINOS**

Ing. Adrián Alejandro Rodriguez Pinos Msc. \_\_\_\_\_\_\_\_\_\_\_\_\_\_\_\_\_ 2021-09-10 **MIEMBRO DEL TRIBUNAL** 

#### **DEDICATORIA**

Este trabajo lo dedico con todo mi corazón a mis padres Austin Pesantez y Angelita Ortiz por su apoyo y paciencia a lo largo de toda mi formación académica. A mi hermana Angelline, a mi tía Fanny que fue como una segunda madre en mi vida. A mis abuelitos, en especial a Luis Ortiz que estoy seguro que desde el cielo está sonriendo por haber alcanzado esta meta en mi vida. De manera especial a Johana, por haberme brindado su apoyado y consejos en momentos claves en mi vida.

*Roister*

#### **AGRADECIMIENTO**

Quisiera expresar mi agradecimiento en primer lugar a Dios por haberme dado salud y vida para poder culminar mis estudios y este trabajo. A todos los amigos que estuvieron de principio a fin en esta hermosa experiencia. A la Escuela Superior Politécnica de Chimborazo y mis docentes, de manera especial al Ing. Darío Guamán y el Ing. Adrián Rodríguez. A la empresa ARBORIENTE S.A., específicamente al Ing. Marco Gutiérrez, Ing. Marcelo Hernández, Ing. Santiago Espinel, Sr. Stalin Sarabia y a mi padre Austin Pesantez quienes colaboraron para el desarrollo práctico y teórico de este trabajo.

*Roister*

### **TABLA DE CONTENIDOS**

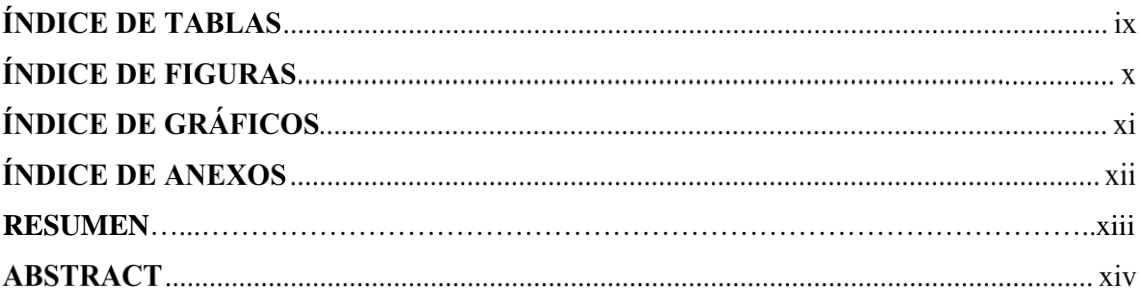

## **CAPÍTULO I**

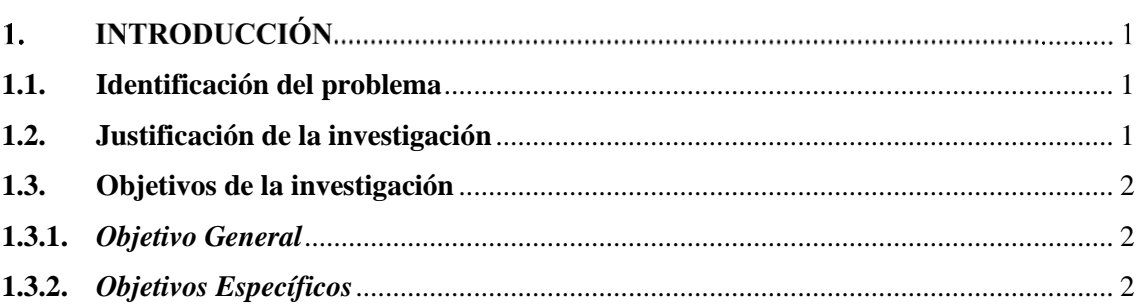

## **CAPÍTULO II**

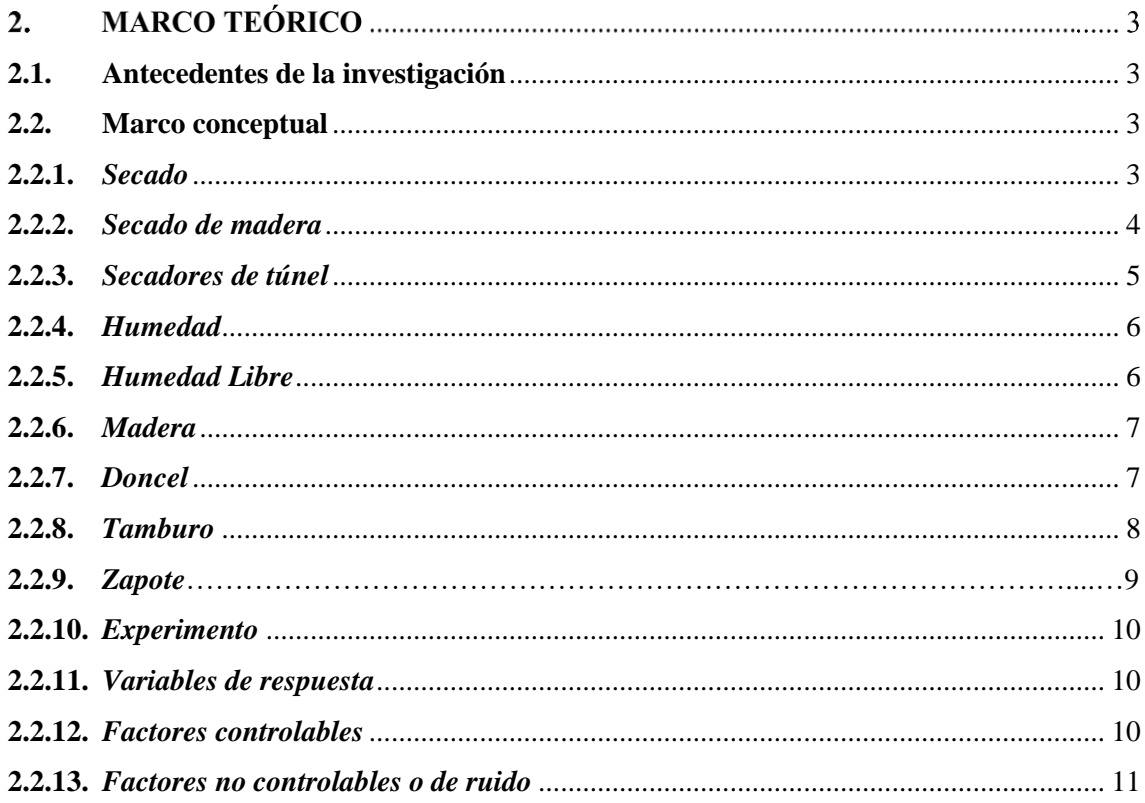

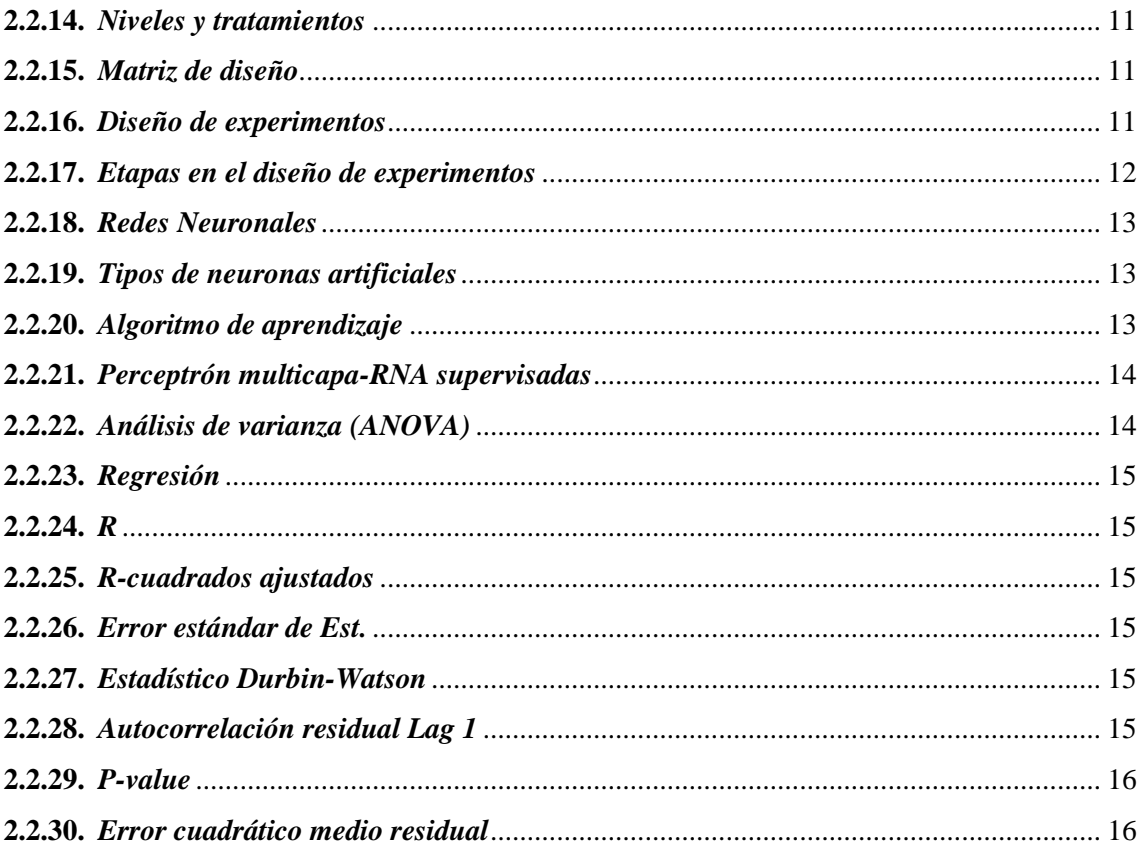

## **CAPÍTULO III**

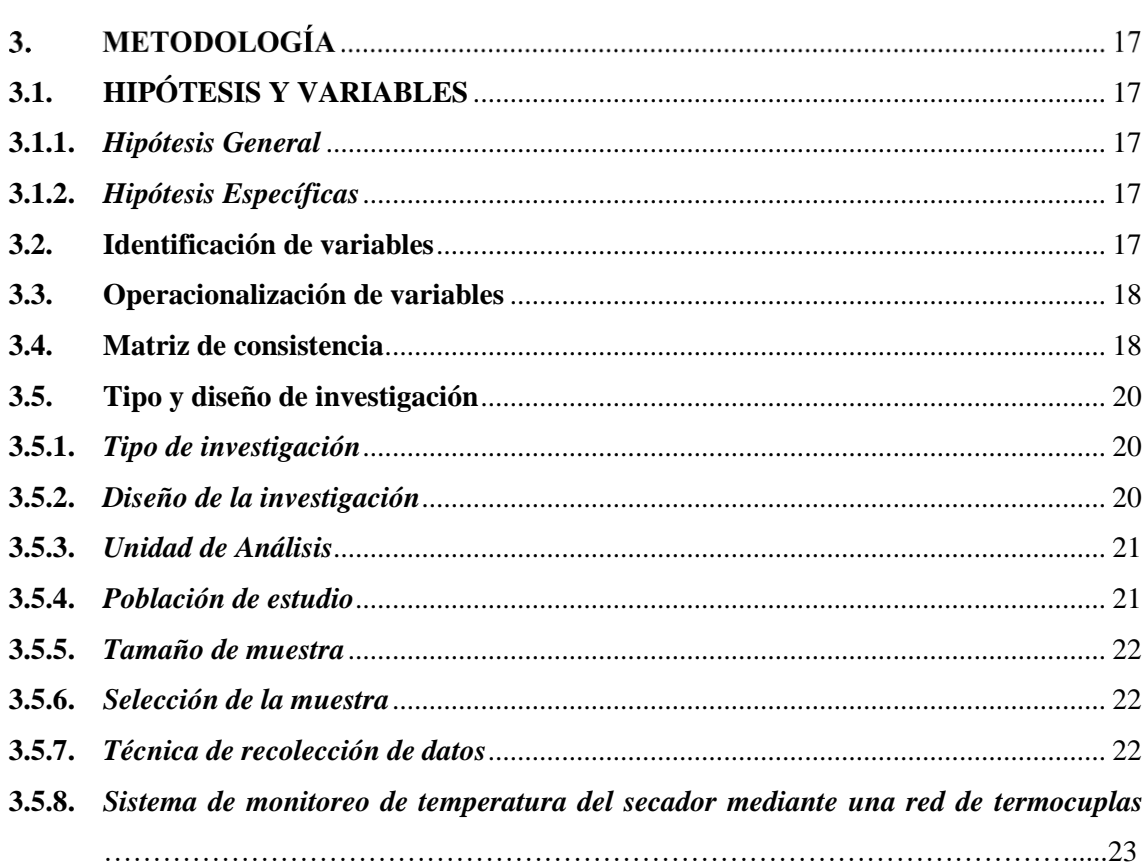

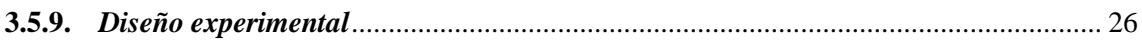

## **CAPÍTULO IV**

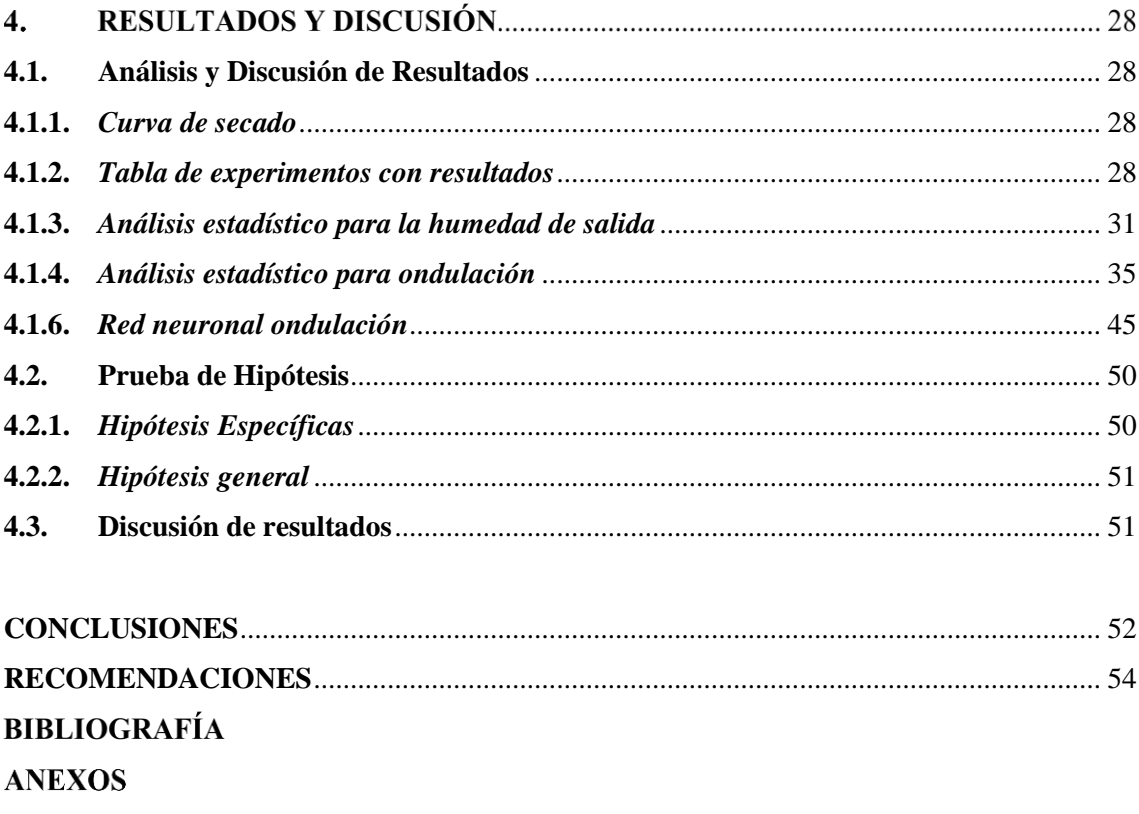

## **ÍNDICE DE TABLAS**

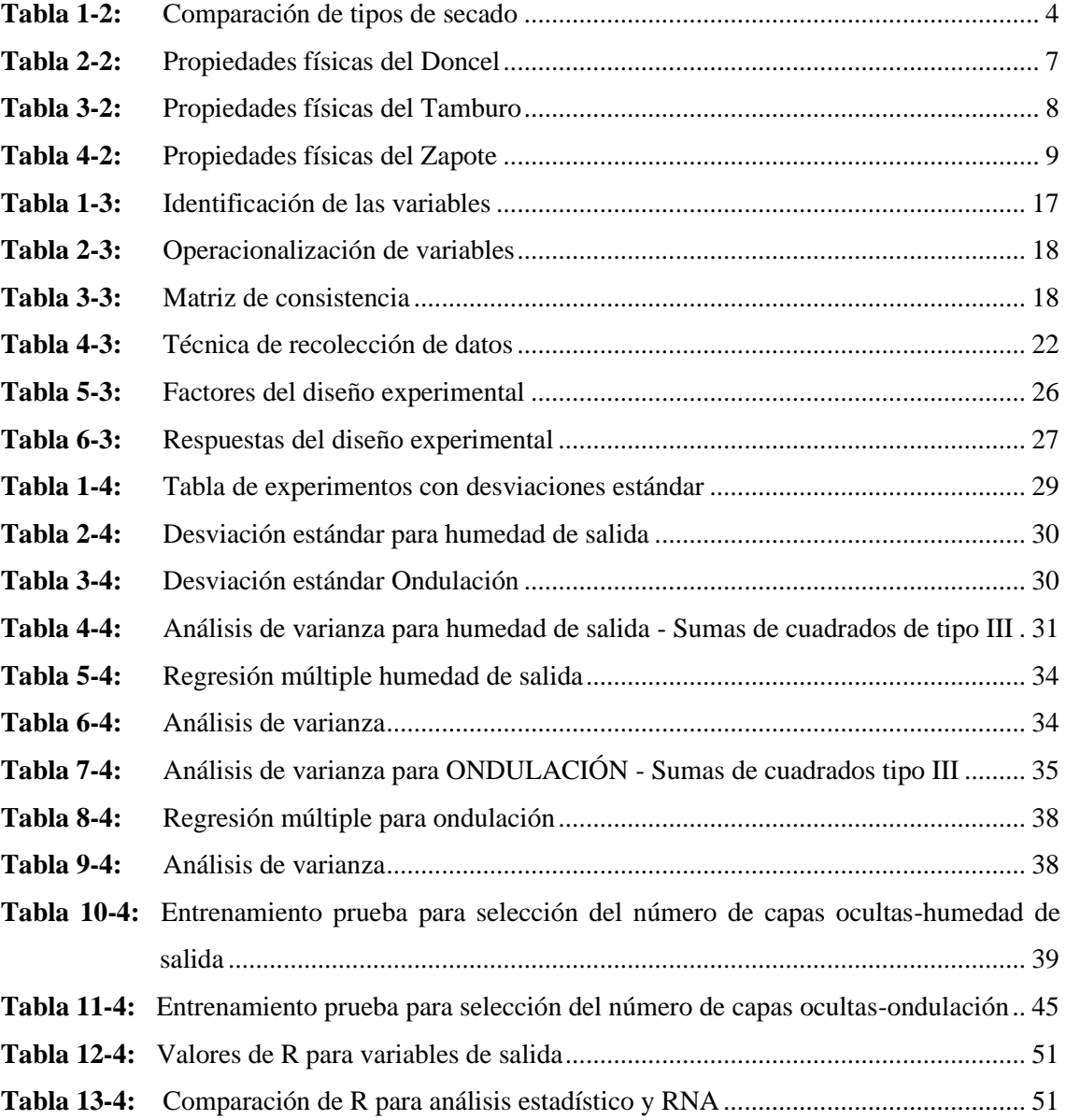

## **ÍNDICE DE FIGURAS**

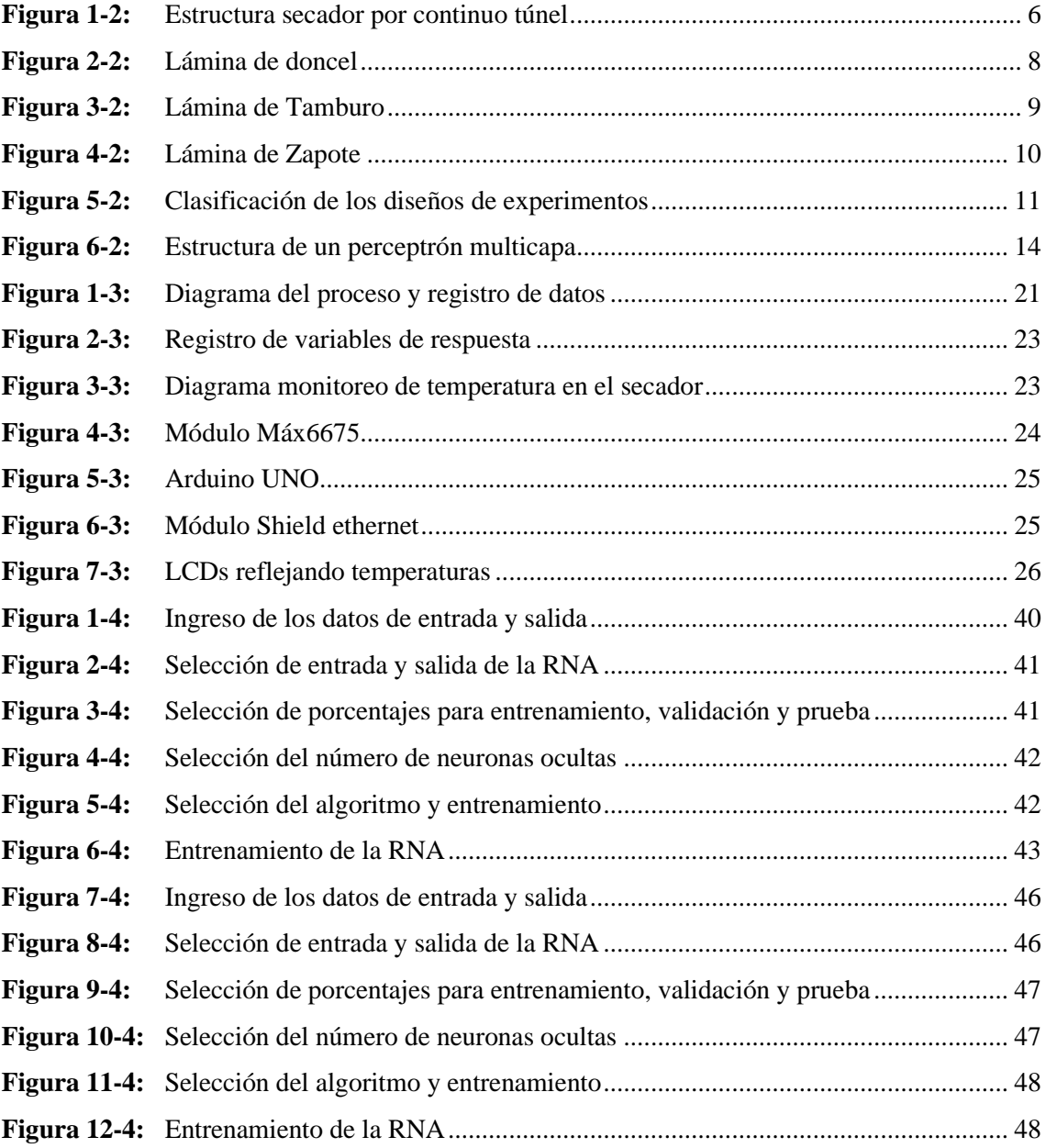

## **ÍNDICE DE GRÁFICOS**

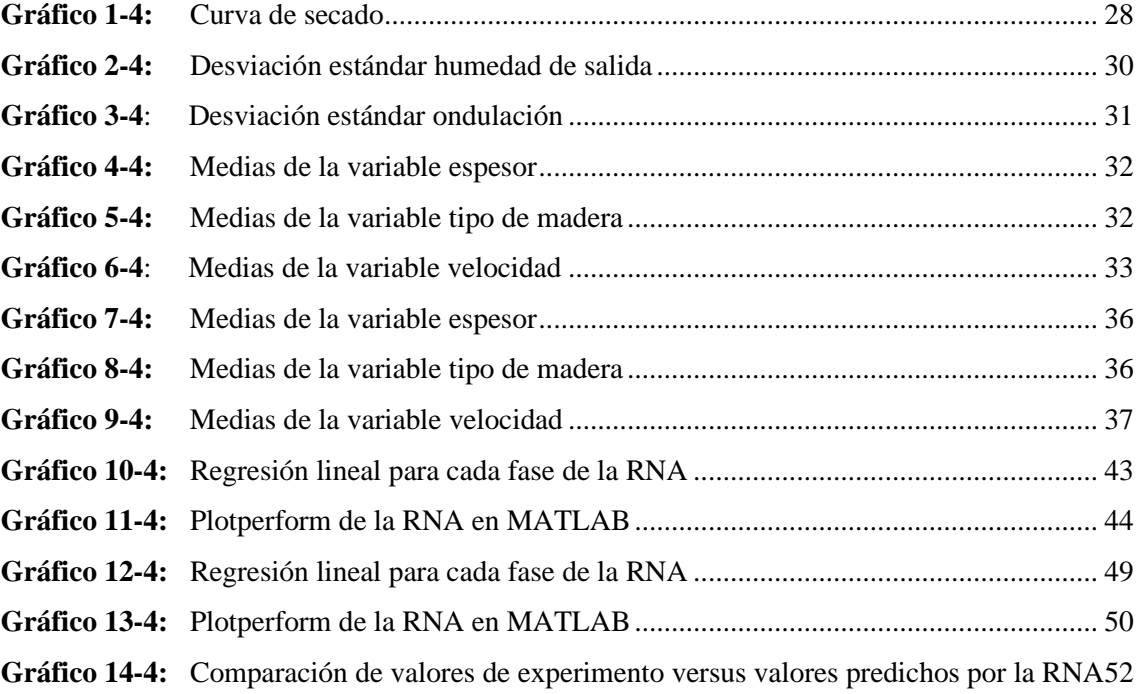

#### **ÍNDICE DE ANEXOS**

- **ANEXO A.** [CÓDIGO FUNCIÓN EN MATLAB PARA HUMEDAD DE SALIDA](#page-72-0)
- **ANEXO B.** [CÓDIGO FUNCIÓN EN MATLAB PARA ONDULACIÓN](#page-75-0)
- **ANEXO C.** [PROFORMAS MATERIALES NECESARIOS PARA ELABORACIÓN DE RED](file:///C:/Users/USER/Desktop/OPERACION.docx%23_Toc81316182)  [DE TERMOCUPLAS](file:///C:/Users/USER/Desktop/OPERACION.docx%23_Toc81316182)
- **ANEXO D.** [DISEÑO EXPERIMENTAL CON DATOS RECOLECTADOS REALIZADAS](#page-77-0)  [LAS 3 REPETICIONES](#page-77-0)
- **ANEXO E.** [INSTALACIÓN DE BRAZOS METÁLICOS PARA COLOCAR MÓDULO](file:///C:/Users/USER/Desktop/OPERACION.docx%23_Toc81316184)  [MAX6675](file:///C:/Users/USER/Desktop/OPERACION.docx%23_Toc81316184)
- **ANEXO F.** [VISTA LATERAL DEL SECADERO](file:///C:/Users/USER/Desktop/OPERACION.docx%23_Toc81316185)
- **ANEXO G.** [VISTA FRONTAL DEL SECADERO](file:///C:/Users/USER/Desktop/OPERACION.docx%23_Toc81316186)
- **ANEXO H.** [INGRESO DE LAS LÁMINAS AL SECADOR](file:///C:/Users/USER/Desktop/OPERACION.docx%23_Toc81316187)
- **ANEXO I.** [TOMA DE DATOS DE PROPIEDADES DE LÁMINAS](file:///C:/Users/USER/Desktop/OPERACION.docx%23_Toc81316188)
- **ANEXO J.** [SALIDA DE LAS LÁMINAS DEL SECADOR](file:///C:/Users/USER/Desktop/OPERACION.docx%23_Toc81316189)
- **ANEXO K.** [SUPERVISOR VERIFICANDO PROPIEDADES DE SALIDA DE LÁMINAS](file:///C:/Users/USER/Desktop/OPERACION.docx%23_Toc81316190)
- **ANEXO L.** [MONTAJE DE LA CAJA DOBLE FONDO](file:///C:/Users/USER/Desktop/OPERACION.docx%23_Toc81316191)
- **ANEXO M.** [TERMOCUPLA TIPO K](file:///C:/Users/USER/Desktop/OPERACION.docx%23_Toc81316192)
- **ANEXO N.** [SISTEMA DE ARDUINOS](file:///C:/Users/USER/Desktop/OPERACION.docx%23_Toc81316193)
- **ANEXO O.** [TEMPERATURAS DEL SECADOR](file:///C:/Users/USER/Desktop/OPERACION.docx%23_Toc81316194)
- **ANEXO P.** [TERMOCUPLA ADAPTADA AL SECADOR](file:///C:/Users/USER/Desktop/OPERACION.docx%23_Toc81316195)

#### <span id="page-13-0"></span>**RESUMEN**

Para evitar retrasos en la producción, causados por la medición manual de propiedades de la materia prima, se presenta esta investigación cuyo objetivo es predecir la humedad de salida y la ondulación de las láminas para tableros de madera contrachapada, durante el proceso de secado en ARBORIENTE S.A. Primero, se instaló una red de diez termocuplas que monitorean las temperaturas. Luego, se seleccionó al Doncel, Tamburo y Zapote como la madera a estudiarse. Los factores controlables fueron el espesor, la velocidad y el tipo de madera; los no controlables la temperatura y la humedad de entrada; teniendo como variables de respuesta la humedad de salida y el porcentaje de ondulación. Finalmente, se realizaron 54 corridas experimentales determinándose que el contenido de humedad de salida y la ondulación dependen en gran magnitud de la velocidad de los rodillos ya que así se controla el tiempo que las láminas permanecen dentro del secador, en tanto que el espesor no es estadísticamente significativo para la predicción de las variables de salida; con los datos obtenidos se comparó la predicción de las variables de respuesta, entre un análisis estadístico y redes neuronales artificiales (RNA); resultando que según el coeficiente de correlación; para humedad de salida la RNA obtuvo R=0,985; con un Error Cuadrático Medio (MSE) de 0,13; mientras que en el análisis estadístico se obtuvo una R=0,853 con un error cuadrático medio de 0,5. Por otra parte, para la ondulación la RNA obtuvo R=0,955; con un MSE de 4,02; el análisis estadístico obtuvo R=0,753 con una desviación estándar de 2,018; de esta manera se concluye que la predicción por red neuronal permite obtener resultados más exactos y confiables. A partir de este análisis se recomienda a futuras investigaciones realizar un nuevo estudio estadístico con la eliminación de los factores que reflejan los mayores P-valores.

**Palabras clave**: <ERROR CUADRÁTICO MEDIO (MSE)>, <MADERA CONTRACHAPADA>, <RED NEURONAL ARTIFICAL (RNA)>, <HUMEDAD DE SALIDA>, <ONDULACIÓN>, <P-VALORES>, <COVARIACIÓN>.

LEONARDO **FABIO MEDINA** <sup>0-BANCO CENTRAL DEL ECUADOR,<br>NEORDALE CUADOR DE CENTIDAD DE CENTIFICACIÓN DE</sup> **NUSTE** 

Firmado digitalmente por LEONARDO FABIO MEDINA NUSTE Nombre de reconocimiento (DN): c=EC, ou=ENTIDAD DE CERTIFICACION DE INFORMACION-ECIBCE, l=QUITO, serialNumber=0000621485, cn=LEONARDO FABIO MEDINA NUSTE Fecha: 2021.11.11 17:11:09 -05'00'

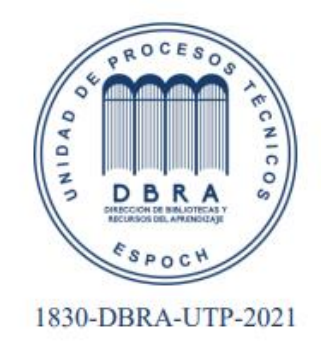

#### **ABSTRACT**

To avoid delays in production, caused by manual measurement of raw material properties, this research is presented, the objective of which is to predict the output humidity and the waviness of the sheets for plywood boards, during the drying process in ARBORIENTE SA. First, a network of ten thermocouples was installed that monitor the temperatures. Then, Doncel, Tamburo and Zapote were selected as the wood to be studied. Controllable factors were thickness, speed, and type of wood; the non-controllable inlet temperature and humidity; having as variables the output humidity and the percentage of undulation. Finally, 54 experimental runs were carried out, determining that the output moisture content and the waviness depend to a great extent on the speed of the rollers since this controls the time that the sheets remain inside the dryer, while the thickness is not. statistically significant for the prediction of the output variables; with the data obtained, the prediction of the response variables, between a statistical analysis and artificial neural networks (ANN); resulting in that according to the correlation coefficient; for exit humidity the RNA obtained  $R = 0.985$ ; with a Mean Square Error (MSE) of 0.13; while in the statistical analysis an  $R = 0.853$  was obtained with a mean square error of 0.5. On the other hand, for undulation the RNA obtained  $R = 0.955$ ; with an MSE of 4.02; the statistical analysis obtained R  $= 0.753$  with a standard deviation of 2.018; in this way, it is concluded that the prediction by neural network allows to obtain more exact and reliable results. Based on this analysis, future research is recommended to carry out a new statistical study with the elimination of the factors that reflect the highest P-values.

**Keywords:** <MEAN SQUARE ERROR (MSE)>, <WOOD PLYWOOD>, <ARTIFICAL NEURONAL NETWORK (ANN)>, <OUTLET HUMIDITY>, <WAVY>, <P-VALUES>, <COVARIATION>.

### **CAPÍTULO I**

#### **1. INTRODUCCIÓN**

#### <span id="page-15-0"></span>**1.1. Identificación del problema**

Según Chan, Araujo, Azueta y Solís ( 2004, pp. 39-46) en su artículo Tableros de madera de partículas un tablero o panel es un producto forestal, es decir, un elemento que se obtiene de la madera mediante algún proceso industrial. La Organización de las Naciones Unidas para la Agricultura y la alimentación distingue tres tipos de tableros: los de madera contrachapada o triplay, los de fibra y los de partículas. El uso principal por el cual este tipo de materiales está siendo ampliamente solicitado se basa en trabajos de artesanía como en carpintería en general, y la construcción. Estos productos presentan varias ventajas sobre la madera aserrada como por ejemplo la reducción del desperdicio en su proceso, ya que se realizan con material que en algunos aserraderos lo toman como materia de desecho.

Una de las empresas con mayor reconocimiento en la fabricación de tableros de madera contrachapada es ARBORIENTE S.A., localizada en la ciudad de El Puyo en la provincia de Pastaza. En esta empresa el secado de las láminas es de suma importancia y el equipo que se utiliza para esta acción es de grandes dimensiones, por lo que el monitoreo de temperatura dentro del equipo resulta difícil, además la fuente de calor que alimenta al equipo proviene del vapor de agua que sale del caldero de la planta, lo que genera mayor complejidad para poder manipular esta condición.

El uso de redes neuronales en la predicción de propiedades de láminas para tableros de madera contrachapada durante el proceso de secado en la empresa ARBORIENTE S.A. permitirá predecir las variables de salida o respuesta (humedad y ondulación) mediante distintos análisis tanto estadístico como por RNA, además de la implementación de un sistema de monitoreo de temperatura mediante una red de termocuplas tipo k que se dotará a la empresa para que de esta manera los resultados reflejen el comportamiento real de esta condición en el equipo.

#### <span id="page-15-1"></span>**1.2. Justificación de la investigación**

El secado de las láminas o chapas se realiza en un secador continuo con transporte por rollos en el cual los operarios manipulan la velocidad de los rodillos en base a su experiencia laboral para mantener más o menos tiempo a las láminas dentro del equipo para de esta manera lograr el secado óptimo del material y evitar deformaciones en las mismas.

Es por esta razón que se propone el uso de redes neuronales en la predicción de propiedades de láminas para tableros de madera contrachapada (triplay) durante el proceso de secado en la

empresa ARBORIENTE S.A., para que empleando las bondades de la tecnología permita a los operarios evitar mediciones manuales; esto se logrará mediante una predicción de la red neuronal del porcentaje de humedad de la salida y del porcentaje de ondulación de la lámina; así como también se aplicará un monitoreo de temperatura a lo largo del secador con la implementación de una red de termocuplas para que de esta manera se favorezca a la empresa a tener un conocimiento real de las condiciones del equipo y proceso.

#### <span id="page-16-0"></span>**1.3. Objetivos de la investigación**

#### <span id="page-16-1"></span>*1.3.1. Objetivo General*

• Usar redes neuronales en la predicción de propiedades de láminas para tableros de madera contrachapada (triplay) durante el proceso de secado en la empresa ARBORIENTE S.A.

#### <span id="page-16-2"></span>*1.3.2. Objetivos Específicos*

- Identificar los factores controlables y no controlables que intervienen en el proceso de secado de las láminas.
- Monitorear los valores de temperatura del secador
- Obtener un modelo estadístico para la predicción de propiedades del producto del proceso de secado en base en un diseño experimental.
- Comparar el modelo estadístico con un modelo utilizando redes neuronales

#### **CAPÍTULO II**

### **2. MARCO TEÓRICO**

#### <span id="page-17-0"></span>**2.1. Antecedentes de la investigación**

Según Muñoz (2008, pp.1-6), el árbol como todo ser vivo necesita del agua para transportar internamente los nutrientes y poder sobrevivir. La capacidad de retención de humedad varía de una especie a otra; dicha cantidad de agua se relaciona con el valor de la densidad básica de cada especie. Sin embargo, gran porcentaje de esa humedad interna en la madera, en la mayoría de los casos, no es deseable en los procesos de industrialización de la madera. Por ello, se debe aplicar algún método de secado y disminuir el contenido de humedad de la madera a niveles óptimos para su procesamiento y puesta en servicio.

Según Rafael Córdoba Foglia (2005, pp.88-92) en su artículo Conceptos básicos sobre el secado de la madera, manifiesta que las industrias de la madera, en general, se abastecen de madera en estado húmedo. Si la industria no cuenta con adecuadas facilidades para secar la madera, ya sea por medio de secado al aire o secado artificial, esta madera pasará al proceso productivo sin ningún control en cuanto a su contenido de humedad, dando como resultado problemas durante su manufactura, acabado y servicio.

Según (Pons, Villa y Chou, 2018, p.14) en su artículo Optimización del consumo de energía en un proceso de secado de madera utilizando diseño de experimentos para llevar a cabo el proceso de secado, básicamente se calienta aire hasta temperaturas cercanas a los 190°C y se aprovecha el potencial térmico para evaporar y absorber la humedad presente en la madera. Para realizar dicho calentamiento, son varias las fuentes primarias y secundarias de energía utilizadas, pero las más frecuentes son el vapor sobrecalentado, el gas natural y las resistencias eléctricas.

#### <span id="page-17-1"></span>**2.2. Marco conceptual**

#### <span id="page-17-2"></span>*2.2.1. Secado*

Se entiende por secado la Operación Unitaria en la industria mediante la cual se puede separar total o parcialmente el líquido que contiene un sólido húmedo por evaporización en una corriente gaseosa; normalmente se efectúa por convención de un fluido caliente que atraviesa al producto eliminando la humedad contenida en este, el secado es una operación que implica transferencia de calor y masa simultáneamente. Esta Operación Unitaria es de suma importancia en las industrias en general, especialmente: alimenticia, química, papel, cerámica, metalúrgica, entre otras (Brito, 2001, pp. 16-32).

Según Fernández (2007, pp. 24-26) el secado de la madera consiste en obtener un contenido de humedad que presente un equilibrio con las características atmosféricas donde será utilizada, con la menor cantidad de degradación posible, para la mayoría de aplicaciones es importante reducir su humedad antes de su transformación en productos, para evitar efectos no deseables.

Según la naturaleza del secado pueden existir dos tipos: el natural y el artificial. En la siguiente tabla se presenta una comparación:

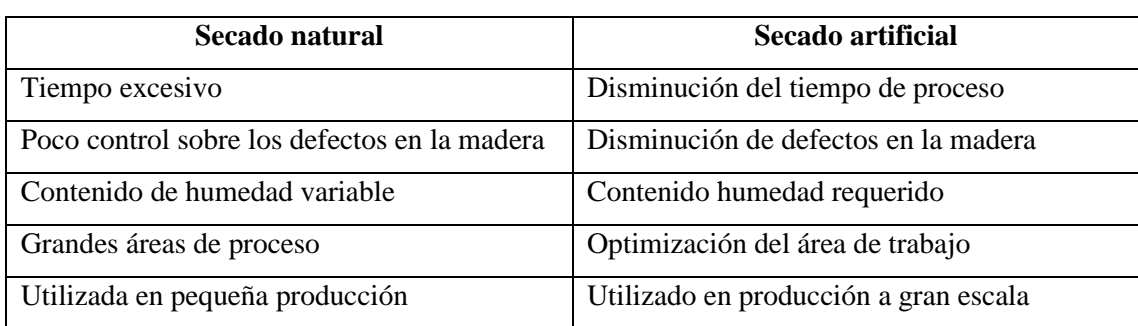

#### <span id="page-18-1"></span>**Tabla 1-2:** Comparación de tipos de secado

**Fuente:** (Hernández, 2017, pp. 24-26)**. Realizado por:** Pesantez, R. 2021.

#### <span id="page-18-0"></span>*2.2.2. Secado de madera*

Al secar la madera con procesos correctos se obtiene ventajas que según Muñoz (2008, pp. 1-6) son las siguientes:

#### • **Pérdida de peso**

Al disminuir el contenido de humedad, la madera pierde peso, beneficiando costos de transporte y manipulación del material.

#### • **Resistencia mecánica**

La madera seca es aproximadamente 33% más resistente que la madera en condición verde.

#### • **Resistencia al biodeterioro**

Niveles de humedad por debajo del 20%, evitarán que la madera correctamente seca, sea atacada por hongos pudridores e insectos que atacan la madera verde.

#### • **Tratamientos de preservación**

Mejor impregnación de preservantes no hidrosolubles, los métodos de preservación a presión tienen mejor rendimiento.

#### • **Adhesivos**

La madera seca tendrá mejor comportamiento a la adhesión, produciendo líneas de cola más estables y resistentes.

#### • **Acabados**

Mayor capacidad de aceptar y retener en buen estado los diferentes tipos de acabados.

#### • **Trabajabilidad**

La madera en condición seca se volverá más "noble" para trabajar, menos propensa a producir grano velloso, grano arrancado y su pulido o lijado es de mejor calidad.

#### • **Aislamiento térmico**

Los espacios vacíos de la estructura celular de la madera ya no serán ocupados por agua, sino más bien por aire, éste es un mal conductor del calor, por lo tanto, madera seca puede ser un material apto para utilizarlo como aislante de la temperatura.

#### • **Aislante eléctrico**

Conforme la madera pierde humedad, su resistencia al paso de la corriente eléctrica aumenta, pudiendo utilizarse como material con características aislantes eléctricas.

#### <span id="page-19-0"></span>*2.2.3. Secadores de túnel*

En estos secaderos el producto atraviesa una cámara alargada, en su camino desde la entrada a la salida del aparato. Los dispositivos empleados para la circulación del producto dependen esencialmente del estado de agregación de éste: bandas sin fin, transportadores de cadena, vagonetas, etc. (Brito, 2001, pp.16-32).

Como se muestra en la Figura 1-2 los sólidos se colocan sobre bandejas o en carretillas que se desplazan continuamente por un túnel con gases calientes que pasan sobre la superficie de cada bandeja. El flujo de aire caliente puede ser a contracorriente, en paralelo, o una combinación de ambos (Geankoplis, 1993, pp. 520-522).

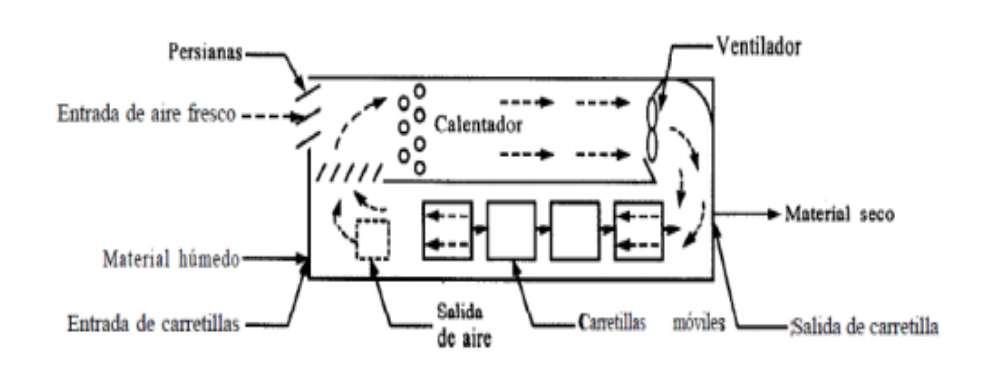

**Fuente:** (Geankoplis, 1993, pp. 520-522). **Realizado por:** Pesantez, R. 2021. **Figura 1-2:** Estructura secador por continuo túnel

#### <span id="page-20-0"></span>*2.2.4. Humedad*

Entendemos por humedad de un sólido, el peso de agua que acompaña a la unidad de peso de sólido seco. Al contenido de humedad de un sólido se lo puede expresar a base seca o base húmeda, en los cálculos de secado es más conveniente sugerir la humedad a base seca, debido a que esta permanece constante a lo largo del fenómeno de secado (Brito, 2001, pp. 16-32).

#### <span id="page-20-1"></span>*2.2.5. Humedad Libre*

Se denomina humedad libre de un sólido con respecto al aire en condiciones determinadas a la diferencia entre la humedad del sólido y la humedad de equilibrio con aire en condiciones dadas, por consiguiente, es la humedad que puede perder el sólido después de un contacto suficiente y prolongado con aire en condiciones determinadas, las mismas que permanecen constantes. Esta humedad depende de la humedad del sólido como de la humedad relativa del aire (Brito, 2001, pp. 16-32).

#### <span id="page-21-0"></span>*2.2.6. Madera*

Se denomina madera a aquella parte más sólida y fibrosa de los árboles que se ubica debajo de su corteza y puede proceder de diferentes zonas vegetativas de las plantas en dependencia de la naturaleza de ésta como son: raíces, tallos y ramas. La madera en la actualidad es uno de los materiales más utilizados en la industria por su facilidad de maquinado y propiedades físicas y mecánicas apropiadas para una gran variedad de aplicaciones (Fernández, 2007, pp. 24-26). En composición media se compone de un 50% de carbono (C), un 42% de oxígeno (O), un 6%

de hidrógeno (H) y el 2% de resto de nitrógeno (N) y otros elementos. Todo esto se compone formando la celulosa y la lignina. La celulosa: Un polisacárido estructural formado por glucosa que forma parte de la pared de las células vegetales. La lignina es otro polisacárido pero que se sitúa entre las fibras de la celulosa de algunas células. Se encarga de dar la dureza y la consistencia a la madera (Paz, 2008, pp. 2-4).

#### <span id="page-21-1"></span>*2.2.7. Doncel*

Árbol con altura total hasta 30 metros con una copa proporcionalmente menor que el tronco nunca epifito (plantas ubicadas sobre ramas de árboles); ramificación típicamente subverticilada (como las ramas del cacao), con exudación rojiza o amarillenta. Corteza color gris o castaño rojiza, cuando viva esquebradiza, fibrosa-laminar (Samaniego et al., 2011, pp. 4-5).

| Densidad básica                      | $0,61$ g/cm <sup>3</sup>       |
|--------------------------------------|--------------------------------|
| Contracción tangencial               | 4,80 %                         |
| Contracción radial                   | 2,50 %                         |
| Contracción volumétrica              | 7,70%                          |
| Módulo de elasticidad en flexión     | 123.000,000 kg/cm <sup>2</sup> |
| Módulo de rotura en flexión          | 985,00 kg/cm <sup>2</sup>      |
| Compresión paralela                  | 784,00 $\text{kg/cm}^2$        |
| Compresión perpendicular             | $96,00 \text{ kg/cm}^2$        |
| Corte paralelo a las fibras          | $111,00 \text{ kg/cm}^2$       |
| Dureza en los lados                  | 748,00 kg/cm <sup>2</sup>      |
| Tenacidad (resistencia al<br>choque) | $2,85$ kg-m                    |

<span id="page-21-2"></span> **Tabla 2-2:** Propiedades físicas del Doncel

**Fuente:** (Samaniego et al., 2011, pp. 4-5) **Realizado por:** Pesantez, Roister, 2021.

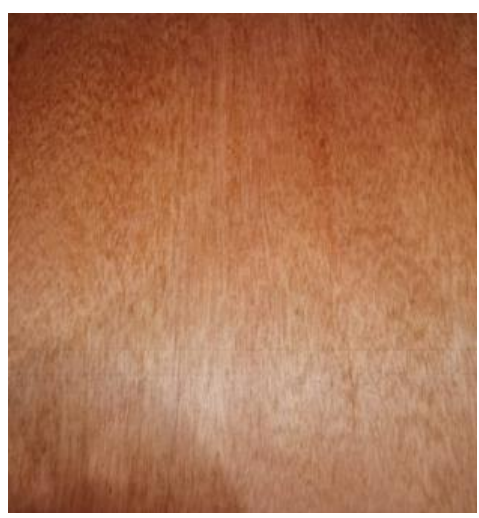

 **Realizado por:** Pesantez, R. 2021. **Figura 2-2:** Lámina de doncel

#### <span id="page-22-0"></span>*2.2.8. Tamburo*

El árbol alcanza 25 metros de altura y 60 centímetros de diámetro; ramificación verticilada, con ramas horizontales; tronco recto, bien formado; aletones ausentes o alcanzando 50 centímetros de alto, 15 centímetros de grosor y 30 centímetros de ancho en la base. Copa redondeada, globosa, densa. Superficie del tronco parda, lisa o sólo con grietas poco notorias, muy superficiales. Corteza viva de color crema rosado. La corteza en total puede medir hasta 1,2 cm de grosor (Samaniego et al., 2011, pp. 4-5).

<span id="page-22-1"></span>

| Densidad básica         | $0,42 \text{ g/cm}^3$ |
|-------------------------|-----------------------|
| Contracción tangencial  | 1,25 %                |
| Contracción radial      | 3,48 %                |
| Contracción volumétrica | 11,71%                |
| Contenido de humedad    | 121,73%               |

**Tabla 3-2:** Propiedades físicas del Tamburo

**Fuente:** (Quemá, 2015, pp. 24-25)**. Realizado por:** Pesantez, Roister, 2021.

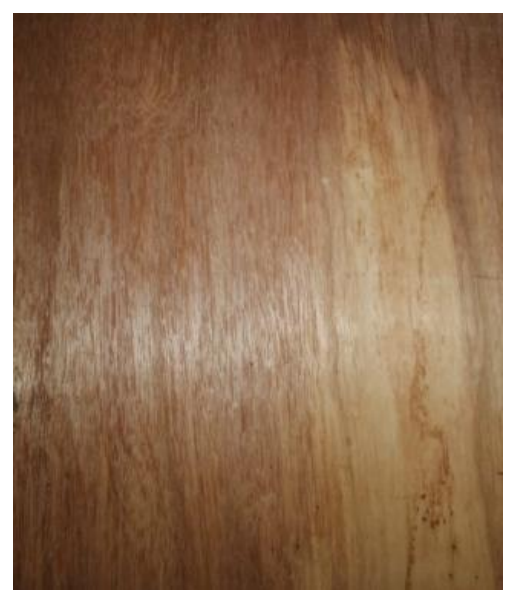

**Realizado por:** Pesantez, R. 2021 **Figura 3-2:** Lámina de Tamburo

#### <span id="page-23-0"></span>*2.2.9. Zapote*

Es un árbol de hasta 50 m de altura y 90 cm de diámetro. La corteza principal es de arena fibrosa, de 2 centímetros de grosor, y se divide en dos capas. Presenta buena definición de vetas, líneas vasculares, arcos superpuestos ligeramente diferenciados y bandas angostas paralelas con reflejos dorados (Samaniego et al., 2011, pp. 4-5).

| <b>Tabla 4-2;</b> Propiedades fisicas del Zapote |                              |  |
|--------------------------------------------------|------------------------------|--|
| Densidad básica                                  | $0,43 \text{ g/cm}^3$        |  |
| Contracción tangencial                           | 8.97 %                       |  |
| Contracción radial                               | 3,81 %                       |  |
| Módulo de elasticidad en flexión                 | 89.000,00 kg/cm <sup>2</sup> |  |
| Módulo de rotura en flexión                      | 488,00 kg/cm <sup>2</sup>    |  |
| Compresión paralela                              | 239,00 kg/cm <sup>2</sup>    |  |
| Compresión perpendicular                         | 40,00 kg/cm <sup>2</sup>     |  |
| Corte paralelo a las fibras                      | 55,00 kg/cm <sup>2</sup>     |  |
| Dureza en los lados                              | $272,00 \text{ kg/cm}^2$     |  |
| Tenacidad (resistencia al choque)                | $2,10 \text{ kg-m}$          |  |

<span id="page-23-1"></span> **Tabla 4-2:** Propiedades físicas del Zapote

**Fuente:** (Samaniego et al., 2011, pp. 4-5)

**Realizado por:** Pesantez, Roister, 2021.

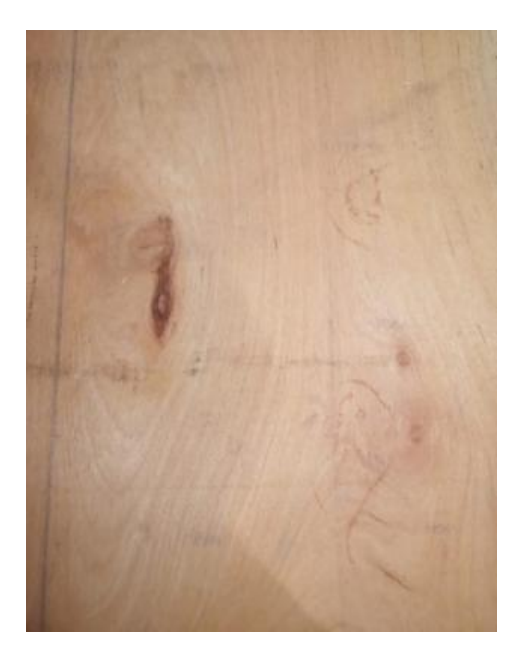

 **Realizado por:** Pesantez, R. 2021. **Figura 4-2:** Lámina de Zapote

#### <span id="page-24-0"></span>*2.2.10. Experimento*

Según Gutiérrez y De la Vara (2008, pp. 2-14) es una variación en los requisitos para la operación de un proceso, hecho para poder valorar el resultado del cambio sobre distintas propiedades del producto. De la misma manera, faculta incrementar el entendimiento sobre el sistema.

#### <span id="page-24-1"></span>*2.2.11. Variables de respuesta*

A través de esta variable se conoce el efecto o los resultados de cada prueba experimental, por lo que pueden ser características de la calidad de un producto y/o variables que miden el desempeño de un proceso. El objetivo de muchos estudios experimentales es encontrar la forma de mejorar la variable de respuesta. Por lo general, estas variables se denotan con la letra y (Gutiérrez y De la Vara, 2008, pp. 2-14).

#### <span id="page-24-2"></span>*2.2.12. Factores controlables*

Son variables de proceso o características de los materiales experimentales que se pueden fijar en un nivel dado. Algunos de éstos son los que usualmente se controlan durante la operación normal del proceso, y se distinguen porque, para cada uno de ellos, existe la manera o el mecanismo para cambiar o manipular su nivel de operación (Gutiérrez y De la Vara, 2008, pp. 2-14).

#### <span id="page-25-0"></span>*2.2.13. Factores no controlables o de ruido*

Son variables o características de materiales y métodos que no se pueden controlar durante el experimento o la operación normal del proceso (Gutiérrez y De la Vara, 2008, pp. 2-14).

#### <span id="page-25-1"></span>*2.2.14. Niveles y tratamientos*

Los diferentes valores que se asignan a cada factor estudiado en un diseño experimental se llaman niveles. Una combinación de niveles de todos los factores estudiados se llama tratamiento o punto de diseño (Gutiérrez y De la Vara, 2008, pp. 2-14).

#### <span id="page-25-2"></span>*2.2.15. Matriz de diseño*

Es el arreglo formado por los tratamientos que serán corridos incluyendo las repeticiones (Gutiérrez y De la Vara, 2008, pp. 2-14).

#### <span id="page-25-3"></span>*2.2.16. Diseño de experimentos*

Consiste en planear y realizar un conjunto de pruebas con el objetivo de generar datos que, al ser analizados estadísticamente, proporcionen evidencias objetivas que permitan responder las interrogantes planteadas por el experimentador sobre determinada situación (Gutiérrez y De la Vara, 2008, pp. 2-14).

Los diseños de experimentos se clasifican según la Figura 4-2 como se describe a continuación:

| 1. Diseños para comparar dos<br>o más tratamientos                                                    | Diseño completamente al azar<br>Diseño de bloques completos al azar<br>Diseño de cuadros latino y grecolatino        |                                                                                                 |  |
|----------------------------------------------------------------------------------------------------|----------------------------------------------------------------------------------------------------|-------------------------------------------------------------------------------------------------|--|
| 2. Diseños para estudiar el<br>efecto de varios factores<br>sobre una o más variables<br>de respuesta | Diseños factoriales $2^k$<br>Diseños factoriales 3 <sup>k</sup><br>Diseños factoriales fraccionados 2 <sup>k-p</sup> |                                                                                                 |  |
| 3. Diseños para la optimización<br>de procesos                                                        | Diseños para el modelo<br>de primer orden                                                                            | Diseños factoriales $2^k y 2^{k-p}$<br>Diseño de Plakett-Burman<br>Diseño simplex               |  |
|                                                                                                    | Diseños para el modelo<br>de segundo orden                                                                           | Diseño de composición central<br>Diseño de Box-Behnken<br>Diseños factoriales $3^k$ y $3^{k-p}$ |  |
| 4. Diseños robustos                                                                                   | Arreglos ortogonales (diseños factoriales)<br>Diseño con arreglos interno y externo                                  |                                                                                                 |  |
| 5. Diseños de mezclas                                                                                 | Diseño simplex-reticular<br>Diseño simplex con centroide<br>Diseño con restricciones<br>Diseño axial                 |                                                                                                 |  |

**Figura 5-2:** Clasificación de los diseños de experimentos

 **Realizado por:** Pesantez, R. 2021.

 **FUENTE:** (Gutiérrez y De la Vara, 2008, pp. 2-14)**.**

En esta investigación se usa un diseño de experimentos de tipo factorial  $2x3<sup>2</sup>$ , que según Gutiérrez y De la Vara (2008, pp. 2-14) define a este tipo de experimentos como el estudio del efecto de varios factores sobre una o varias respuestas, cuando se tiene el mismo interés sobre los factores. Los factores pueden ser de tipo cualitativo o de tipo cuantitativo. Para estudiar la manera en que influye cada factor sobre la variable de respuesta es necesario elegir al menos dos niveles de prueba para cada uno de ellos. Con el diseño factorial completo se corren aleatoriamente todas las posibles combinaciones que pueden formarse con los niveles de factores a investigar.

#### <span id="page-26-0"></span>*2.2.17. Etapas en el diseño de experimentos*

#### *Planeación y realización*

Según Gutiérrez y De la Vara ( 2008, pp. 2-14) indican que las etapas en el diseño de experimentos son:

- Entender y delimitar el problema u objeto de estudio.
- Elegir la(s) variable(s) de respuesta que será medida en cada punto del diseño y verificar que se mide de manera confiable.
- Determinar cuáles factores deben estudiarse o investigarse, de acuerdo a la supuesta influencia que tienen sobre la respuesta.
- Seleccionar los niveles de cada factor, así como el diseño experimental adecuado a los factores que se tienen y al objetivo del experimento.
- Planear y organizar el trabajo experimental.
- Realizar el experimento
- Análisis

En esta etapa no se debe perder de vista que los resultados experimentales son observaciones muestrales, no poblacionales. Por ello, se debe recurrir a métodos estadísticos inferenciales para ver si las diferencias o efectos muestrales (experimentales) son lo suficientemente grandes para que garanticen diferencias poblacionales (o a nivel proceso). La técnica estadística central en el análisis de los experimentos es el llamado análisis de varianza ANOVA (Gutiérrez y De la Vara, 2008, pp. 2-14).

• Interpretación

Con el respaldo del análisis estadístico formal, se debe analizar con detalle lo que ha pasado en el experimento, desde contrastar las conjeturas iniciales con los resultados del experimento, hasta observar los nuevos aprendizajes que sobre el proceso se lograron, verificar supuestos y elegir el tratamiento ganador, siempre con apoyo de las pruebas estadísticas (Gutiérrez y De la Vara, 2008, pp.  $2-14$ ).

• Control y conclusiones finales

Se recomienda decidir qué medidas implementar para generalizar el resultado del estudio y para garantizar que las mejoras se mantengan. Además, es preciso organizar una presentación para difundir los logros (Gutiérrez y De la Vara, 2008, pp. 2-14).

#### <span id="page-27-0"></span>*2.2.18. Redes Neuronales*

Las redes neuronales artificiales (RNAs) son modelos computacionales que surgieron como un intento de conseguir formalizaciones matemáticas acerca de la estructura del cerebro. Las RNAs imitan la estructura hardware del sistema nervioso, centrándose en el funcionamiento del cerebro humano, basado en el aprendizaje a través de la experiencia, con la consiguiente extracción de conocimiento a partir de la misma (Flores y Fernández, 2008, pp. 36-38).

En un sistema con RNA los nodos se conectan por medio de sinapsis, esta estructura de conexión determina el comportamiento de la red (Villada, Muñoz y García-Quintero, 2016, pp. 143-150).

#### <span id="page-27-1"></span>*2.2.19. Tipos de neuronas artificiales*

Según Flores y Fernández (2008, pp. 36-38) los tipos de neuronas artificiales son los siguientes:

#### • **Neuronas de entrada**

Reciben señales desde el entorno, provenientes de sensores o de otros sectores del sistema como archivos de almacenamiento de patrones de aprendizaje

#### • **Neuronas de salida**

Envían su señal directamente fuera del sistema una vez finalizado el tratamiento de la información

#### • **Neuronas ocultas**

Reciben estímulos y emiten salidas dentro del sistema sin mantener contacto alguno con el exterior. En ellas se lleva a cabo el procesamiento básico de la información, estableciendo la representación interna de ésta.

#### <span id="page-27-2"></span>*2.2.20. Algoritmo de aprendizaje*

El aprendizaje o proceso de entrenamiento de una red neuronal se entiende como la etapa mediante la cual la red neuronal adquiere la capacidad de desempeñar las funciones específicas que requiere el problema que se pretende abordar. Los distintos modelos se clasifican de acuerdo con el paradigma básico de aprendizaje que estos usan. Los tres principales paradigmas de aprendizaje son: supervisado, no supervisado y de refuerzo (Pérez y Fernández, 2007, pp. 3-7).

#### <span id="page-28-0"></span>*2.2.21. Perceptrón multicapa-RNA supervisadas*

Las redes neuronales supervisadas son técnicas para extraer datos a partir de las relaciones de entrada-salida y para almacenar tales relaciones en ecuaciones matemáticas que pueden utilizarse en actividades de pronóstico o en la toma de decisiones. Este tipo de red requiere que el usuario especifique la salida deseada y, por tanto, la red aprende a detectar la relación entre las entradas y las salidas suministradas, mediante un proceso iterativo y adaptativo; una vez que la red se ha entrenado, se puede utilizar con datos que nunca haya visto o puede ser incluida en un programa para el apoyo a las decisiones (Pérez y Fernández, 2007, pp. 3-7).

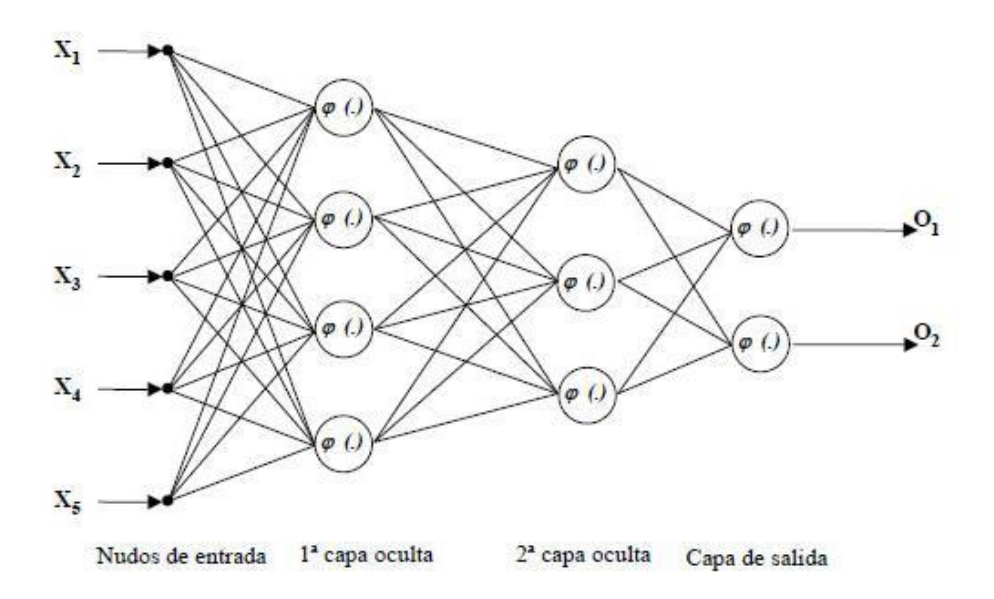

**Realizado por:** Pesantez, R. 2021. **Figura 6-2:** Estructura de un perceptrón multicapa

#### <span id="page-28-1"></span>*2.2.22. Análisis de varianza (ANOVA)*

El análisis ANOVA se utiliza para contrastar la hipótesis de igualdad de medias poblacionales eligiendo entre las dos hipótesis siguientes:

- **Hipótesis nula:**  $\mu_A = \mu_B = \mu_C = \mu_D$
- **Hipótesis alternativa**: las medias no son iguales

donde µ representa la media de la población de la cual hemos tomado la muestra j-ésima. El rechazo de la hipótesis nula indicará que las muestras provienen de poblaciones con medias diferentes (STATPOINT TECHNOLOGIES, 2014, pp. 1-4).

#### <span id="page-29-0"></span>*2.2.23. Regresión*

El procedimiento de Regresión Múltiple está diseñado para construir un modelo estadístico describiendo el impacto de dos o más factores cuantitativos X sobre una variable dependiente Y (STATPOINT INC, 2007, pp. 1-4) .

#### <span id="page-29-1"></span>*2.2.24. R*

Representa el porcentaje de variabilidad de Y que se ha explicado mediante el modelo ajustado de regresión, oscilando de 0% a 100% (STATPOINT INC, 2007, pp. 1-4).

#### <span id="page-29-2"></span>*2.2.25. R-cuadrados ajustados*

Este valor es regularmente usado para comparar modelos con diferentes números de coeficientes(STATPOINT INC, 2007, pp. 1-4).

#### <span id="page-29-3"></span>*2.2.26. Error estándar de Est.*

La desviación estándar estimada de los residuos. Este valor es usado para crear límites de predicciones para nuevas observaciones (STATPOINT INC, 2007, pp. 1-4).

#### <span id="page-29-4"></span>*2.2.27. Estadístico Durbin-Watson*

Una medida de correlación serial en los residuos. Si los residuos varían aleatoriamente, este valor debe ser cercano a 2. Un P-valor pequeño indica un patrón no aleatorio en los residuos. Para datos grabados a través del tiempo, un P-valor pequeño podría indicar que alguna tendencia a través del tiempo no ha sido computada (STATPOINT INC, 2007, pp. 1-4).

#### <span id="page-29-5"></span>*2.2.28. Autocorrelación residual Lag 1*

La correlación estimada entre residuos consecutivos, en la escala de -1 a 1. Valores lejanos de 0 indican que la estructura significativa permanece sin computar por el modelo (STATPOINT INC, 2007, pp. 1-4).

#### <span id="page-30-0"></span>*2.2.29. P-value*

Es la probabilidad de obtener, por azar, una diferencia tan grande o mayor de la observada, cumpliéndose que no haya diferencia real en la población de la que proceden las muestras. Así, por convenio suele establecerse que si este valor de probabilidad es menor del 5% (0,05) es lo suficientemente improbable que se deba al azar como para rechazar con una seguridad razonable la hipótesis nula y afirmar que la diferencia es real. Si es mayor del 5%, no tendremos la confianza necesaria como para poder negar que la diferencia observada sea obra del azar (Molina Arias, 2017, pp. 19-21).

#### <span id="page-30-1"></span>*2.2.30. Error cuadrático medio residual*

La RMSE aporta información sobre la dispersión entre los valores observados y los estimados mediante los modelos (Martínez, 2008, pp. 6-8).

### **CAPÍTULO III**

### **3. METODOLOGÍA**

#### <span id="page-31-0"></span>**3.1. HIPÓTESIS Y VARIABLES**

#### <span id="page-31-1"></span>*3.1.1. Hipótesis General*

• El uso de redes neuronales permitirá la predicción adecuada de la humedad de salida y la ondulación de las láminas al finalizar el proceso de secado en función de: la velocidad de los rodillos, temperatura, espesor, tipo de madera, humedad de entrada.

#### <span id="page-31-2"></span>*3.1.2. Hipótesis Específicas*

- Al variar los factores de entrada, la humedad de salida y la ondulación varían.
- El uso de redes neuronales permitirá predecir con mayor exactitud la humedad de salida y la ondulación de las láminas comparadas con la predicción por un modelo estadístico

#### <span id="page-31-3"></span>**3.2. Identificación de variables**

| Etapas del proceso | <b>Variables Independientes</b>     | <b>Variables Dependientes</b> |
|--------------------|-------------------------------------|-------------------------------|
| Secado             | Espesor                             | Humedad salida                |
|                    | Tipo de madera<br>$\bullet$         | Ondulación<br>$\bullet$       |
|                    | Temperatura entrada<br>$\bullet$    |                               |
|                    | Humedad entrada<br>$\bullet$        |                               |
|                    | Velocidad<br>de<br>los<br>$\bullet$ |                               |
|                    | rodillos                            |                               |

<span id="page-31-4"></span> **Tabla 1-3:** Identificación de las variables

 **Realizado por:** Pesantez, R. 2021.

### <span id="page-32-0"></span>**3.3. Operacionalización de variables**

| <b>VARIABLES</b>         | <b>CONCEPTO</b>                                         | <b>INDICADOR</b>                | <b>RANGO</b> | <b>INSTRUMENTO</b>               |
|--------------------------|---------------------------------------------------------|---------------------------------|--------------|----------------------------------|
| Espesor                  | Espesor de la lámina                                    | Milímetros<br>(mm)              | $1-3$        | Calibrador de<br>espesores       |
| Temperatura              | Temperatura de las<br>cámaras del horno                 | Grados<br>Celcius $(^{\circ}C)$ | 145-185      | Termocuplas tipo k               |
| Humedad                  | Humedad de las<br>láminas                               | % Humedad                       | $1 - 100$    | Detector de<br>humedad de madera |
| Velocidad de<br>rodillos | Velocidad de los<br>rodillos a lo largo del<br>secadero | Hz                              | $1-30$       | Banda<br>transportadora          |

<span id="page-32-2"></span>**Tabla 2-3:** Operacionalización de variables

 **Realizado por:** Pesantez, R. 2020.

#### <span id="page-32-1"></span>**3.4. Matriz de consistencia**

<span id="page-32-3"></span>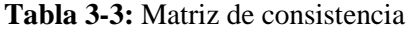

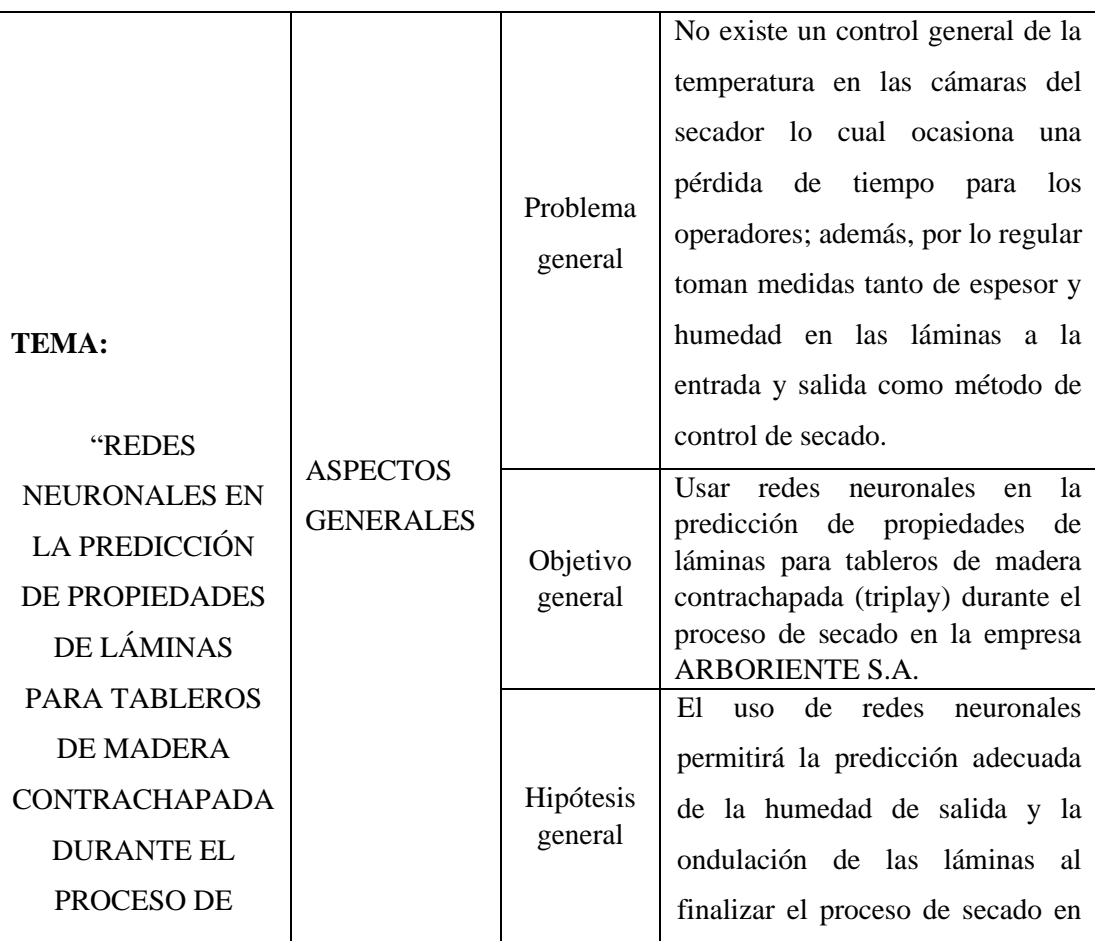

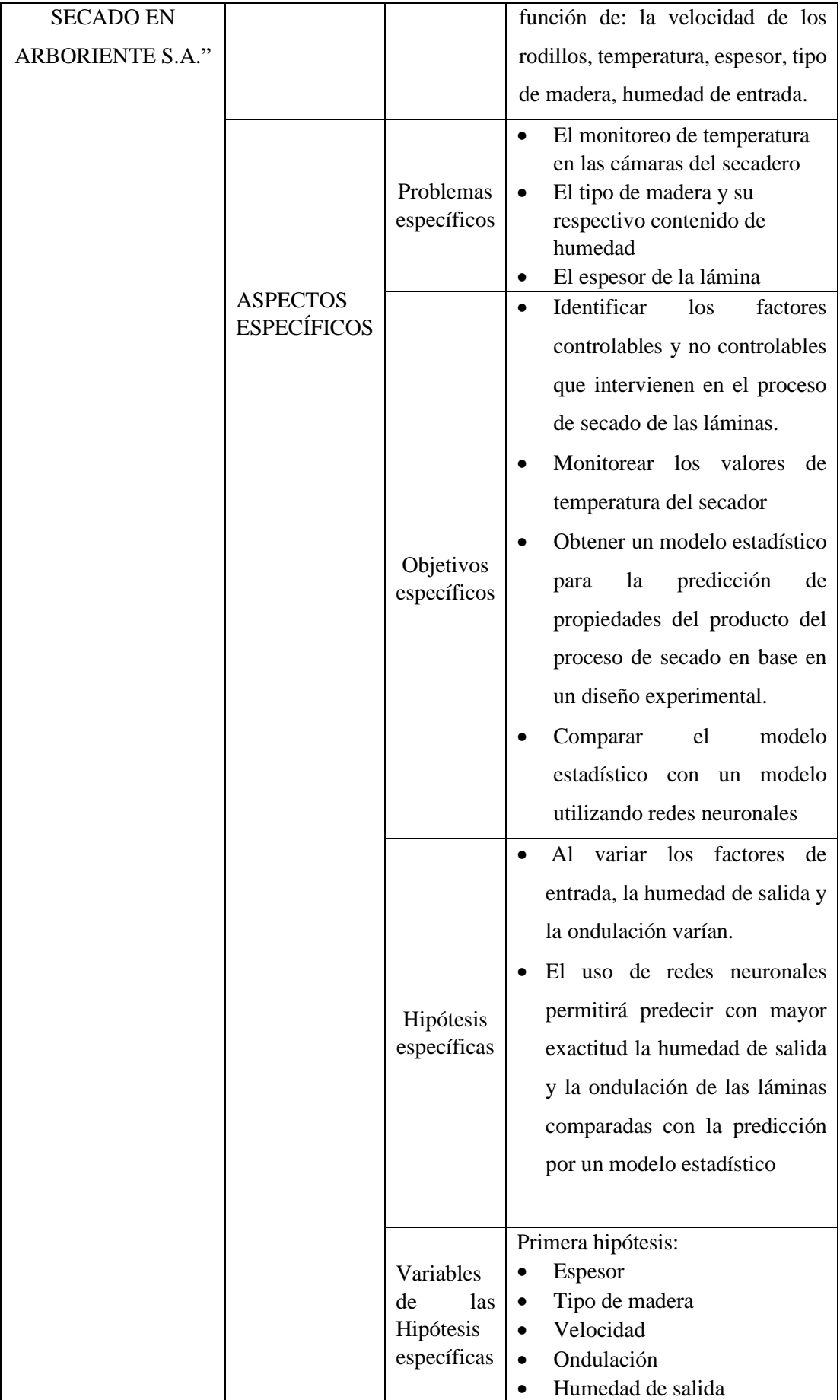

|          | Segunda hipótesis:<br>Temperatura<br>Humedad de entrada<br>Tipo de madera<br>Velocidad<br>Ondulación<br>Humedad de salida<br>Espesor                                                                                                    |
|----------|----------------------------------------------------------------------------------------------------|
| Técnicas | Revisión bibliográfica.<br>$\bullet$<br>Elaboración de un diseño de<br>$\bullet$<br>experimentos.<br>Variación de la velocidad de<br>$\bullet$<br>los rodillos del secador<br>estadístico<br>Modelo<br>en<br>Statgraphics.<br>Elaboración<br>de<br>red<br>una<br>$\bullet$<br>neuronal en MATLAB |

 **Realizado por:** Pesantez, R. 2020.

#### <span id="page-34-0"></span>**3.5. Tipo y diseño de investigación**

#### <span id="page-34-1"></span>*3.5.1. Tipo de investigación*

Esta investigación es de tipo experimental, misma que se llevará a cabo en función a los objetivos antes planteados, debido a que se realizará pruebas a diferentes velocidades de los rodillos para obtener varios resultados y poder afirmar o refutar las hipótesis que han sido planteadas.

#### <span id="page-34-2"></span>*3.5.2. Diseño de la investigación*

Se realizará un diseño experimental donde se variará la velocidad de los rodillos, el tipo de madera y el espesor para obtener una respuesta a la salida del secado y poder aceptar o refutar las hipótesis establecidas.

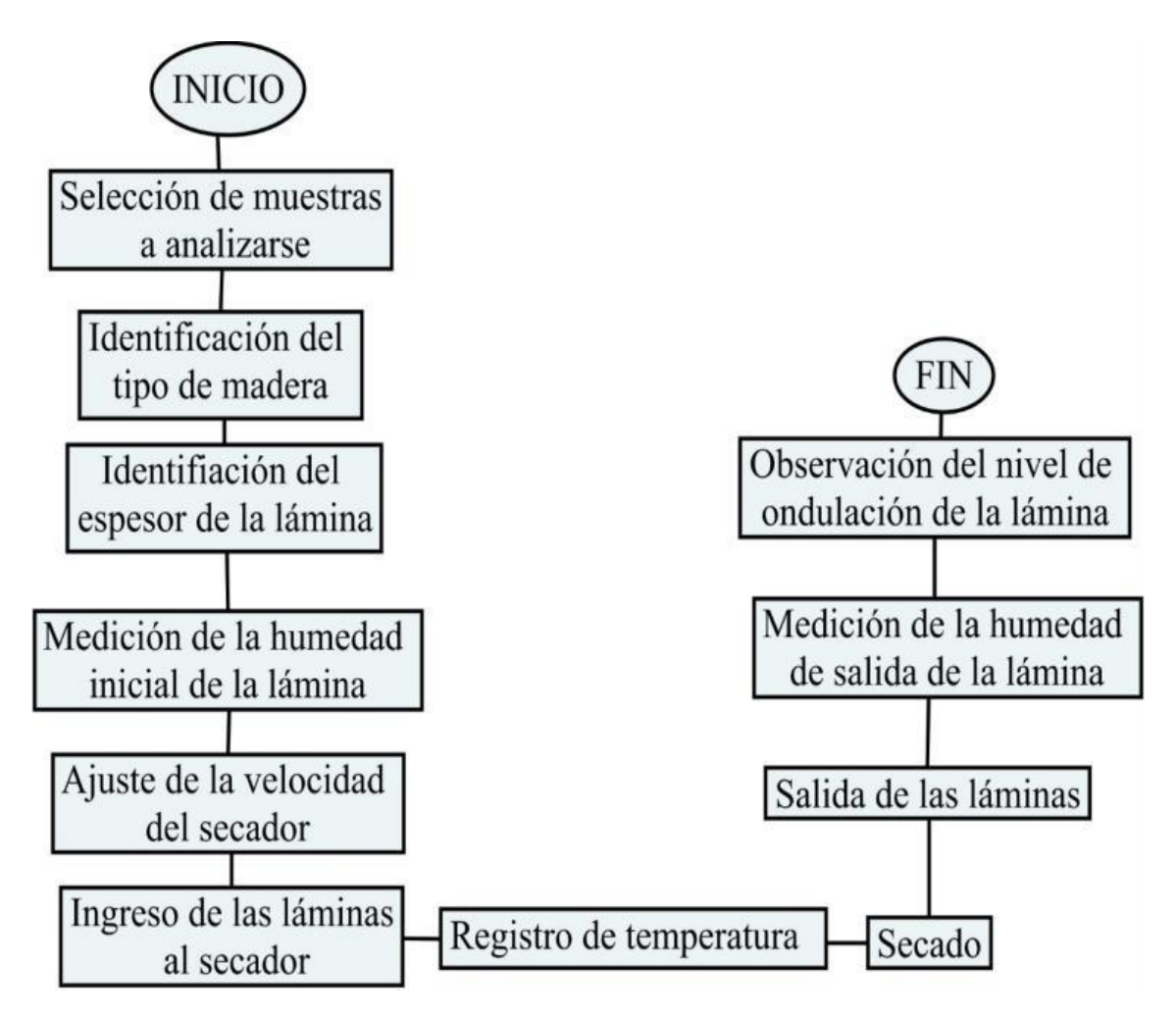

**Elaborado por:** Pesantez, R. 2020. **Figura 1-3:** Diagrama del proceso y registro de datos

#### <span id="page-35-0"></span>*3.5.3. Unidad de Análisis*

En la presente investigación la unidad de análisis se basa en 54 láminas de madera dividida en 3 especies, 2 espesores y 3 velocidades para obtener un estudio estadístico y compararlo con un modelo de redes neuronales.

#### <span id="page-35-1"></span>*3.5.4. Población de estudio*

La población de estudio para la presente investigación corresponde a las láminas producidas en la empresa ARBORIENTE S.A. que se localizada en la ciudad de Puyo, la misma que mediante los resultados esperados permitirá predecir las variables de respuesta (humedad de salida y ondulación) de las láminas luego del secado.
## *3.5.5. Tamaño de muestra*

Para el tamaño de muestra en esta investigación, se usará 54 láminas, 18 de doncel, 18 de tamburo y 18 de zapote las mismas que serán monitoreadas a lo largo de todo el proceso para cumplir con los objetivos de la investigación.

# *3.5.6. Selección de la muestra*

Para la selección de la muestra se realizará una inspección de la materia prima disponible al momento de realizar la investigación, se procede a identificar el espesor y la especia de la lámina. Las muestras en base al diseño experimental trataron de escogerse de manera aleatoria.

# *3.5.7. Técnica de recolección de datos*

La investigación tendrá como fundamento documentos en revistas científicas, así mismo, en trabajos de investigación que se hayan realizado y que tenga relación directa con la investigación. Para obtener los datos, se presenta la siguiente tabla en la que se detallan los instrumentos y las técnicas que ayudarán a este fin.

| Técnicas de recolección de datos     | <b>Instrumento</b>                                     |
|--------------------------------------|--------------------------------------------------------|
| Recolección de información           | Libros<br>$\bullet$                                    |
|                                      | Higrómetro<br>$\bullet$                                |
|                                      | Termocuplas<br>$\bullet$                               |
|                                      | Variador de frecuencia<br>$\bullet$                    |
|                                      | Internet<br>$\bullet$                                  |
|                                      | Flexómetro<br>$\bullet$                                |
|                                      | Tiza<br>$\bullet$                                      |
|                                      | Cronómetro<br>$\bullet$                                |
|                                      | Revistas y artículos científicos<br>$\bullet$          |
|                                      | Trabajos de investigación previos al<br>$\bullet$      |
|                                      | actual                                                 |
|                                      | Consulta a los operadores de la planta<br>$\bullet$    |
|                                      |                                                        |
| Análisis y tratamiento de resultados | análisis<br>Programa<br>de<br>estadístico<br>$\bullet$ |
|                                      | Statgraphics.                                          |

**Tabla 4-3:** Técnica de recolección de datos

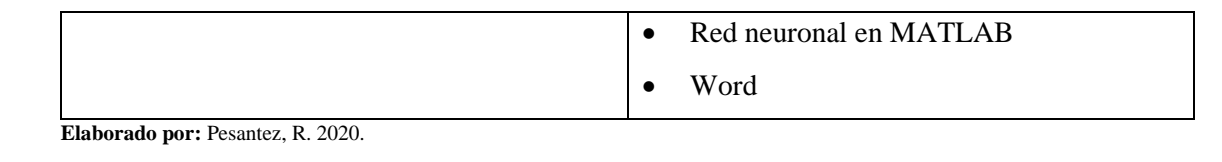

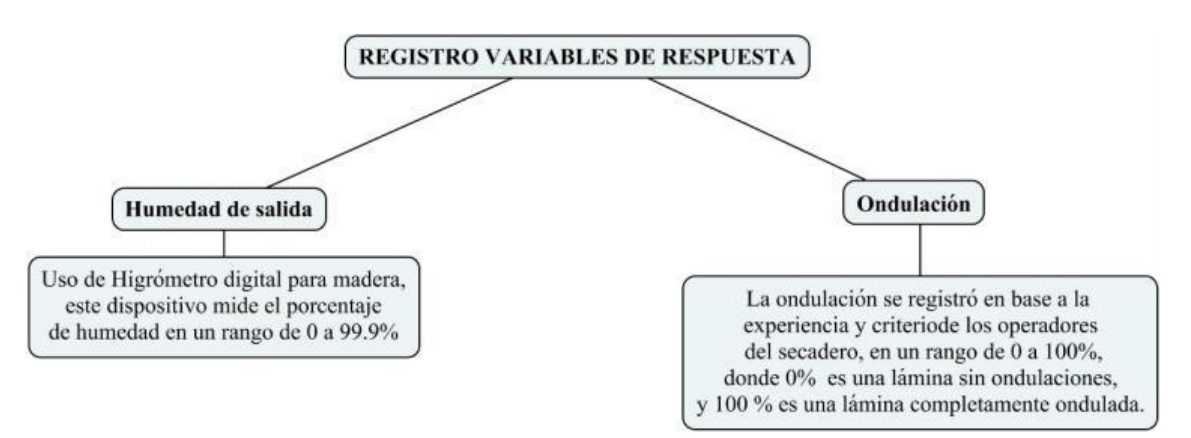

**Elaborado por:** Pesantez, R. 2021. **Figura 2-3:** Registro de variables de respuesta

El equipo utilizado para medir la humedad es un higrómetro para madera en rollos, es un medidor de humedad portátil muy utilizado en la industria de la madera. Consta de un electrodo 26-ES, el mismo le permite determinar la pendiente de humedad. Los pines de contacto se encuentran aislados, de manera que solo las puntas son expuestas al contacto directo. Los pines hacen contacto solo con la capa de madera y proporcionan lecturas mucho más precisas de nivel de humedad (GIS IBÉRICA Equipos de precisión, 2003).

#### *3.5.8. Sistema de monitoreo de temperatura del secador mediante una red de termocuplas*

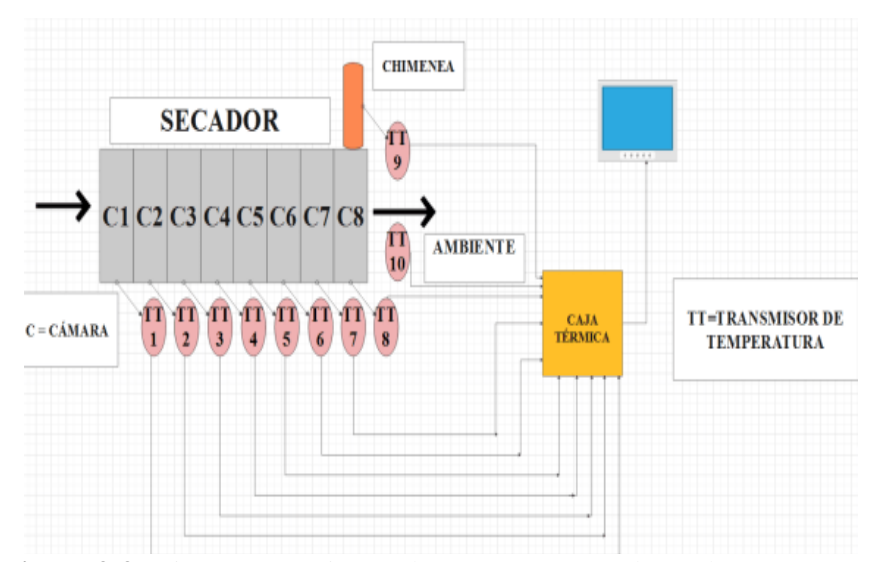

**Figura 3-3:** Diagrama monitoreo de temperatura en el secador

El monitoreo de temperatura del secadero es de vital importancia para la empresa debido a que de esta manera se puede tener un conocimiento real del comportamiento de las láminas a lo largo del secador, se estima que las temperaturas más altas se encuentran a partir de la tercera cámara, además que tener el conocimiento de esta propiedad aumenta la confiabilidad de los datos obtenidos tanto en el análisis estadístico como en el realizado por redes neuronales.

Para poder llevar a cabo este control se procedió a la instalación de una red de 10 termocuplas tipo k, ya que estas son las recomendadas en hornos, con la siguiente distribución:

- 8 termocuplas repartidas para las 8 cámaras secador.
- 1 termocupla ubicada en la chimenea del secador.
- 1 termocupla ubicada a temperatura ambiente.

Estos termopares se conectan a un módulo MAX6675 especializado para termocuplas tipo k, este dispositivo se encargará de amplificar, compensar y convertir a digital el voltaje generado por el termopar.

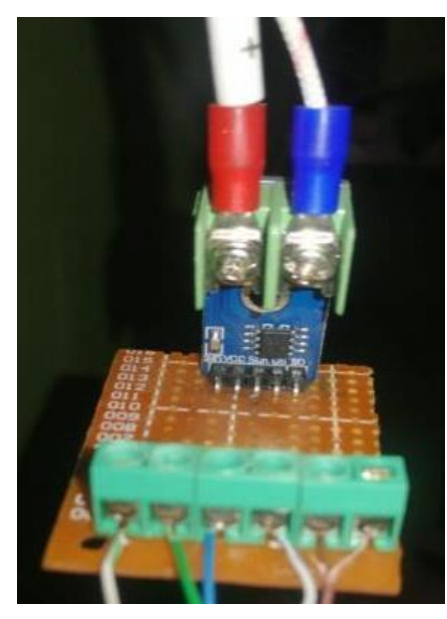

 **Elaborado por:** Pesantez, R. 2021. **Figura 4-3:** Módulo Máx6675

La señal emitida por cada termocupla y transformada por el módulo MAX6675 es transportada a través de cables UTP categoría 5e, hasta un circuito de ARDUINO UNO que se conecta a la red de internet local gracias al módulo Shield Ethernet con el que consta cada arduino.

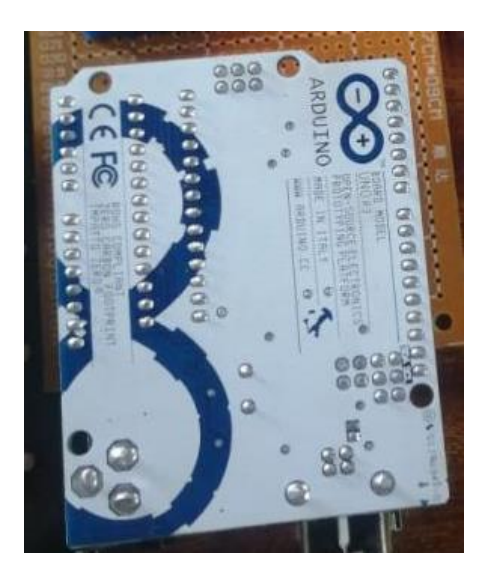

 **Elaborado por:** Pesantez, R. 2021. **Figura 5-3:** Arduino UNO

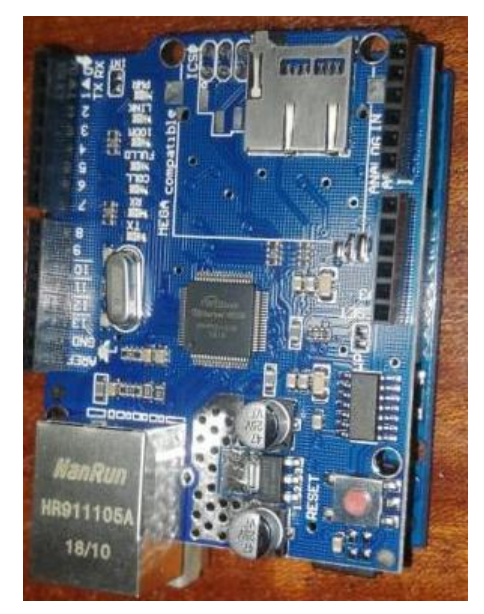

 **Elaborado por:** Pesantez, R. 2021. **Figura 6-3:** Módulo Shield ethernet

Toda esta información finalmente es reflejada a través de LCDs que mostrarán el valor de temperatura de cada termopar instalado a lo largo del secador.

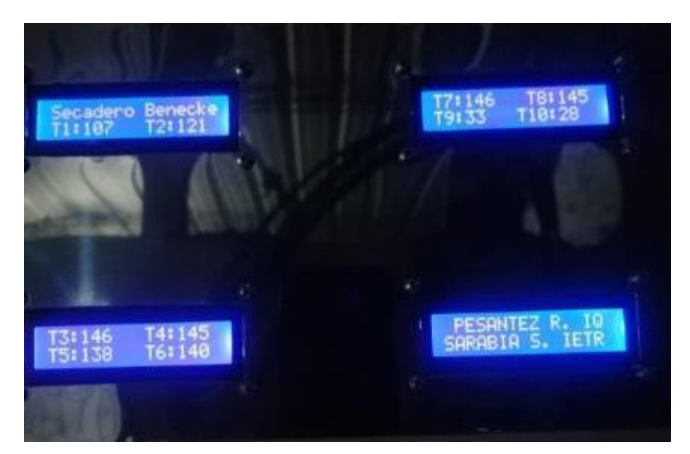

**Figura 7-3:** LCDs reflejando temperaturas

 **Elaborado por:** Pesantez, R. 2021.

## *3.5.9. Diseño experimental*

El diseño experimental que se utilizó es el  $3<sup>k</sup>$  con k=3 factores, el primer factor correspondiente al espesor cuenta con 2 niveles y los dos restantes que son el tipo de madera y la velocidad poseen 3 niveles por lo cual se obtiene el diseño 2 x 3 x 3 o 2 x 3<sup>2</sup> . Mediante este arreglo factorial se trata de obtener una combinación de niveles de los factores para lograr la acción óptima del proceso. Según Gutiérrez y De la Vara (2008) para obtener el número de corridas experimentales se multiplica el número de tratamientos por el número de réplicas, donde una de éstas se lleva a cabo cada vez que se corre el arreglo completo.

Por lo cual obtenemos lo siguiente:

# tratamientos =  $2x3x3 = 18$ 

# corridas experimentales = # tratamientos ∗ #réplicas (Ec 1-3)

# corridas experimentales =  $18 * 3$ 

# corridas experimentales = 54

| <b>Factores</b> | <b>Niveles</b> | Descripción |  |  |  |    |
|-----------------|----------------|-------------|--|--|--|----|
| Espesor         | 2              | $2,25$ mm   |  |  |  |    |
|                 |                | $2,75$ mm   |  |  |  |    |
|                 |                | 10          |  |  |  |    |
| Velocidad       | 3              |             |  |  |  | 14 |
|                 |                | 18          |  |  |  |    |
| Tipo de madera  | 3              | Doncel      |  |  |  |    |

 **Tabla 5-3:** Factores del diseño experimental

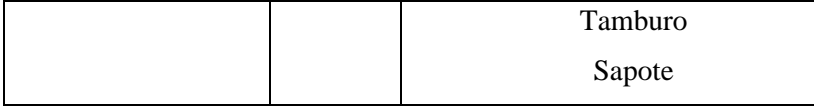

 **Elaborado por:** Pesantez, R. 2021.

# **Tabla 6-3:** Respuestas del diseño experimental

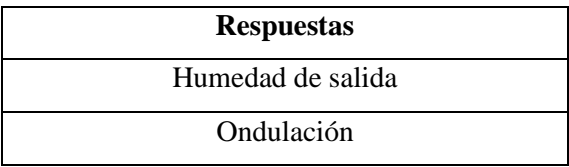

# **CAPÍTULO IV**

# **4. RESULTADOS Y DISCUSIÓN**

#### **4.1. Análisis y Discusión de Resultados**

## *4.1.1. Curva de secado*

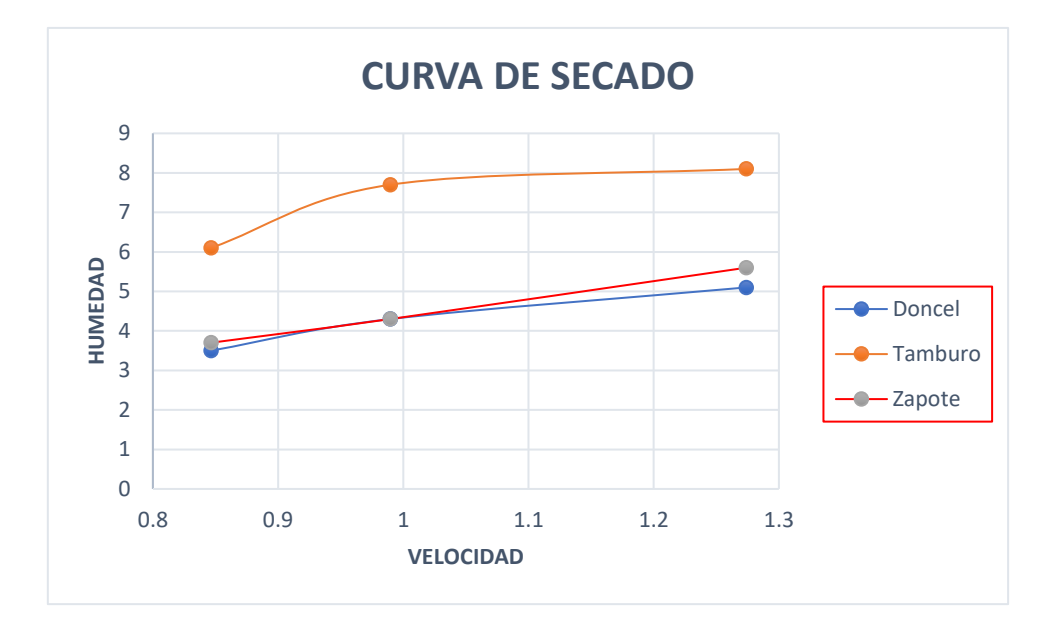

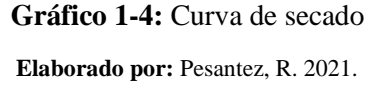

El gráfico 1-4 muestra la variación en el contenido de humedad en las láminas a las diferentes velocidades que se trabajó en el experimento, con este gráfico se puede determinar que mientras más rápido pasen las láminas a través del secador las mismas saldrán con mayor humedad y viceversa; también se puede observar que el Tamburo posee un contenido de humedad mayor comparado con el Doncel y Zapote que según el gráfico su contenido de humedad es muy similar.

#### *4.1.2. Tabla de experimentos con resultados*

Se realizaron 3 repeticiones del experimento, tal como se explica en el apartado 3.5.9 Diseño de experimentos. A continuación, se presenta la tabla de experimentos con los resultados junto a sus desviaciones estándar:

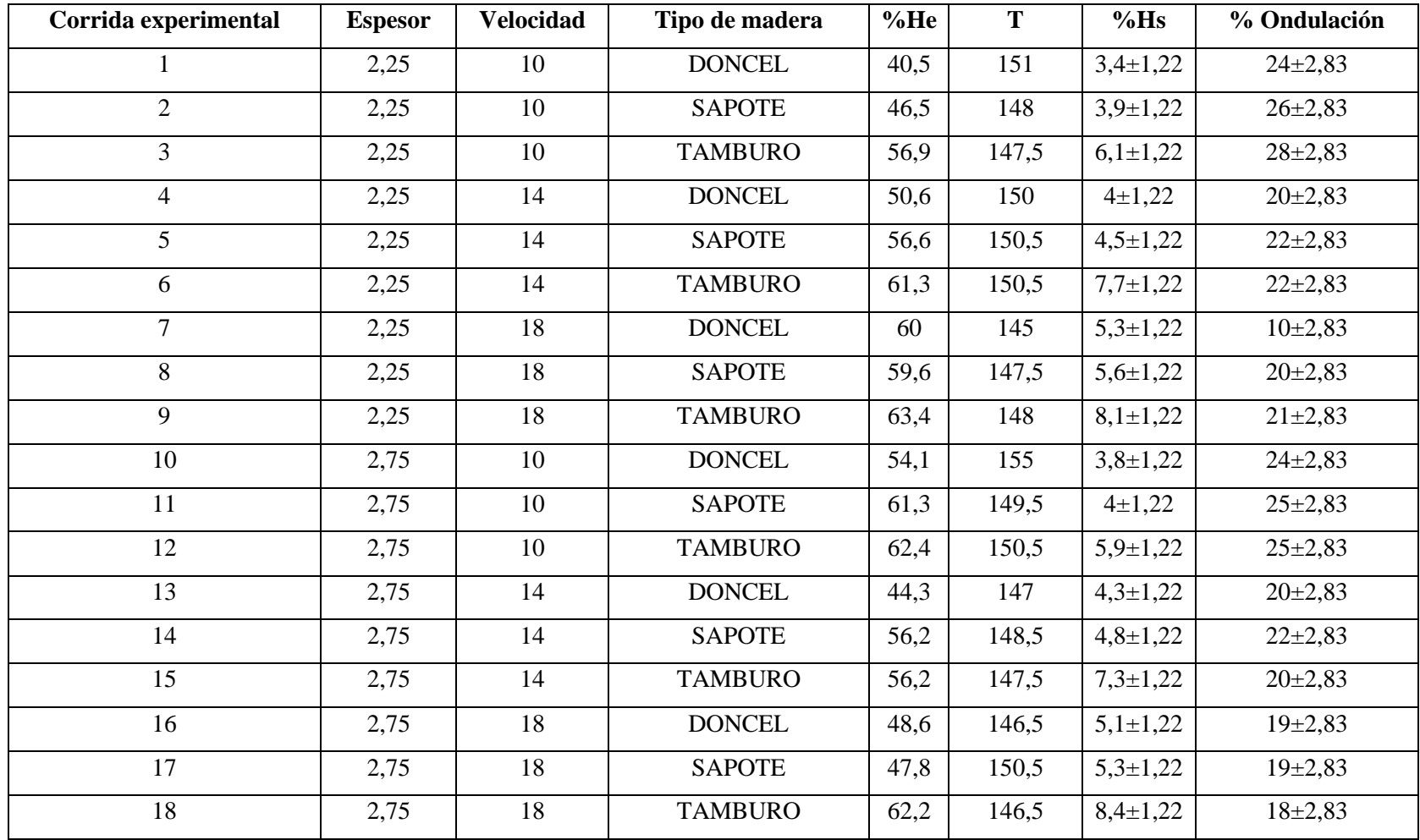

 **Tabla 1-4:** Tabla de experimentos con desviaciones estándar

#### • **Desviación estándar para la humedad de salida**

| Desviación estándar humedad de salida | 1.24 |
|---------------------------------------|------|
| Promedio                              | 5.42 |
| Límite máximo                         | 6.70 |
| Límite mínimo                         |      |

 **Tabla 2-4:** Desviación estándar para humedad de salida

 **Elaborado por:** Pesantez, R. 2021.

En la Tabla 2-4 se observa que la desviación de la humedad de salida con respecto a su promedio es de 1,24 % en promedio.

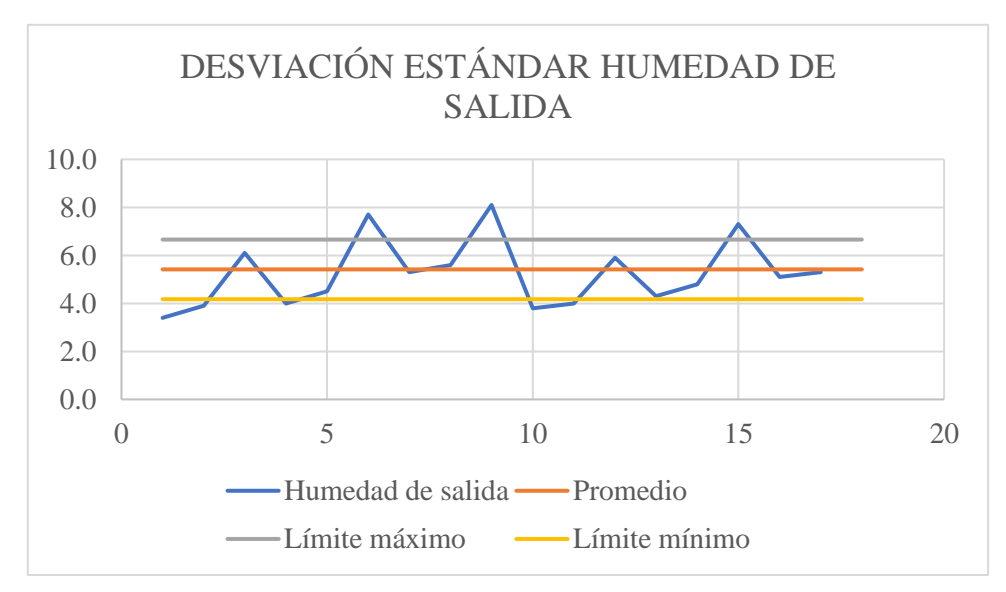

**Elaborado por:** Pesantez, R. 2021. **Gráfico 2-4:** Desviación estándar humedad de salida

#### • **Desviación estándar para la humedad de salida**

 **Tabla 3-4:** Desviación estándar Ondulación

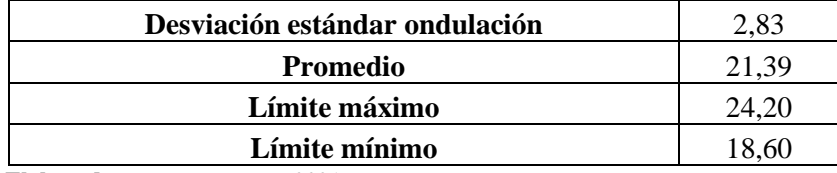

 **Elaborado por:** Pesantez, R. 2021.

En la Tabla 3-4 se observa que la desviación de la ondulación con respecto a su promedio es de 2,83 % en promedio.

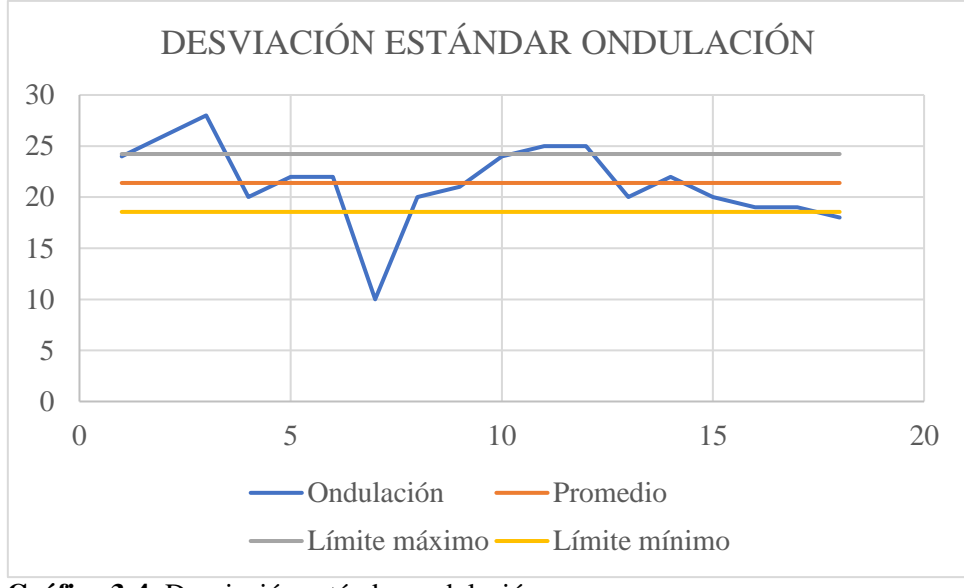

**Gráfico 3-4**: Desviación estándar ondulación  **Elaborado por:** Pesantez, R. 2021.

#### *4.1.3. Análisis estadístico para la humedad de salida*

# • **Análisis de la varianza**

| <b>Fuente</b>              | Suma de   | <b>Gl</b>      | <b>Cuadrado</b> | Razón-F | <b>P-Valor</b> |
|----------------------------|-----------|----------------|-----------------|---------|----------------|
|                            | cuadrados |                | medio           |         |                |
| <b>Efectos Principales</b> |           |                |                 |         |                |
| A: espesor                 | 0,041     | 1              | 0,041           | 0,47    | 0,49           |
| B: velocidad               | 35,033    | $\overline{2}$ | 17,51           | 197,00  | 0,00           |
| C: tipo de madera          | 86,26     | $\overline{2}$ | 43,13           | 485,08  | 0,00           |
| Interacciones              |           |                |                 |         |                |
| AB                         | 0,03      | 2              | 0,015           | 0,17    | 0,84           |
| AC                         | 0,42      | $\overline{2}$ | 0,21            | 2,38    | 0,10           |
| BC                         | 1,70      | $\overline{4}$ | 0,42            | 4,80    | 0,0030         |
| Residuo                    | 3,55      | 40             | 0,088           |         |                |
| Total                      | 127,054   | 53             |                 |         |                |

**Tabla 4-4:** Análisis de varianza para humedad de salida - Sumas de cuadrados de tipo III

**Elaborado por:** Pesantez, R. 2021.

En la Tabla 4-4 se muestra la descomposición de la variabilidad de la humedad de salida debido a varios factores. La contribución de cada factor se mide habiendo eliminado los efectos de todos los demás factores. Los valores P prueban la significancia estadística de cada uno de los factores. Dado que 3 valores P son inferiores a 0,05 siendo estos la velocidad, tipo de madera y la interacción entre estos dos, los mismos tienen un efecto estadísticamente significativo en la humedad de salida con un nivel de confianza del 95,0%.

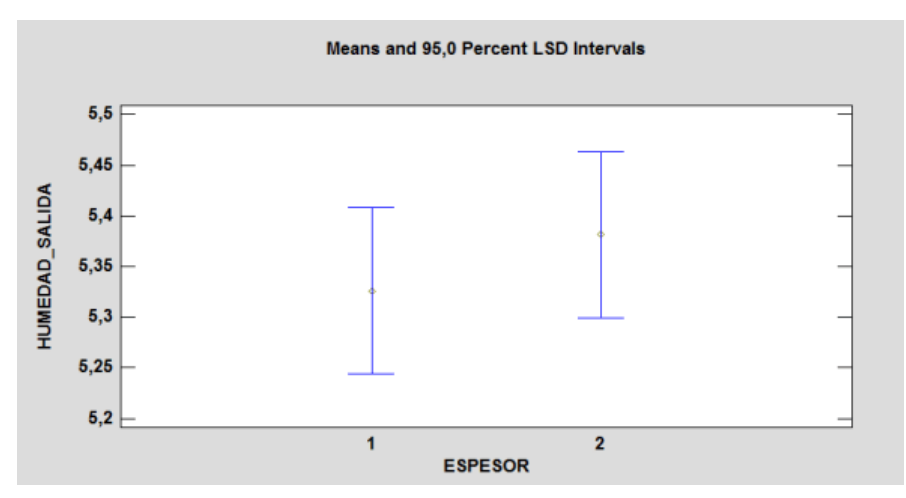

 **Elaborado por:** Pesantez, R. 2021. **Gráfico 4-4:** Medias de la variable espesor

En el Gráfico 4-4 se observa que las medias debidas al espesor no tienen una diferencia estadísticamente significativa al 95% de confianza ya que los intervalos se traslapan en dirección vertical, lo cual se interpreta que la variación del espesor no tiene un efecto significativo en la humedad de salida.

La variación de espesor en las láminas utilizadas (2,25 y 2,75 mm) tiene una diferencia de 0,5 milímetros, es decir que el cambio es mínimo, es por esto que su valor no interviene significativamente en la humedad de salida.

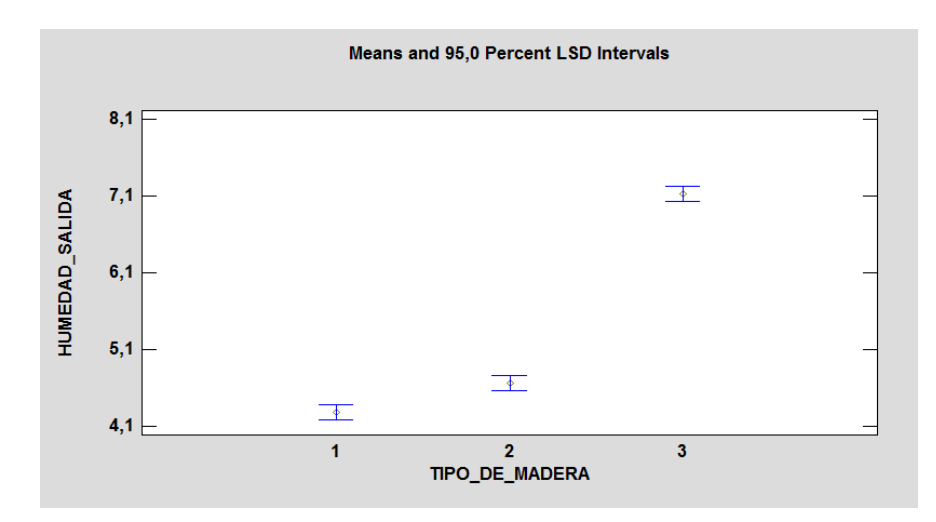

**Gráfico 5-4:** Medias de la variable tipo de madera

En el Gráfico 5-4 se observa que las medias debidas al tipo de madera si tienen una diferencia estadísticamente significativa al 95% de confianza ya que los intervalos no se traslapan en dirección vertical, lo cual se interpreta que la variación del tipo de madera si tiene un efecto significativo en la humedad de salida; cabe recalcar que la diferencia del efecto de variar entre el tipo de madera 1 y 2 es relativamente pequeña por lo cual en relación a este factor actuarán de manera similar.

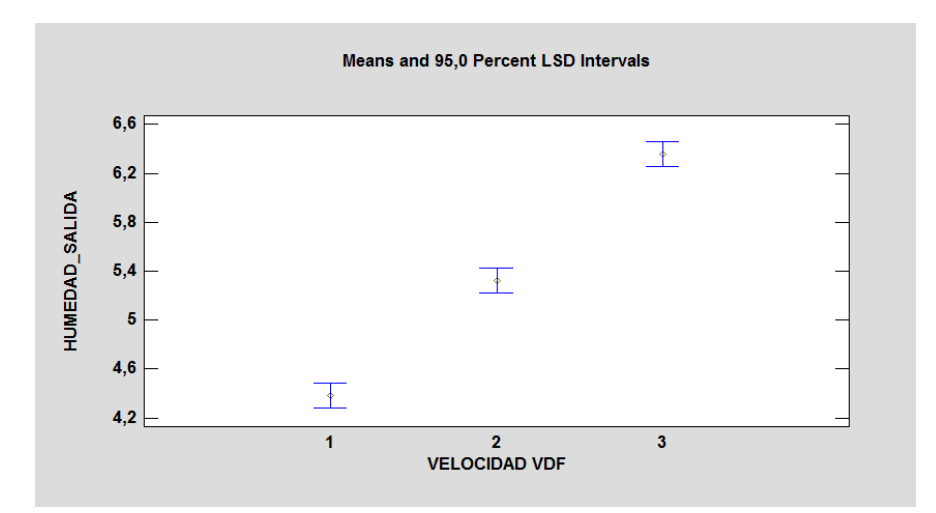

 **Elaborado por:** Pesantez, R. 2021. **Gráfico 6-4**: Medias de la variable velocidad

En el Gráfico 6-4 se observa que las medias debidas a la velocidad si tienen una diferencia estadísticamente significativa al 95% de confianza ya que los intervalos no se traslapan en dirección vertical, lo cual se interpreta que la variación de la velocidad si tiene un efecto significativo en la humedad de salida.

## • **Regresión lineal múltiple para la variable humedad de salida.**

En este análisis la salida muestra los resultados de ajustar un modelo de regresión lineal múltiple para describir la relación entre la humedad de salida y 5 variables independientes como se describe a continuación:

- **Variable dependiente:** humedad de salida (%)
- **Variables Independentes:** espesor (mm), velocidad vdf (Hz), tipo de madera, humedad de entrada (%), temperatura (°C)
- **Número de observaciones:** 54

|                 |                   | <b>Estándar</b> | T                  |                |
|-----------------|-------------------|-----------------|--------------------|----------------|
| Parámetro       | <b>Estimación</b> | <b>Error</b>    | <b>Estadística</b> | <b>P-Valor</b> |
| Constante       | 2,26              | 7,042           | 0,32               | 0,74           |
| Espesor         | 0,06              | 0,17            | 0,36               | 0,71           |
| Velocidad       | 0,95              | 0,12            | 7,78               | 0,00           |
| Tipo de madera  | 1,35              | 0,13            | 9,74               | 0,00           |
| Humedad entrada | 0,012             | 0,018           | 0,66               | 0,50           |
| Temperatura     | $-0,015$          | 0,045           | $-0,34$            | 0,73           |

 **Tabla 5-4:** Regresión múltiple humedad de salida

 **Elaborado por:** Pesantez, R. 2021.

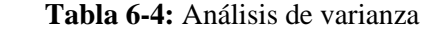

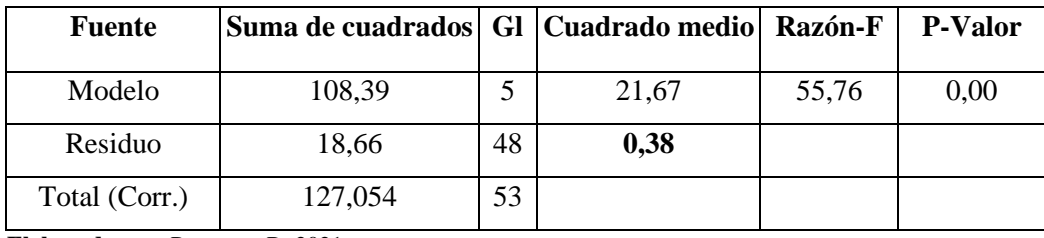

 **Elaborado por:** Pesantez, R. 2021.

R= 85,3131 porciento

R-cuadrada ajustada = 83,78 porciento

Error estándar de Est. = 0,62

Error medio absoluto  $= 0.50$ 

Estadística Durbin-Watson =  $2,67$  (P=0,99)

Autocorrelación residual Lag  $1 = -0.34$ 

Previamente se conocía que el valor P en la tabla ANOVA correspondiente a la humedad de salida es menor que 0,05 por lo cual existe una relación estadísticamente significativa entre las variables con un nivel de confianza del 95,0%.

El estadístico R indica que el modelo ajustado explica el 85,31% de la variabilidad en la humedad de salida. El estadístico R cuadrado ajustado, que es más adecuado para comparar modelos con diferentes números de variables independientes, es 83,78%. El error estándar de la estimación muestra que la desviación estándar de los residuos es 0,62. Este valor se puede utilizar para construir límites de predicción para nuevas observaciones. El error absoluto medio (MAE) de 0,50 es el valor medio de los residuos. La estadística de Durbin-Watson (DW) prueba los residuos para determinar si existe alguna correlación significativa basada en el orden en que ocurren en su archivo de datos. Dado que el valor P es mayor que 0,05, no hay indicios de autocorrelación en serie en los residuos al nivel de confianza del 95,0%.

Para determinar si el modelo se puede simplificar, se observa que el valor P más alto en las variables independientes es 0,73, que pertenece a la temperatura. Dado que el valor P es mayor o igual a 0,05, ese término no es estadísticamente significativo al 95,0% o un nivel de confianza superior. En consecuencia, podría considerarse necesario eliminar a la temperatura del modelo.

#### • **Ecuación del modelo ajustado para humedad de salida**

 $HUMEDAD DE SALIDA = 2,26 + 0,062 * ESPESOR + 0,95 * VELOCIDAD + 1,35 *$ TIPO DE MADERA + 0,0122 ∗ HUMEDAD DE ENTRADA − 0,0156 ∗ TEMPERATURA (Ec.1-4)

#### *4.1.4. Análisis estadístico para ondulación*

#### **Análisis de la varianza**

| <b>Fuente</b>              | Suma de cuadrados | <b>Gl</b>      | Cuadrado medio   Razón-F |       | <b>P-Valor</b> |
|----------------------------|-------------------|----------------|--------------------------|-------|----------------|
|                            |                   |                |                          |       |                |
| <b>Efectos Principales</b> |                   |                |                          |       |                |
| A: espesor                 | 1,18              | $\mathbf{1}$   | 1,18                     | 0,39  | 0,53           |
| B: velocidad               | 523,44            | $\overline{2}$ | 261,72                   | 86,47 | 0,00           |
| C: tipo de madera          | 80,11             | $\overline{2}$ | 40,055                   | 13,23 | 0,00           |
| Interacciones              |                   |                |                          |       |                |
| AB                         | 25,14             | $\overline{2}$ | 12,57                    | 4,15  | 0,022          |
| AC                         | 23,59             | $\overline{2}$ | 11,79                    | 3,90  | 0,028          |
| <b>BC</b>                  | 18,77             | 4              | 4,69                     | 1,55  | 0,20           |
| Residual                   | 121,074           | 40             | 3,026                    |       |                |
| Total                      | 793,33            | 53             |                          |       |                |

**Tabla 7-4:** Análisis de varianza para ONDULACIÓN - Sumas de cuadrados tipo III

**Elaborado por:** Pesantez, R. 2021.

En la Tabla 7-4 se muestra la descomposición la variabilidad de ONDULACIÓN debido a varios factores. La contribución de cada factor se mide habiendo eliminado los efectos de todos los demás factores. Los valores P prueban la significancia estadística de cada uno de los factores. Dado que 4 valores P son inferiores a 0,05 siendo estos la velocidad, tipo de madera, la interacción entre espesor-velocidad y la interacción entre espesor-tipo de madera, los mimos tienen un efecto estadísticamente significativo en ONDULACIÓN al nivel de confianza del 95,0%.

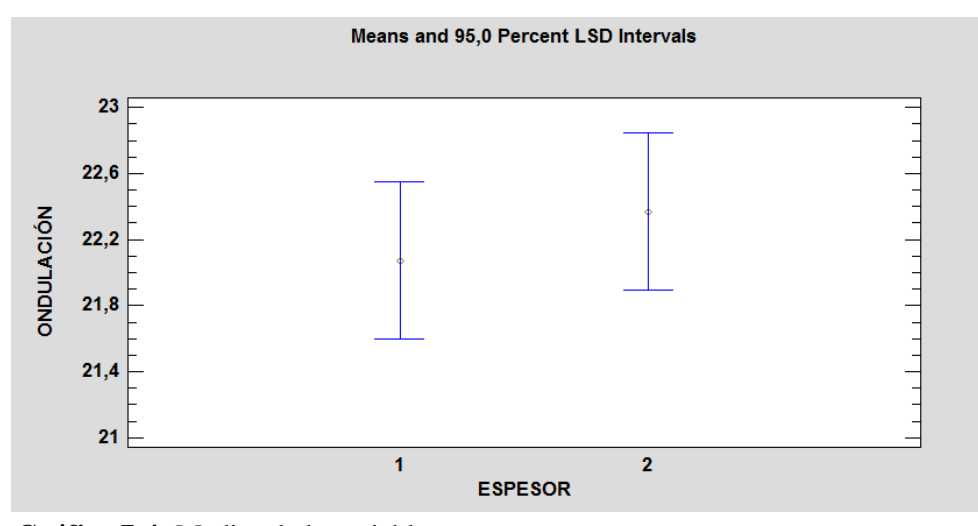

 **Elaborado por:** Pesantez, R. 2021. **Gráfico 7-4:** Medias de la variable espesor

En el Gráfico 7-4 se observa que las medias debidas al espesor no tienen una diferencia estadísticamente significativa al 95% de confianza ya que los intervalos se traslapan en dirección vertical, lo cual se interpreta que la variación del espesor no tiene un efecto significativo en la variable de salida que en este caso es la ondulación.

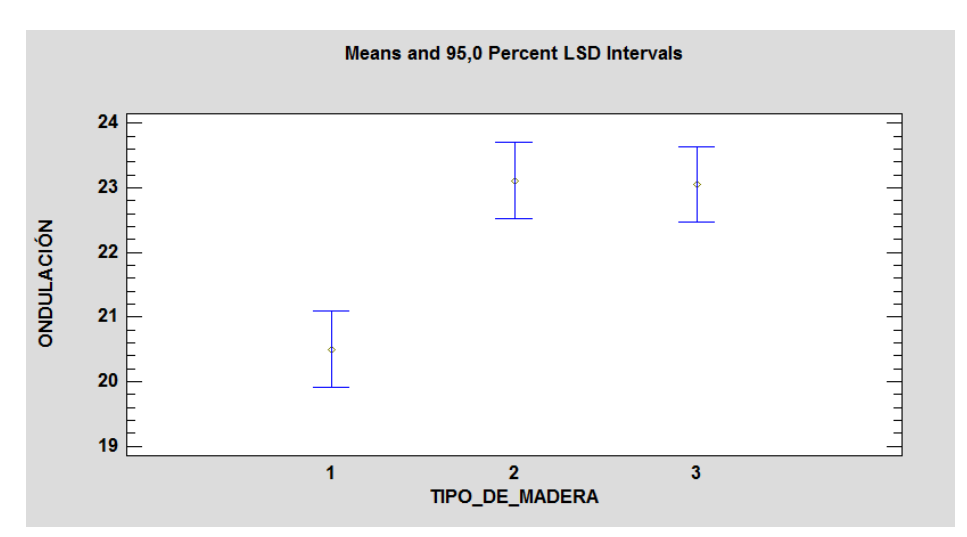

 **Elaborado por:** Pesantez, R. 2021. **Gráfico 8-4:** Medias de la variable tipo de madera

En el Gráfico 8-4 se observa que los intervalos 2 y 3 que corresponden al tamburo y sapote se traslapan en dirección vertical, por lo que no existe una efecto significativo en la ondulación con estos dos tipos de madera; todo lo contrario ocurre con el tipo de madera 1 que corresponde al doncel, éste no se traslapa con los intervalos 2 y 3 por lo cual si tiene un efecto significativo en la variable de salida que en este caso es la ondulación.

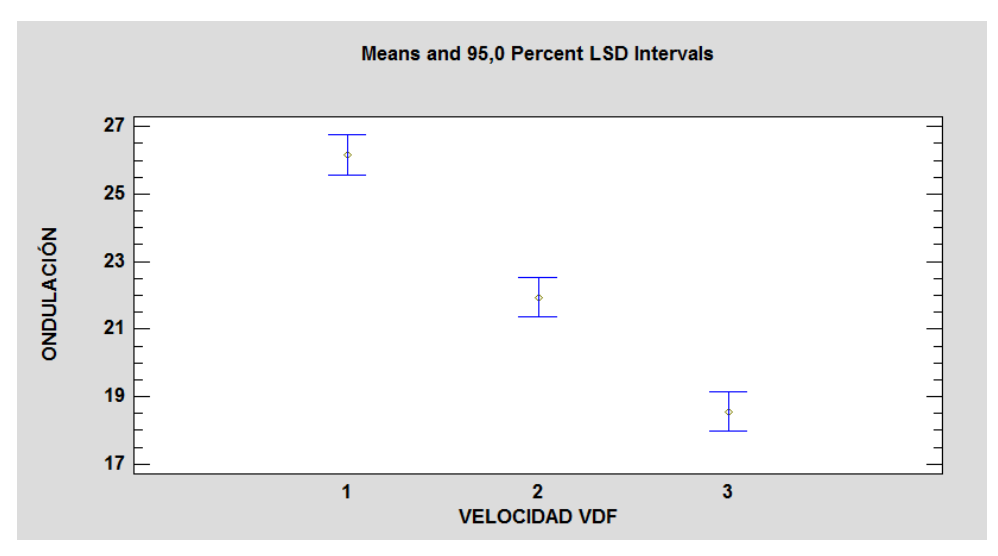

 **Elaborado por:** Pesantez, R. 2021. **Gráfico 9-4:** Medias de la variable velocidad

En el Gráfico 9-4 se observa que las medias debidas a la velocidad si tienen una diferencia estadísticamente significativa al 95% de confianza ya que los intervalos no se traslapan en dirección vertical, lo cual se interpreta que la variación de la velocidad si tiene un efecto significativo en la variable de salida que en este caso es la ondulación.

## • **Regresión lineal múltiple para la variable ondulación.**

En este análisis la salida muestra los resultados de ajustar un modelo de regresión lineal múltiple para describir la relación entre la ondulación y 5 variables independientes como se describe a continuación:

- **Variable dependiente:** ONDULACIÓN (%)
- **Variables independientes:** espesor (mm), velocidad (Hz), tipo de madera, humedad de entrada (%), temperatura (°C)
- **Número de observaciones:** 54

|                 |                   | <b>Estándar</b> | Т                  |                |
|-----------------|-------------------|-----------------|--------------------|----------------|
| Parámetro       | <b>Estimación</b> | Error           | <b>Estadístico</b> | <b>P-Valor</b> |
| Constante       | $-9,83$           | 22,79           | $-0,43$            | 0,66           |
| Espesor         | 0,19              | 0,55            | 0,34               | 0,72           |
| Velocidad       | $-3,40$           | 0,39            | $-8,56$            | 0,00           |
| Tipo de madera  | 1,60              | 0,45            | 3,56               | 0,0008         |
| Humedad entrada | $-0,048$          | 0,059           | $-0,80$            | 0,42           |
| Temperatura     | 0,25              | 0,14            | 1,74               | 0,087          |

 **Tabla 8-4:** Regresión múltiple para ondulación

 **Elaborado por:** Pesantez, R. 2021.

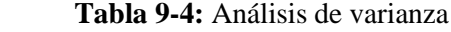

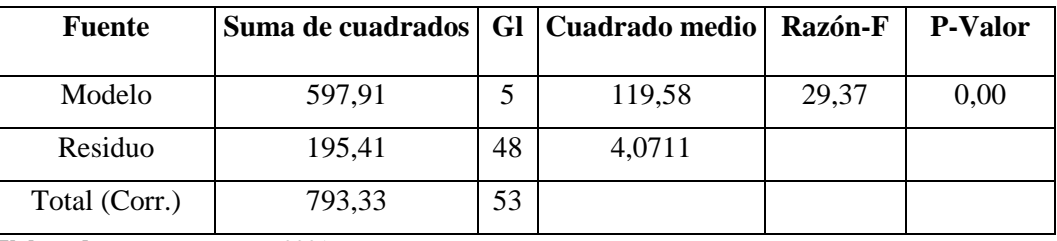

 **Elaborado por:** Pesantez, R. 2021.

 $R = 75.36$  porciento

R-cuadrado ajustado= 72,80 porciento

Error estándar de Est. = 2,017

Error medio absoluto  $= 1.41$ 

Estadístico Durbin-Watson =  $2,035$  (P=0,47)

Autocorrelación residual Lag  $1 = -0.023$ 

Previamente se conocía que el valor P en la tabla ANOVA es menor que 0,05 por lo cual se dice existe una relación estadísticamente significativa entre las variables con un nivel de confianza del 95,0%.

El estadístico R indica que el modelo ajustado explica el 75,36% de la variabilidad en ONDULACIÓN. El estadístico R cuadrado ajustado, que es más adecuado para comparar modelos con diferentes números de variables independientes, es 72,82%. El error estándar de la estimación muestra que la desviación estándar de los residuos es 2,017. Este valor se puede utilizar para construir límites de predicción para nuevas observaciones. El error absoluto medio (MAE) de 1,41 es el valor promedio de los residuos. La estadística de Durbin-Watson (DW) prueba los residuos para determinar si existe alguna correlación significativa basada en el orden en que ocurren en su archivo de datos. Dado que el valor P es mayor que 0,05, no hay indicios de autocorrelación en serie en los residuos al nivel de confianza del 95,0%.

Para determinar si el modelo se puede simplificar, observe que el valor P más alto en las variables independientes es 0,72, que pertenece a ESPESOR. Dado que el valor P es mayor o igual a 0,05, ese término no es estadísticamente significativo al 95,0% o un nivel de confianza superior. En consecuencia, podría considerarse necesario eliminar la variable espesor del modelo.

#### • **Ecuación del modelo ajustado para ondulación**

**ONDULACIÓN** =  $-9,83 + 0,19 * ESPESOR - 3,40 * VELOCIDAD + 1,60 *$  $T$ IPO DE MADERA - 0,048 \* HUMEDAD DE ENTRADA + 0,25 \* TEMPERATURA (Ec. 2-4)

#### *4.1.5. Red neuronal humedad de salida*

## • **Diseño de la red neuronal**

La red fue diseñada en base a 5 entradas: Espesor, Velocidad, Tipo de madera, Humedad de entrada y temperatura; la salida corresponde en este caso a la variable dependiente humedad de salida.

#### • **Entrenamiento de datos**

El entrenamiento de la RNA se realizó a través del módulo Neuronal Net Fitting en el software MATLAB, en este apartado se tiene 3 algoritmos con los cuales se puede entrenar una RNA: Levenberg-Marquardt, Bayesian Regularization y Scaled Conjugate Gradient.

Se seleccionó el algoritmo Levenberg-Marquardt, y se realizó un entrenamiento de prueba para elegir el número de capas ocultas que más se ajuste al conjunto de datos es decir en la cual el MSE sea más bajo o cercano a cero.

El entrenamiento se presenta en la siguiente tabla:

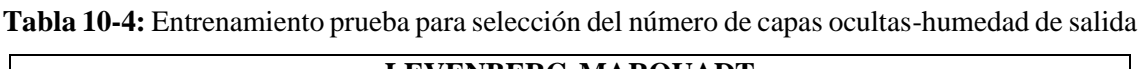

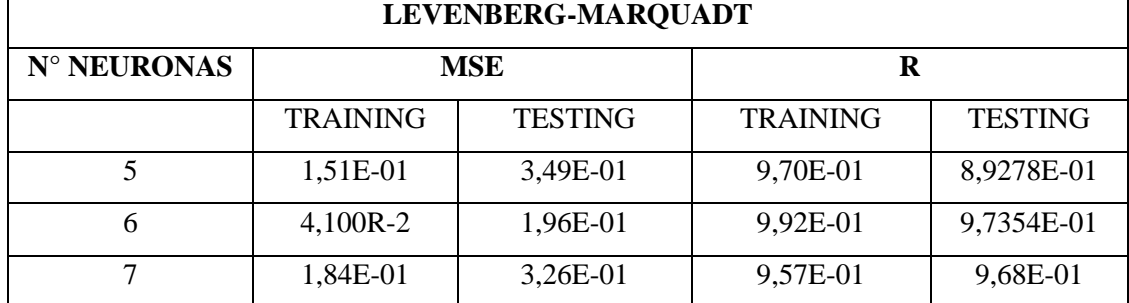

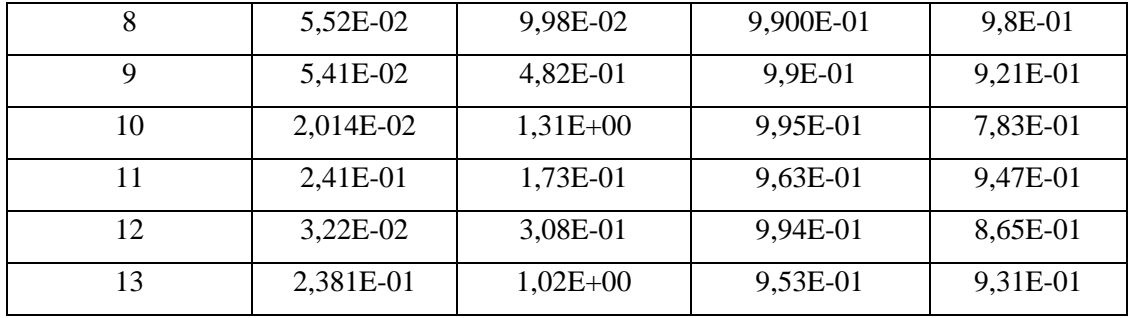

**Elaborado por:** Pesantez, R. 2021.

Levenberg-Marquardt es una técnica iterativa que localiza el mínimo de una función que se expresa como la suma de cuadrados de funciones no lineales. Se ha convertido en una técnica estándar para problemas de mínimos cuadrados no lineales y se puede considerar como una combinación del descenso más pronunciado y el método de Gauss-Newton (Lourakis, 2005).

Este algoritmo normalmente requiere más memoria, pero menos tiempo. El entrenamiento se detiene automáticamente cuando la generalización deja de mejorar, como lo indica un aumento en el error cuadrático medio de las muestras de validación.

En base a la Tabla 10-4 se seleccionó la cantidad de 8 neuronas ocultas ya que con este número se obtuvo el valor de MSE más bajo, esto es porque, el MSE aporta información sobre la dispersión entre los valores observados y los estimados mediante los modelos, por lo cual lo ideal es que este valor sea mínimo.

# • **Proceso de elaboración de la red neuronal artificial en el software matemático MATLAB para variable humedad de salida**

|                             |                                | New from $\frac{1}{\sqrt{2}}$ Print $\rightarrow$ $\begin{array}{ l }\n\hline\n3 & 1\n\end{array}$ |              | Insert Delete $\frac{1}{2\pi i}$ Sort $\sim$ |                    |                      |   |               |                        |               |    |    |    |    |    |    |    |
|-----------------------------|--------------------------------|----------------------------------------------------------------------------------------------------|--------------|----------------------------------------------|--------------------|----------------------|---|---------------|------------------------|---------------|----|----|----|----|----|----|----|
| VARIABLE                    | SELECTION                      |                                                                                                    |              | EDIT                                         |                    |                      |   |               |                        |               |    |    |    |    |    |    |    |
| ← DSER + Documents + MATLAB |                                |                                                                                                    |              |                                              |                    |                      |   |               |                        |               |    |    |    |    |    |    |    |
|                             |                                |                                                                                                    |              |                                              |                    |                      |   |               |                        | Variables - x |    |    |    |    |    |    |    |
| Name A                      | $x \times$                     |                                                                                                    |              |                                              |                    |                      |   |               |                        |               |    |    |    |    |    |    |    |
|                             | 54x5 double                    |                                                                                                    |              |                                              |                    |                      |   |               |                        |               |    |    |    |    |    |    |    |
|                             |                                | 1                                                                                                  | $\mathbf{2}$ | $\overline{\mathbf{3}}$                      | $4 -$              | $5 -$                | 6 | $\mathcal{I}$ | $\hat{\boldsymbol{s}}$ | 9             | 10 | 11 | 12 | 13 | 14 | 15 | 16 |
|                             |                                |                                                                                                    |              |                                              | 40,5000            | 151                  |   |               |                        |               |    |    |    |    |    |    |    |
|                             |                                |                                                                                                    |              |                                              | 46,5000            | 148                  |   |               |                        |               |    |    |    |    |    |    |    |
| <b>Details</b><br>v         |                                |                                                                                                    |              |                                              | 56,9000            | 147,5000             |   |               |                        |               |    |    |    |    |    |    |    |
|                             | A                              |                                                                                                    | ź            |                                              | 50,6000            | 150                  |   |               |                        |               |    |    |    |    |    |    |    |
|                             |                                |                                                                                                    | ź            |                                              | 56,6000            | 150,5000             |   |               |                        |               |    |    |    |    |    |    |    |
|                             |                                |                                                                                                    | ź            |                                              | 61,3000            | 150,5000             |   |               |                        |               |    |    |    |    |    |    |    |
| Select a file to view d     |                                |                                                                                                    | 3            |                                              | 60                 | 145                  |   |               |                        |               |    |    |    |    |    |    |    |
|                             |                                |                                                                                                    | š            | 2                                            | 59,6000            | 147,5000             |   |               |                        |               |    |    |    |    |    |    |    |
|                             | $\circ$                        | 1                                                                                                  | 3            |                                              | 63,4000            | 148                  |   |               |                        |               |    |    |    |    |    |    |    |
|                             | 10                             | $\overline{2}$                                                                                     |              |                                              | 54,1000            | 155                  |   |               |                        |               |    |    |    |    |    |    |    |
| $\langle$<br>$\rightarrow$  | 11                             | ż                                                                                                  |              |                                              | 61,3000            | 149,5000             |   |               |                        |               |    |    |    |    |    |    |    |
| $^{\circ}$<br>Workspace     | $\overline{12}$                | $\overline{\mathbf{z}}$                                                                            |              |                                              | 62,4000            | 150,5000             |   |               |                        |               |    |    |    |    |    |    |    |
|                             | B                              | ž                                                                                                  | 2            |                                              | 44,3000            | 147                  |   |               |                        |               |    |    |    |    |    |    |    |
| Name A                      | lм                             | $\overline{2}$                                                                                     | ż            |                                              | 56,2000            | 148,5000             |   |               |                        |               |    |    |    |    |    |    |    |
| $\frac{1}{\pm y}$           | 15                             | ź                                                                                                  | ż            |                                              | 56,2000            | 147,5000             |   |               |                        |               |    |    |    |    |    |    |    |
|                             | İ۱                             | ź<br>ž                                                                                             | 3            |                                              | 48,6000            | 146,5000<br>150,5000 |   |               |                        |               |    |    |    |    |    |    |    |
|                             | Iπ                             |                                                                                                    | š            |                                              | 47,8000<br>62,2000 | 146,5000             |   |               |                        |               |    |    |    |    |    |    |    |
|                             | 18                             |                                                                                                    |              |                                              | 53                 | 151                  |   |               |                        |               |    |    |    |    |    |    |    |
|                             | 19<br>$\overline{\phantom{a}}$ |                                                                                                    | ٠            | ×                                            | è.                 | <b>Can</b>           |   |               |                        |               |    |    |    |    |    |    |    |
|                             |                                |                                                                                                    |              |                                              |                    |                      |   |               |                        |               |    |    |    |    |    |    |    |

 **Figura 1-4:** Ingreso de los datos de entrada y salida  **Elaborado por:** Pesantez, R. 2021.

Ingresar los datos de entrada y salida que constan en el Anexo D, en los workspace x & y correspondientemente.

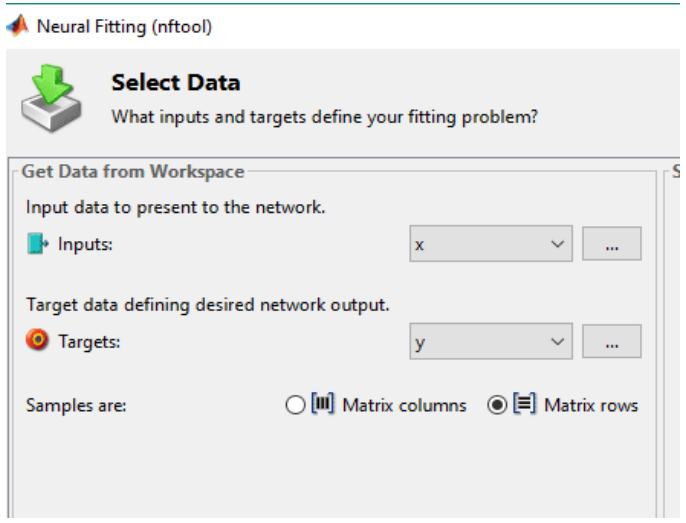

**Figura 2-4:** Selección de entrada y salida de la RNA  **Elaborado por:** Pesantez, R. 2021.

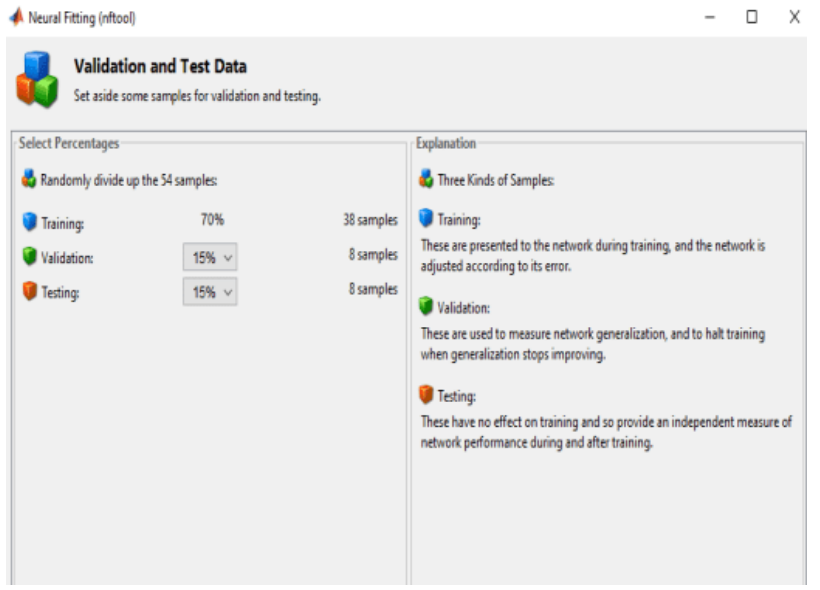

**Figura 3-4:** Selección de porcentajes para entrenamiento, validación y prueba

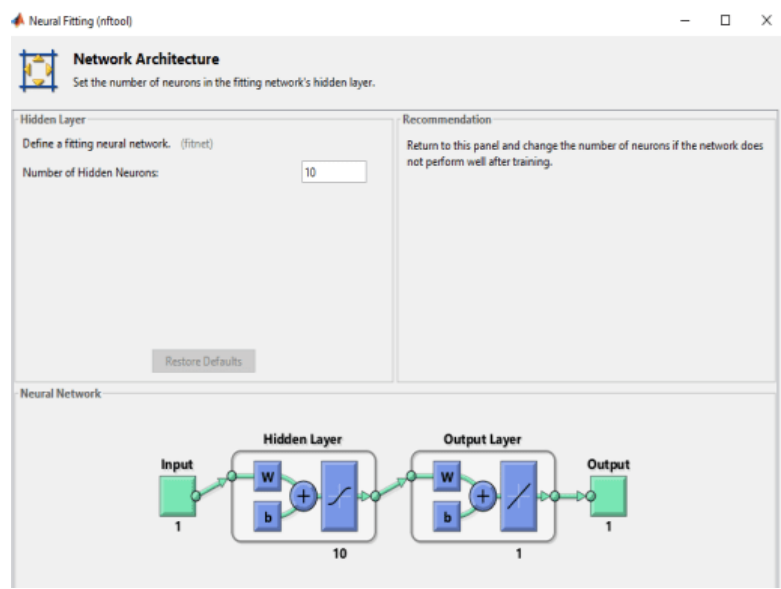

 **Elaborado por:** Pesantez, R. 2021. **Figura 4-4:** Selección del número de neuronas ocultas

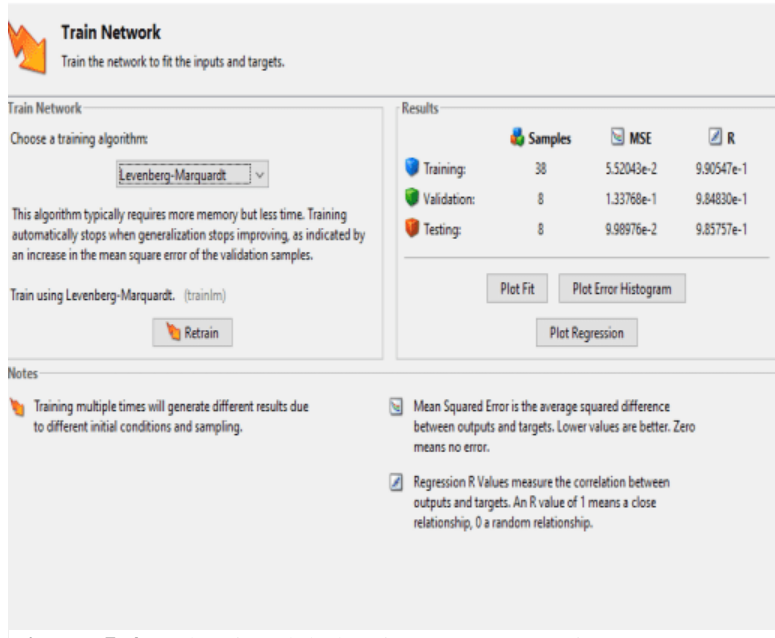

 **Elaborado por:** Pesantez, R. 2021. **Figura 5-4:** Selección del algoritmo y entrenamiento

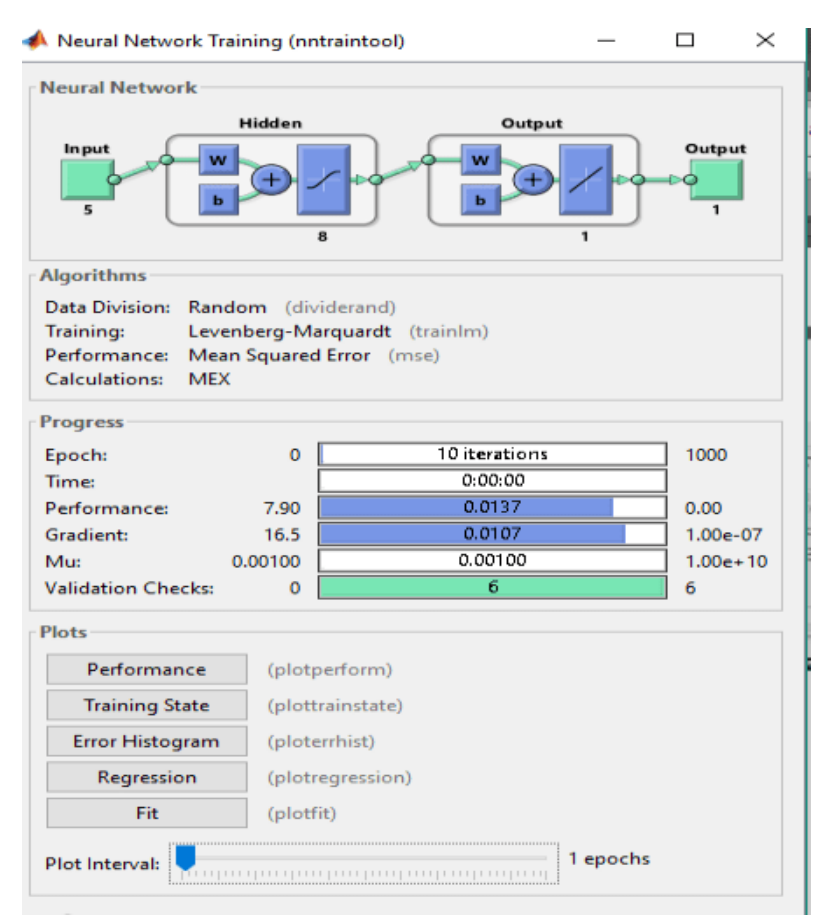

 **Elaborado por:** Pesantez, R. 2021. **Figura 6-4:** Entrenamiento de la RNA

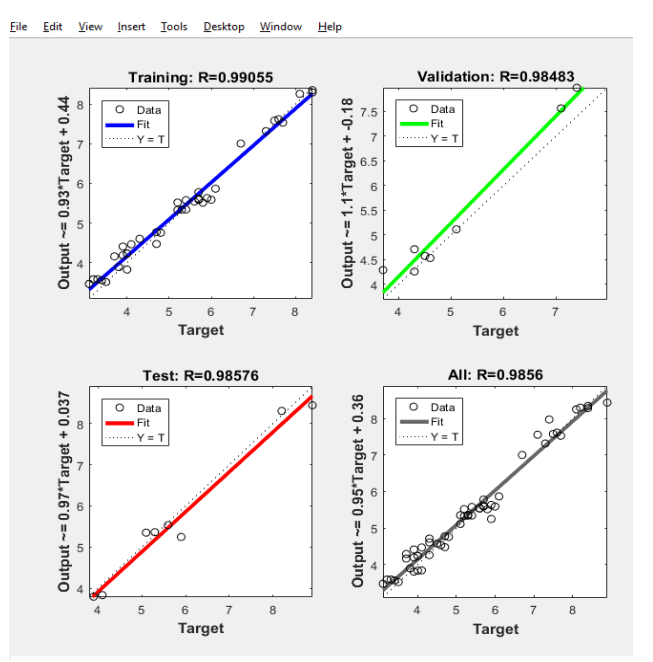

 **Elaborado por:** Pesantez, R. 2021. **Gráfico 10-4:** Regresión lineal para cada fase de la RNA

El coeficiente de correlación mide la fortaleza relativa de una relación lineal entre dos variables numéricas. Los valores del coeficiente de correlación varían desde -1 para una correlación negativa perfecta, hasta +1 para una correlación positiva perfecta. Perfecta quiere decir que si se trazaran los puntos en un diagrama de dispersión, todos ellos se podrían unir por medio de una línea recta (Berenson, Levine y Krehbiel, 2006) .

Según el Gráfico 10-4 R=0,985. Este valor explica la cercanía de los datos con la línea de regresión, el rango de los mismos es entre 0 y 100 %, donde 0% representa que el modelo no ha explicado en lo absoluto la variabilidad de los datos de salida referente a su media, mientras que, 100% representa que el modelo si ha explicado en su totalidad la variabilidad de los datos de salida referente a su media. En este caso se tiene que el modelo ha sido explicado en un 98, 5 %, es por eso que en el gráfico se ven los puntos bastante cercanos en torno a la línea de regresión, por tanto, significa que los datos de salida de la RNA, son perfectos y de alta confianza.

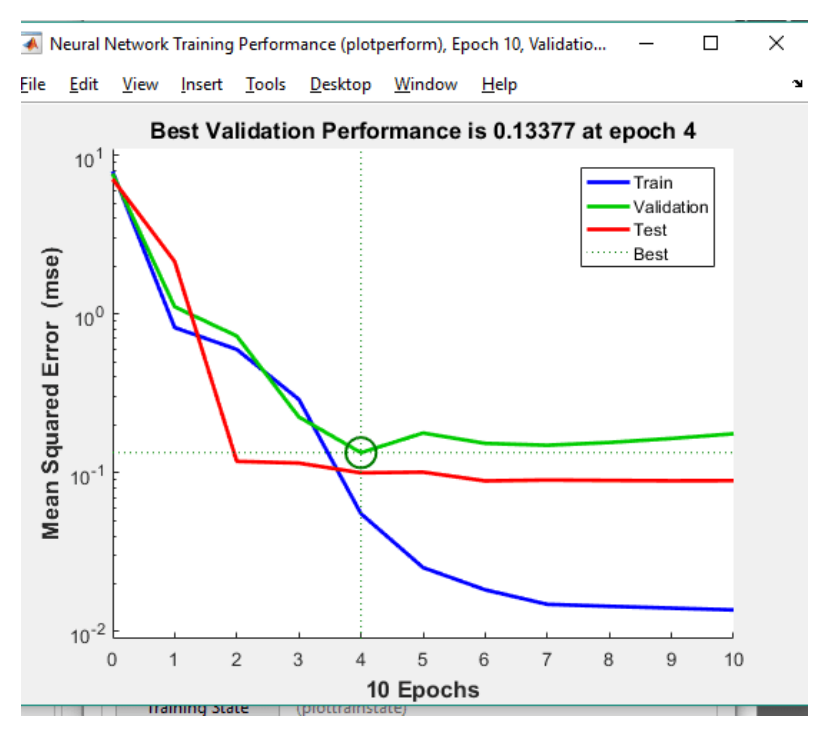

 **Elaborado por:** Pesantez, R. 2021. **Gráfico 11-4:** Plotperform de la RNA en MATLAB

Según el Gráfico 11-4, el valor de MSE final es de 0,13; en la epoch 4, este término se explica cómo cada paso por los vectores de entrada; de esta forma se corrobora que mientras más cercano al cero sea este valor, habrá menos errores en la predicción de los valores por parte de la Red, gráficamente se puede decir que mientras más cercanas sean las líneas de Train y Test mejor será la predicción por parte de la RNA.

• **Función en MATLAB para el diseño de la RNA para la humedad de salida**

El codigo empleado se encuentra en el Anexo A de la presente investigación. Para el diseño de una RNA básicamente se utilizaron comandos para:

- Creación de matrices de Entrada y Salida para la RNA
- Entrenamiento de la Red mediante el modulo Neural Net Fitting
- Determinación del número de neuronas y el algoritmo de entrenamiento

# *4.1.6. Red neuronal ondulación*

#### • **Diseño de la red neuronal**

La red fue diseñada en base a 5 entradas: Espesor, Velocidad, Tipo de madera, Humedad de entrada y temperatura; la salida corresponde en este caso a la variable dependiente ondulación.

## • **Entrenamiento de datos**

Se seleccionó el algoritmo Levenberg-Marquardt, y se realizó un entrenamiento de prueba para elegir el número de capas ocultas que más se ajuste al conjunto de datos es decir en la cual el MSE sea más bajo o cercano a cero.

El entrenamiento se presenta en la siguiente tabla:

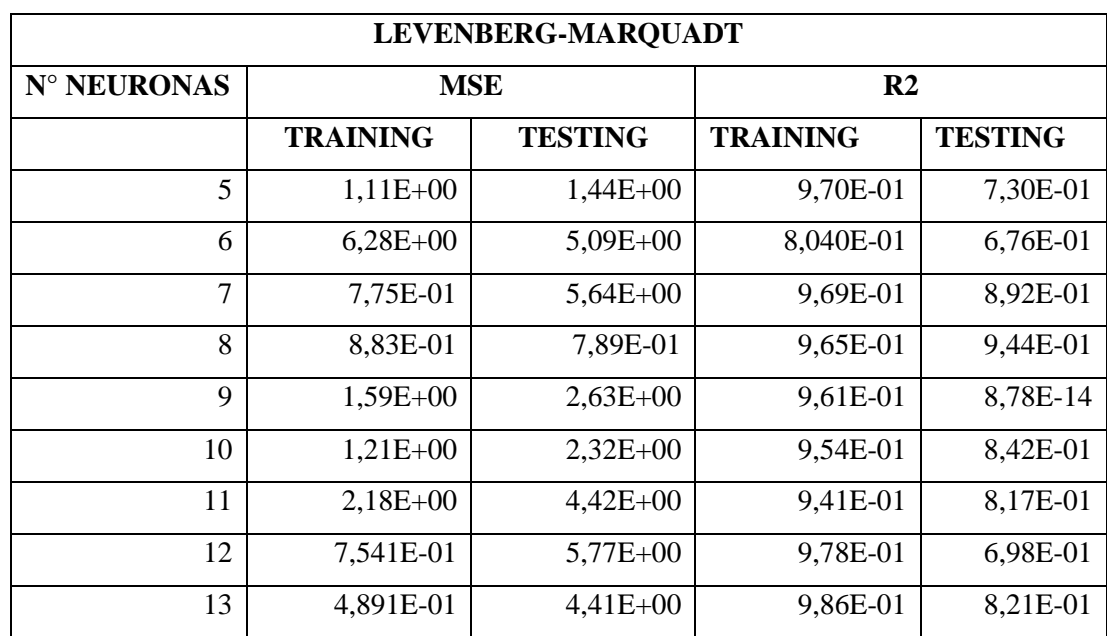

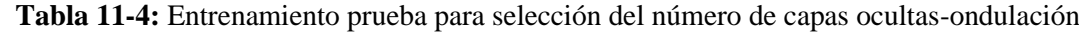

En base a la Tabla 11-4 se seleccionó la cantidad de 8 neuronas ocultas ya que con este número se obtuvo el valor de MSE más bajo esto es porque el MSE aporta información sobre la dispersión entre los valores observados y los estimados mediante los modelos, por lo cual lo ideal es que este valor sea mínimo.

• **Proceso de elaboración de la red neuronal artificial en el software matemático MATLAB para variable humedad de salida** 

|        | 1               | $\overline{2}$ | 3 | $\overline{4}$ | $5 -$    | 6 | 7 | 8 |
|--------|-----------------|----------------|---|----------------|----------|---|---|---|
| 1      |                 |                |   | 40.5000        | 151      |   |   |   |
| 2      |                 |                |   | 46.5000        | 148      |   |   |   |
| 3      |                 |                |   | 56.9000        | 147.5000 |   |   |   |
| 4      |                 |                |   | 50.6000        | 150      |   |   |   |
| 5      |                 |                |   | 56.6000        | 150,5000 |   |   |   |
| 6      |                 |                |   | 61.3000        | 150,5000 |   |   |   |
| 7      |                 | 3              |   | 60             | 145      |   |   |   |
| 8      |                 | 3              | 2 | 59.6000        | 147.5000 |   |   |   |
| 9      |                 | 3              | 3 | 63.4000        | 148      |   |   |   |
| 10     |                 |                |   | 54.1000        | 155      |   |   |   |
| 11     |                 |                |   | 61.3000        | 149.5000 |   |   |   |
| 12     | 2               | 1              | 3 | 62.4000        | 150,5000 |   |   |   |
| 13     | $\overline{2}$  | 2              |   | 44.3000        | 147      |   |   |   |
| 14     | $\overline{2}$  |                |   | 56.2000        | 148,5000 |   |   |   |
| 15     | 2               |                |   | 56.2000        | 147.5000 |   |   |   |
| 16     | 2               | 3              |   | 48.6000        | 146.5000 |   |   |   |
| 17     | $\overline{c}$  | 3              |   | 47.8000        | 150,5000 |   |   |   |
| 18     |                 | 3              | 3 | 62.2000        | 146,5000 |   |   |   |
| 19     |                 |                |   | 53             | 151      |   |   |   |
| $\sim$ | ٠<br>$\epsilon$ | ٠              | ٠ | ch.            | 1.40     |   |   |   |

 **Figura 7-4:** Ingreso de los datos de entrada y salida  **Elaborado por:** Pesantez, R. 2021.

Ingresar los datos de entrada y salida que constan en Anexo D, en los workspace x & y correspondientemente tomando en cuenta que esta vez la salida será la columna de ondulación.

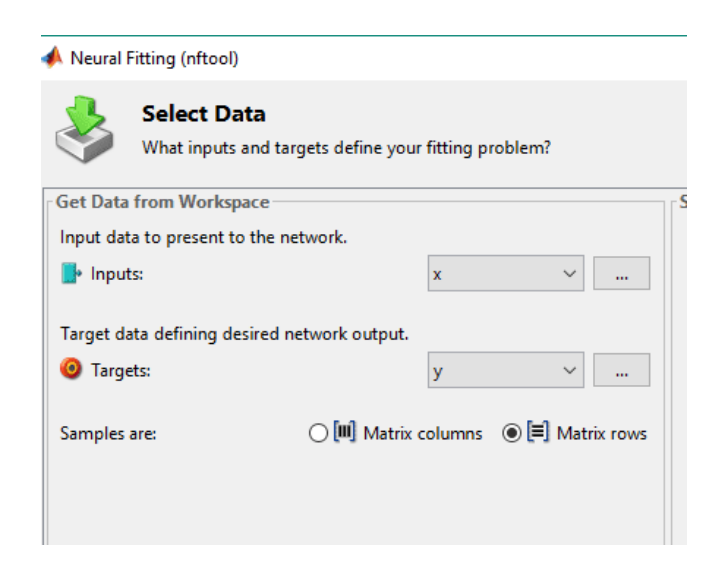

**Figura 8-4:** Selección de entrada y salida de la RNA  **Elaborado por:** Pesantez, R. 2021.

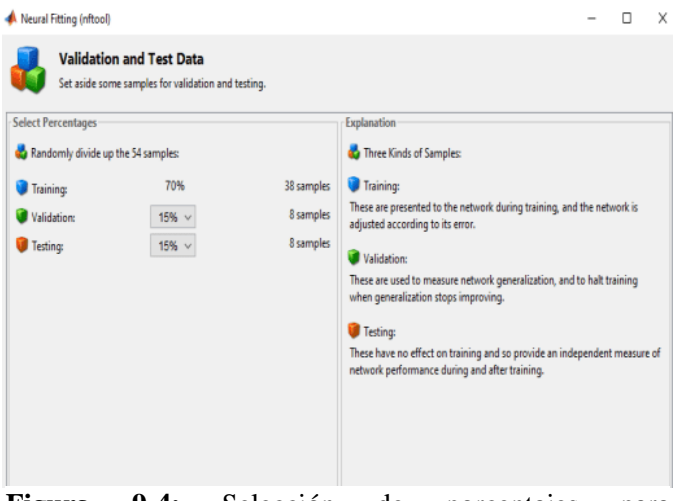

Figura 9-4: Selección de porcentajes para entrenamiento, validación y prueba

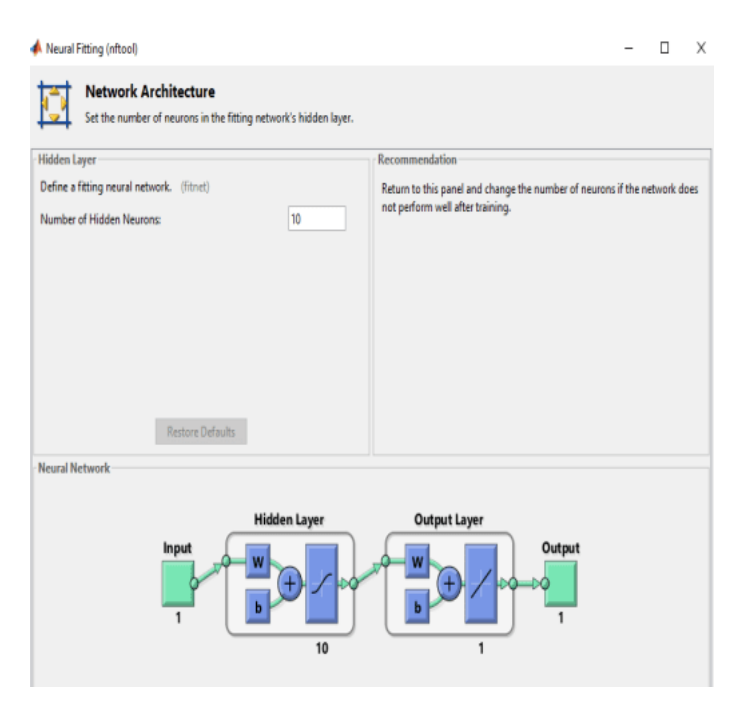

 **Elaborado por:** Pesantez, R. 2021. **Figura 10-4:** Selección del número de neuronas ocultas

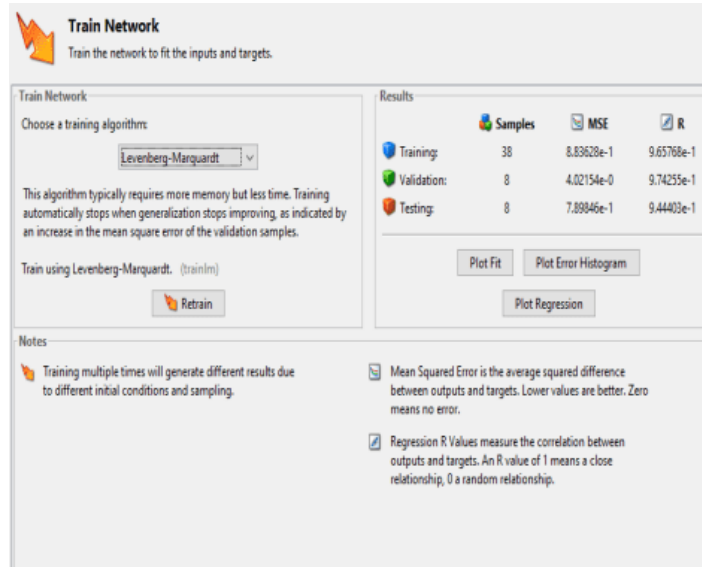

 **Elaborado por:** Pesantez, R. 2021. **Figura 11-4:** Selección del algoritmo y entrenamiento

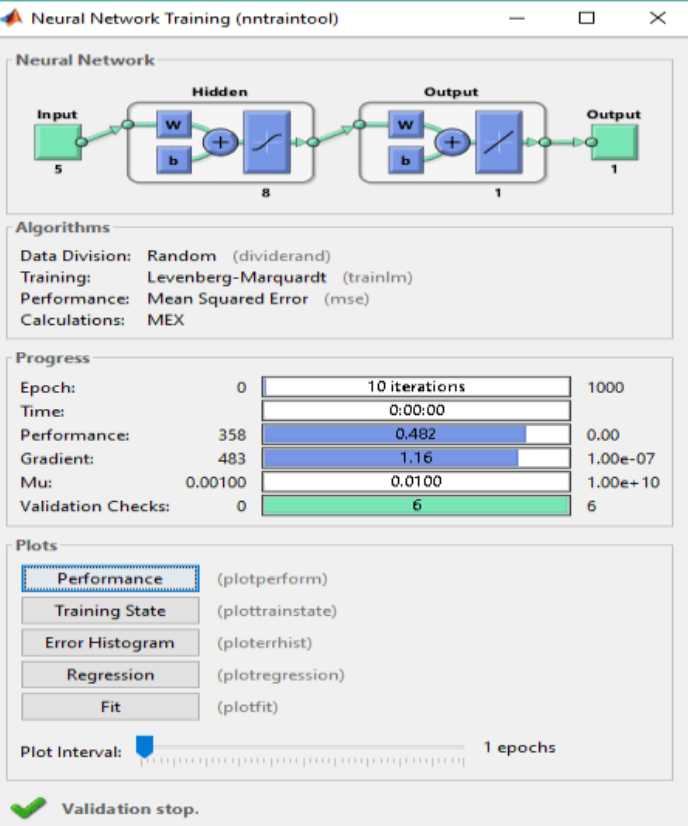

**Figura 12-4:** Entrenamiento de la RNA

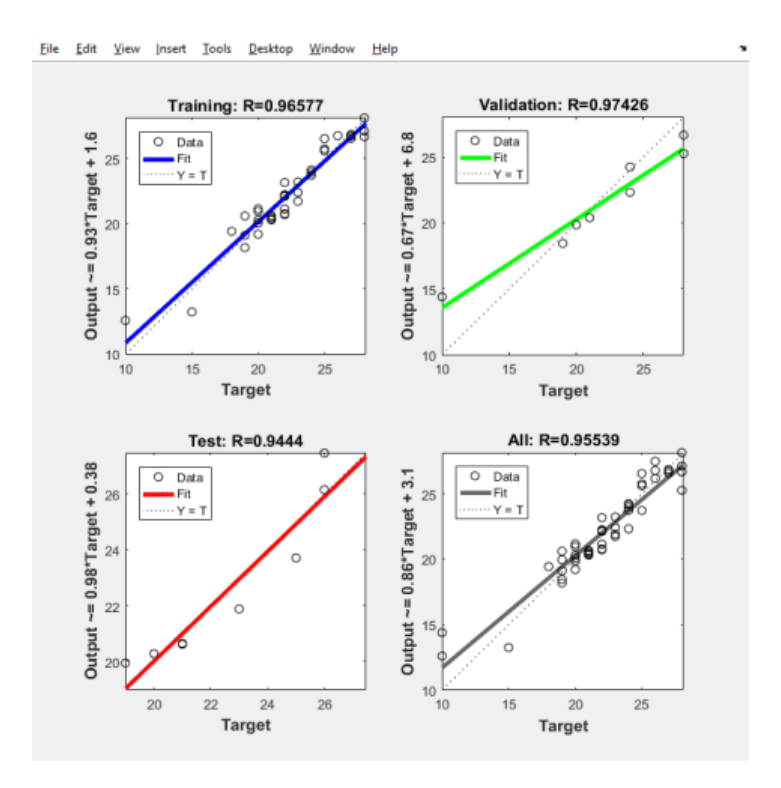

 **Elaborado por:** Pesantez, R. 2021. **Gráfico 12-4:** Regresión lineal para cada fase de la RNA

Según el Gráfico 12-4 R=0,955. Este valor explica la cercanía de los datos con la línea de regresión, el rango de los mismos es entre 0 y 100 %, donde 0% representa que el modelo no ha explicado en lo absoluto la variabilidad de los datos de salida referente a su media, mientras que, 100% representa que el modelo si ha explicado en su totalidad la variabilidad de los datos de salida referente a su media. En este caso se tiene que el modelo ha sido explicado en un 95, 5 %, es por eso que en el gráfico se ven los puntos bastante cercanos en torno a la línea de regresión, por tanto, significa que los datos de salida de la RNA, son perfectos y de alta confianza.

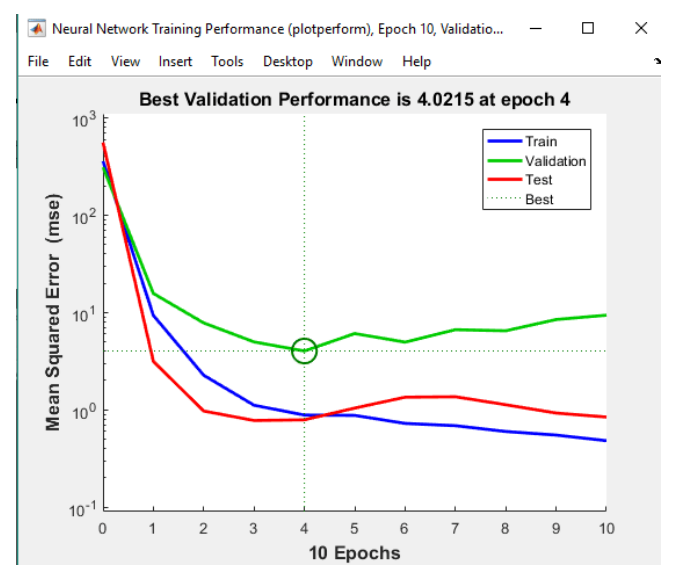

 **Elaborado por:** Pesantez, R. 2021. **Gráfico 13-4:** Plotperform de la RNA en MATLAB

El error cuadrático medio es la diferencia cuadrática promedio entre los resultados y los objetivos. Los valores más bajos son mejores. Cero significa que no hay error. Según el Gráfico 13-4, el valor de MSE final es de 4,02; este resultado está lejano al cero lo cual ocasionaría errores en la red por parte de la red, esto se discutirá y se propondrá posibles soluciones basadas en el análisis estadístico.

#### • **Función en MATLAB para el diseño de la RNA para la ondulación**

El codigo empleado se encuentra en el Anexo B de la presente investigación.

#### **4.2. Prueba de Hipótesis**

#### *4.2.1. Hipótesis Específicas*

• Al variar los factores de entrada, la humedad de salida y la ondulación varían.

El análisis estadístico y a su vez los gráficos de medias presentadas en el capítulo 3 de esta investigación, permitió definir que los factores de entrada que hacen que varíen la humedad de salida y la ondulación son la velocidad y el tipo de madera, ya que, la variación del espesor en ambos escenarios no tiene un efecto significativo en las variables de respuesta.

• El uso de redes neuronales permitirá predecir con mayor exactitud la humedad de salida y la ondulación de las láminas comparadas con la predicción por un modelo estadístico.

En la tabla 13-4 de la presente investigación se aprecia los valores del coeficiente de correlación tanto para el análisis estadístico como para el análisis de redes neuronales, en la cual el porcentaje obtenido de valores de R para las redes neuronales es superior a las obtenidas en el análisis estadístico; lo cual hace entender que las predicciones de las redes neuronales tienen mayor exactitud.

## *4.2.2. Hipótesis general*

• El uso de redes neuronales permitirá la predicción adecuada de las propiedades de las láminas al finalizar el proceso de secado en función de: la velocidad de los rodillos, temperatura, espesor, tipo de madera, humedad.

**Tabla 12-4:** Valores de R para variables de salida

| Variable de salida |       |
|--------------------|-------|
| Humedad de salida  | 0,985 |
| Ondulación         | 0,955 |

**Elaborado por:** Pesantez, R. 2021.

Basándose en la Tabla 12-4 y en los valores de R de la misma, se puede decir que el uso de redes neuronales artificiales elaboradas a partir del software matemático MATLAB permite la confiable predicción de las propiedades de las láminas ya que al realizar la regresión lineal el valor de R se aproxima a 1, lo que quiere decir que es casi perfecta.

#### **4.3. Discusión de resultados**

| <b>Análisis</b>         | R Humedad de | R Ondulación |
|-------------------------|--------------|--------------|
|                         | salida       |              |
| Estadístico             | 0,853        | 0,753        |
| Red neuronal artificial | 0,985        | 0,955        |

 **Tabla 13-4:** Comparación de R para análisis estadístico y RNA

 **Elaborado por:** Pesantez, R. 2021.

En base a la tabla 13-4 se puede decir que la predicción de las propiedades de las láminas es más exacta utilizando redes neuronales que con el análisis estadístico, esto a partir de los valores de R tanto para la humedad de salida como para la ondulación que son mayores para la RNA en ambos escenarios.

Esto se debe a que en el análisis estadístico existen valores de P que están ocasionando una disminución en R, en el caso de la humedad de salida el P-valor de la temperatura es 0,731 que estadísticamente no es significativo con el 95 % de confianza; en cambio en la ondulación el Pvalor de la variable espesor es 0,729 con el 95 % de confianza, es decir, tampoco es estadísticamente significativo. Por este motivo el programa estadístico recomienda remover estas dos entradas en sus análisis respectivos para de esta manera obtener mejores resultados.

Otro resultado importante a analizar es a partir de los gráficos 4-4 y 7-4 que describen las gráficas de las medias debidas al espesor para la humedad de salida y ondulación respectivamente. En las dos ocasiones se observa que no existe una influencia al variar este factor en los resultados finales del análisis estadístico, esto se puede apreciar de manera gráfica mediante el traslape de las medias para los dos espesores estudiados. Esto se puede explicar a raíz de la diferencia de espesor de las láminas que es de tan solo 0,5 mm por lo cual no es significativa para los resultados estadísticos.

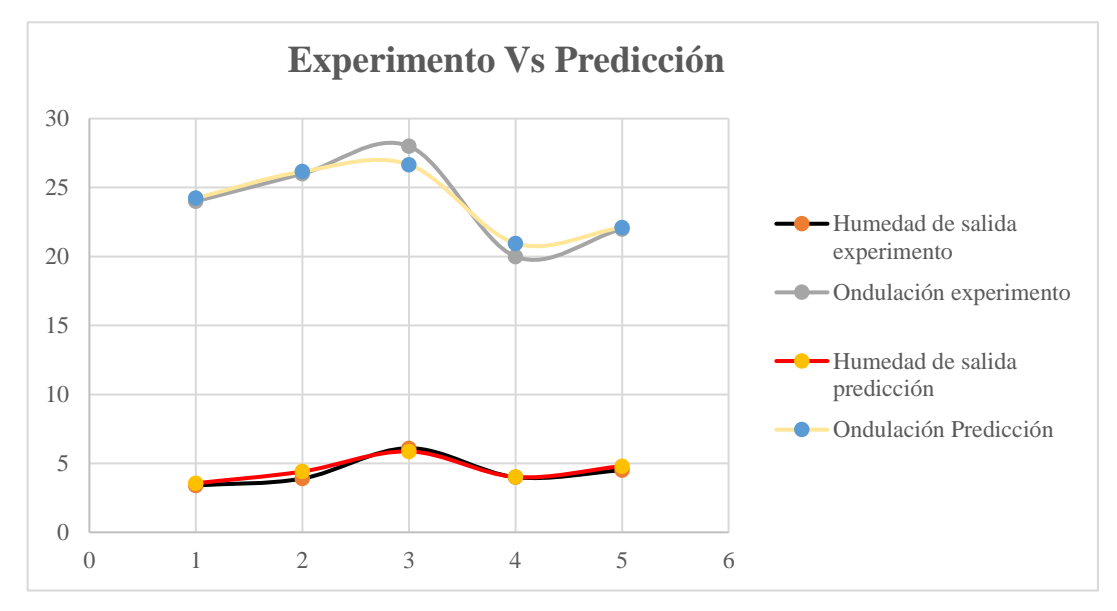

 **Elaborado por:** Pesantez, R. 2021. **Gráfico 14-4:** Comparación de valores de experimento versus valores predichos por la RNA

En el Gráfico 14-4 se aprecia la comparación entre los datos obtenidos experimentalmente y los datos predichos por la RNA, donde se comprueba la factibilidad y confianza de la misma ya que se aprecia una gran similitud entre las líneas de tendencia.

## **CONCLUSIONES**

- Se elaboró dos redes neuronales que se usaron para la predicción de la humedad de salida y ondulación de láminas para tableros de madera contrachapada (triplay) durante el proceso de secado en la empresa ARBORIENTE S.A
- Se identificaron como factores controlables en el proceso de secado de las láminas a la velocidad, el espesor y al tipo de madera, mientras que los factores no controlables son la temperatura de entrada y la humedad de entrada.
- Se monitorearon los valores de temperatura del secador mediante la instalación de una red de 10 termocuplas tipo k, determinando que esta condición no es constante en todas las cámaras del equipo.
- Se obtuvo un modelo estadístico para la predicción de la humedad de salida y para la ondulación de las láminas utilizando un diseño de experimentos factorial 2x3<sup>2</sup>
- Se comparó los resultados del modelo estadístico con los de la red neuronal basados en los valores de R obtenidos para humedad de salida la RNA obtuvo R=0,985; con un MSE de 0,13; mientras que en el análisis estadístico se obtuvo una R=0,853 con un MEA de 0,5. Por otra parte, para la ondulación la RNA obtuvo R=0,955; con un MSE de 4,02; el análisis estadístico obtuvo R=0,753 con una desviación estándar de 2,018; de esta manera se concluye que la predicción por red neuronal permite obtener resultados más exactos y confiables.

# **RECOMENDACIONES**

- Para futuras investigaciones se recomienda realizar un nuevo análisis estadístico con la eliminación de los factores que reflejan los mayores P-valores, para de esta manera obtener una mayor confiabilidad en la predicción de los datos.
- Trabajar con más variedades de madera que permita obtener más resultados, cabe recalcar que cuando se disponga de datos de otras especies la red neuronal obtenida en este proyecto será de gran utilidad para ese estudio.
- Se recomienda a ARBORIENTE S.A. implementar un control automático de temperatura en el secador que permita variar drásticamente el comportamiento de las láminas dentro del mismo y así obtener una red neuronal mucho más específica.

# **BIBLIOGRAFÍA**

**BERENSON, M., LEVINE, D. y KREHBIEL, T.**, 2006. Estadística para administración [en línea], pp.45-48. Disponible en: https://www.redalyc.org/jatsRepo/5537/553756965004/553756965004.pdf.

**BRITO, H.**, 2001. Texto de operaciones unitarias III [en línea], pp.16-32. Riobamba. Disponible en: https://www.researchgate.net/publication/3673\_TEXTO\_BASICO\_DE\_OPERACIONES\_UNI TARIAS\_III

**CHAN, M., ARAUJO, O., AZUETA, M. y SOLÍS, L.**, 2004. Tableros de madera de partículas [en línea], pp. 39-46. Disponible en: https://www.redalyc.org/articulo.oa?id=46780304.

**FERNÁNDEZ, J.**, 2007. Manual Técnico de secado de Madera*s* [en línea], pp-24-26. España. Disponible en: http://scioteca.caf.com/handle/123456789/544.

**FLORES, R. y FERNÁNDEZ, J.M.**, 2008. Las redes neuronales artificiales [en línea], pp-36- 38. España. Disponible en: https://www.researchgate.net/profile/Bertha-Mazon-Olivo/publication/327703478\_Capitulo\_1\_Generalidades\_de\_las\_redes\_neuronales\_artificiales/ links/5b9fe3c0299bf13e6038a1d8/Capitulo-1-Generalidades-de-las-redes-neuronalesartificiales.pdf

**FOGLIA, R.C.**, 2005. Conceptos básicos sobre el secado de la madera. *Forestal Mesoamericana Kurú* [en línea], pp. 88-92. Disponible en: https://revistas.tec.ac.cr/index.php/kuru/article/view/546

**GEANKOPLIS, C., 1993.** Transport Processes and Unit Operation [en línea], vol 3, pp. 520- 522. ISBN 0-13-045253-x. Disponible en: https://www.academia.edu/40401612/Transport\_Processes\_and\_Unit\_Operations\_Third\_Editio n

**GIS IBÉRICA EQUIPOS DE PRECISIÓN**, 2003. Higrómetro para madera en rollo o troncos cortados [en línea], vol 2, pp.4-7. Disponible en: http://repositorio.unan.edu.ni/id/eprint/7166

**GUTIÉRREZ, H. y DE LA VARA, R.**, 2008. *Análisis y diseños de experimentos* [en línea], vol 2, pp.2-14. Guanajuato. Disponible en:

https://gc.scalahed.com/recursos/files/r161r/w19537w/analisis\_y\_diseno\_experimentos.pdf

H**ERNÁNDEZ, W.**, 2017. Análisis térmico para el proceso de secado de madera laminada de hasta 5 mm de espesor en la empresa arboriente s.a en la ciudad de puyo, para determinar su eficiencia [en línea], pp.4-6. Disponible en: https://repositorio.uta.edu.ec/handle/123456789/26782

**LOURAKIS, M.**, 2005. A Brief Description of the Levenberg-Marquardt Algorithm Implemened by levmar [en línea], p.12. Disponible en: https://www.researchgate.net/publication/239328019 A Brief Description of the Levenberg-Marquardt\_Algorithm\_Implemened\_by\_levmar

**MARTÍNEZ, E.,** 2008. Estudio de propiedades hídricas del suelo mediante medidores de actividad de agua en la zona regable de Terra Chá. *Lugo* [en línea], pp.6-8. Disponible en: https://dialnet.unirioja.es/servlet/tesis?codigo=108408

**MOLINA ARIAS, M.**, 2017. ¿Qué significa realmente el valor de p? *Rev Pediatr Aten Primaria* [en línea],pp. 19-21. Disponible en: http://scielo.isciii.es/scielo.php?script=sci\_arttext&pid=S113976322017000500014#:~:text=El %20valor%20de%20p%20tiene,pueden%20intervenir%20adem%C3%A1s%20del%20hecho

**MUÑOZ, F.**, 2008. Secado de la madera aserrada. *KURÚ* [en línea], vol. 5, no. 13, pp. 1-6. Disponible en: https://dialnet.unirioja.es/descarga/articulo/5123204.pdf

**VILLADA, F., MUÑOZ, N. y GARCÍA-QUINTERO, E.**, 2016. Redes Neuronales Artificiales aplicadas a la Predicción del Precio del Oro. *Información tecnológica* [en línea], vol. 27, no. 5, pp. 143-150. ISSN 0718-0764. DOI 10.4067/S0718-07642016000500016. Disponible en: http://www.scielo.cl/scielo.php?script=sci\_arttext&pid=S0718- 07642016000500016&lng=en&nrm=iso&tlng=en.

**PAZ, F.,** 2008. Determinación de la composición química de la madera obtenida del primer clareo en árboles de melina (Gmelina arborea Roxb.), de una plantación proveniente del departamento de izabal [en línea], pp.2-4. Disponible en: http://biblioteca.usac.edu.gt/tesis/08/08\_1090\_Q.pdf

**PÉREZ, F. y FERNÁNDEZ, H.**, 2007. Las redes neuronales y la evaluación del riesgo de crédito. *Ingenierías Universidad de Medellín* [en línea],vol. 6, pp. 3-7. Disponible en: http://www.scielo.org.co/pdf/rium/v6n10/v6n10a07.pdf

P**ONS, R., VILLA, E. y CHOU, R.**, 2018. Optimización del consumo de energía en un proceso de secado de madera utilizando diseño de experimentos. *ESPACIOS* [en línea] vol. 39, p. 14. Disponible en: http://www.revistaespacios.com/a18v39n33/a18v39n33p14.pdf

**QUEMÁ, G.**, 2015. Evaluación de características anatómicas, y propiedades físicas - químicas de dos especies forestales de la amazonía ecuatoriana [en línea], pp.24-25. Disponible en: http://repositorio.utn.edu.ec/handle/123456789/5704

**SAMANIEGO, C., PRADO, L., ORDOÑEZ, L., DÍAZ, M., ZAMBRANO, L. y PAPA, R.**, 2011. Árboles Nativos de Orellana, Amazonia del Ecuador: GuíaTécnica para la identificación, fenología, usos y características de árboles y maderas [en línea], pp.4-5. Disponible en: https://pdfslide.tips/documents/arboles-nativos-de-orellana-amazonia-dle-ecuador.html

**STATPOINT INC**, 2007. *Regresión múltiple*. STATGRAPHICS ® Centurion XVI Manual de usuario [en línea], pp.1-4. [Consulta: 20 febrero 2021]. Disponible en: www.STATGRAPHICS.com.

**STATPOINT TECHNOLOGIES**, 2010. STATGRAPHICS ® Centurion XVI Manual de usuario [en línea], pp.1-4. [Consulta: 20 febrero 2021]. Disponible en: www.STATGRAPHICS.com.

**VILLADA, F., MUÑOZ, N. y GARCÍA-QUINTERO, E.**, 2016. Redes Neuronales Artificiales aplicadas a la Predicción del Precio del Oro. *Información tecnológica* [en línea], vol. 27, no. 5, pp. 143-150. ISSN 0718-0764. DOI 10.4067/S0718-07642016000500016. Disponible en: http://www.scielo.cl/scielo.php?script=sci\_arttext&pid=S0718- 07642016000500016&lng=en&nrm=iso&tlng=en.

LEONARDO FABIO MEDINA NUSTE

Firmado digitalmente por LEONARDO FABIO MEDINA NUSTE Nombre de reconocimiento (DN): c=EC, o=BANCO CENTRAL DEL ECUADOR, ou=ENTIDAD DE CERTIFICACION DE INFORMACION-ECIBCE, l=QUITO, serialNumber=0000621485, cn=LEONARDO FABIO MEDINA **NUSTE** Fecha: 2021.11.11 17:11:53 -05'00'
#### **ANEXOS**

#### **ANEXO A.** CÓDIGO FUNCIÓN EN MATLAB PARA HUMEDAD DE SALIDA

```
function [Y, Xf, Af] = HS(X, \sim, \sim)%MYNEURALNETWORKFUNCTION neural network simulation function.
\approx% Generated by Neural Network Toolbox function genFunction, 09-Mar-2021 
12:39:35.
%
\{Y\} = myNeuralNetworkFunction(X, \sim, \sim) takes these arguments:
%
% X = 1xTS cell, 1 inputs over TS timesteps
% Each X{1, ts} = Qx5 matrix, input #1 at timestep ts.
%
% and returns:
% Y = 1xTS cell of 1 outputs over TS timesteps.
   Each Y{1, ts} = Qx1 matrix, output #1 at timestep ts.
%
% where Q is number of samples (or series) and TS is the number of 
timesteps.
%#ok<*RPMT0>
\text{\%} ===== NEURAL NETWORK CONSTANTS =====
% Input 1
x1 step1.xoffset = [1;1;1;40.5;145];
x1 step1.gain = [2;1;1;0.0673400673400673;0.2];
x1 step1.ymin = -1;
% Layer 1
b1 = [1.8164747831014212; -]1.1442884874242765;0.85184076767768913;0.96790921999337043;-
0.16511220117267844; -0.43215468774078858; -
1.9549069742927736;2.2081489787055233];
IW1_1 = [-1.8541857788228215 -0.44092971898394862 1.072667139071652 
0.14295634936162052 0.21109100412457849;-0.044061504678244989 -
0.70638467402612071 1.6648249316932713 0.65285547136052791 
1.9371105224375496; -0.24067162804415998 -1.4688374430397335 -1.3609040537022996 0.84097459359274274 -0.83542265540974892;-
1.7301883397288162 -0.26037031807023564 0.0083395779142032556 -
1.7660203485925219 -0.5008424128660629;-0.29328729343060167 
1.5860621217207309 0.58524822232849205 -0.22087803014758123 -
2.3282722841733636; -0.54274706040947795 -1.5178741417056116
0.25780933685776303 -0.81438131733661911
1.8606327655186901;0.0039745252816471566 0.46677587993843206 
1.9523718975984918 0.11588473737999794 
0.71214894132557172;0.46050021369210914 0.24834946367610378 
1.1253997599236554 0.81185370284157998 1.0770384217973568];
% Layer 2
b2 = 0.30136347623682103;LW2_1 = [0.11029513798205598 0.022015226111896456 0.0030540645840584496 
-0.1434506506051284 0.4818336803849449 0.16793662961713646 
0.78236759330214156 0.018664134825007353];
% Output 1
y1 step1.ymin = -1;
```

```
y1_step1.gain = 0.344827586206897;
y1_step1.xoffset = 3.1;
% ===== SIMULATION ========
% Format Input Arguments
isCellX = iscell(X);if \simisCellX, X = {X}; end;
% Dimensions
TS = size(X, 2); % timesteps
if ~isempty(X)
    Q = size(X{1}, 1); % samples/series
else
    Q = 0;end
% Allocate Outputs
Y = \text{cell}(1, \text{TS});
% Time loop
for ts=1:TS
     % Input 1
    X{1, ts} = X{1, ts}Xp1 = mapminmax apply(X{1,ts},x1 step1);
     % Layer 1
    a1 = tansig apply(repmat(b1,1,Q) + IW1 1*Xp1);
     % Layer 2
    a2 = repmat(b2, 1, Q) + LW2 1*a1;
     % Output 1
    Y{1, ts} = mapminmax reverse(a2, y1 step1);
    Y{1, ts} = Y{1, ts}';end
% Final Delay States
Xf = \text{cell}(1, 0);
Af = cell(2, 0);% Format Output Arguments
if \simisCellX, Y = cell2mat(Y); end
end
% == == 1 MODULE FUNCTIONS ========
% Map Minimum and Maximum Input Processing Function
function y = mapminmax apply(x, settings)
y = bsxfun(@minus, x, settings.xoffset);
y = bsxfun(@times, y, settings.gain);
y = bsxfun(@plus, y, settings. ymin);
end
% Sigmoid Symmetric Transfer Function
function a = tansig apply(n,~)
a = 2 ./ (1 + \exp(-\frac{1}{2}n)) - 1;end
```

```
% Map Minimum and Maximum Output Reverse-Processing Function
function x = \text{mapminmax\_reverse}(y, \text{settings})x = bsxfun(@minus, y, settings. ymin);
x = bsxfun(@rdivide, x, settings.gain);
x = bsxfun(@plus, x, settings.xoffset);
end
```
### **ANEXO B.** CÓDIGO FUNCIÓN EN MATLAB PARA ONDULACIÓN

```
function
[Y, Xf, Af] = OND(X, \sim, \sim)%MYNEURALNETWORKFUNCTION neural network simulation function.
%
% Generated by Neural Network Toolbox function genFunction, 09-Mar-2021 
13:27:54.
%
\{Y\} = myNeuralNetworkFunction(X, \sim, \sim) takes these arguments:
%
% X = 1xTS cell, 1 inputs over TS timesteps
% Each X\{1, ts\} = Qx5 matrix, input #1 at timestep ts.
\approx% and returns:
% Y = 1xTS cell of 1 outputs over TS timesteps.
% Each Y{1, ts} = Qx1 matrix, output #1 at timestep ts.
\frac{1}{2}% where Q is number of samples (or series) and TS is the number of 
timesteps.
%#ok<*RPMT0>
\text{\%} ===== NEURAL NETWORK CONSTANTS =====
% Input 1
x1 step1.xoffset = [1;1;1;40.5;145];
x1 step1.gain = [2;1;1;0.0673400673400673;0.2];
x1 step1.ymin = -1;
% Layer 1
b1 = [2.2581945393669782; -1.8906504189570674; -1.6108145250811272; -0.6640665846557976;-
0.8122235481030915;1.1522954995229162;1.8037529516870274;2.11805862800
78488];
IW1_1 = [-0.98954625436719623 -1.4940362790543242 0.75727674222984076 -
2.050434990317183 0.54793733084809859;1.5241800191636683 
1.4071258458213238 1.6989363243436324 -0.21302415349997642 -
0.31450882848269007;0.87666248529935453 1.0590291639899376 -
0.92270390582458517 1.0892138272693799 -
0.51219206432884501; 0.54286461393947028 -0.13751153708143274 -
2.0972062088338137 -1.1708100446869096 0.097125963307493901;-
0.76432540472487309 1.2309991869033003 0.30739667419508621 
0.53686917608053808 -0.64003339432676398;1.9826162155587526 
0.73868509894158352    1.2636104707236866    0.085616222760083488    -
1.4380075875641594;0.86312700641743434 -1.4132466235116079 -
1.369944335634218 1.303228170158214 
0.24936148816320913;0.66340556714871557 1.1384035519311684 
0.059820330460710266 -1.3932980055425317 -0.60589872687279089% Layer 2
b2 = 0.84717582307123884;LW2 1 = [-0.65565063724046291 -0.2309858674949466 -0.45044272041460059-0.18267798088971612 -0.73648053964163751 -0.044911216127895864 -
0.46414457170487927 -0.46171182014027634];
% Output 1
y1 step1.ymin = -1;
y1 step1.gain = 0.111111111111111111;
```

```
y1_step1.xoffset = 10;
% ===== SIMULATION ========
% Format Input Arguments
isCellX = iscell(X);if \simisCellX, X = {X}; end;
% Dimensions
TS = size(X, 2); % timesteps
if \simisempty(X)
    Q = size(X{1}, 1); % samples/series
else
    Q = 0;end
% Allocate Outputs
Y = \text{cell}(1, TS);% Time loop
for ts=1:TS
     % Input 1
    X{1, ts} = X{1, ts}';Xp1 = mapminmax apply(X{1,ts},x1 step1);
     % Layer 1
    a1 = tansig apply(repmat(b1,1,Q) + IW1 1*Xp1);
     % Layer 2
    a2 = repmat(b2, 1, Q) + LW2 1*a1;
     % Output 1
    Y{1, ts} = mapminmax reverse(a2, y1 step1);
    Y{1, ts} = Y{1, ts}';end
% == == 1 MODULE FUNCTIONS  == == == 1% Map Minimum and Maximum Input Processing Function
function y = mapminmax apply(x, settings)
y = bsxfun(@minus,x,settings.xoffset);
y = bsxfun(@times, y, settings.gain);
y = bsxfun(@plus, y, settings. ymin);
end
% Sigmoid Symmetric Transfer Function
function a = tansig apply(n,~)
a = 2 ./ (1 + \exp(-2 \times n)) - 1;end
% Map Minimum and Maximum Output Reverse-Processing Function
function x = mapminmax reverse(y, settings)
x = bsxfun(@minus, y, settings. ymin);
x = bsxfun(@rdivide, x, settings.gain);
x = bsxfun(@plus, x, settings.xoffset);
end
```
## **ANEXO C.** PROFORMAS MATERIALES NECESARIOS PARA ELABORACIÓN DE RED DE TERMOCUPLAS

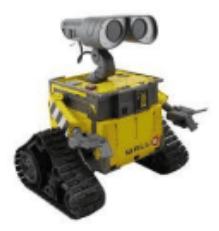

**M.R. ELECTRO SISTEM** 

Mantenimiento y Reparación de sistemas electrónicos.<br>Desarrollo y construcción de proyectos electrónicos.<br>Venta de repuestos y accesorios.<br>Dir. Olmedo entre Benalcázar y Alvarado.<br>Telf. 032969284 - Móvil. 0984484653

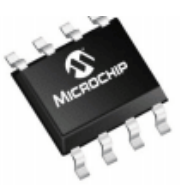

#### **PROFORMA ELEMENTOS**

Rb, 28 de octubre del 2020 ing. Roister Pesantez IC: 1600732802

Dirección: Puyo

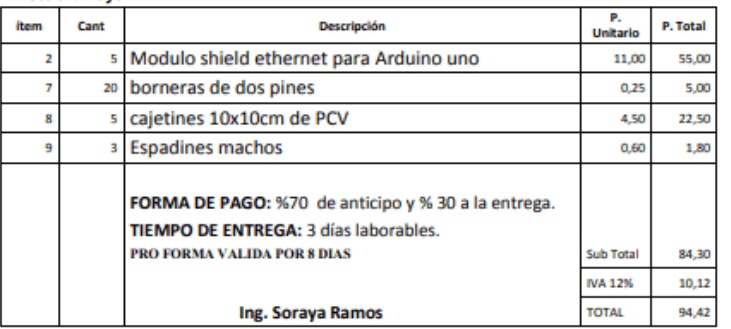

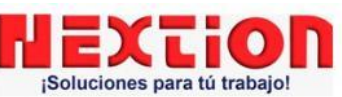

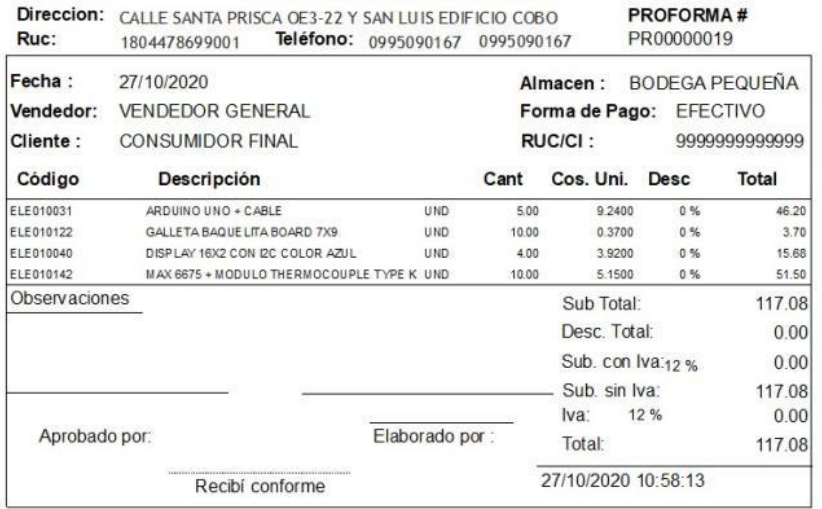

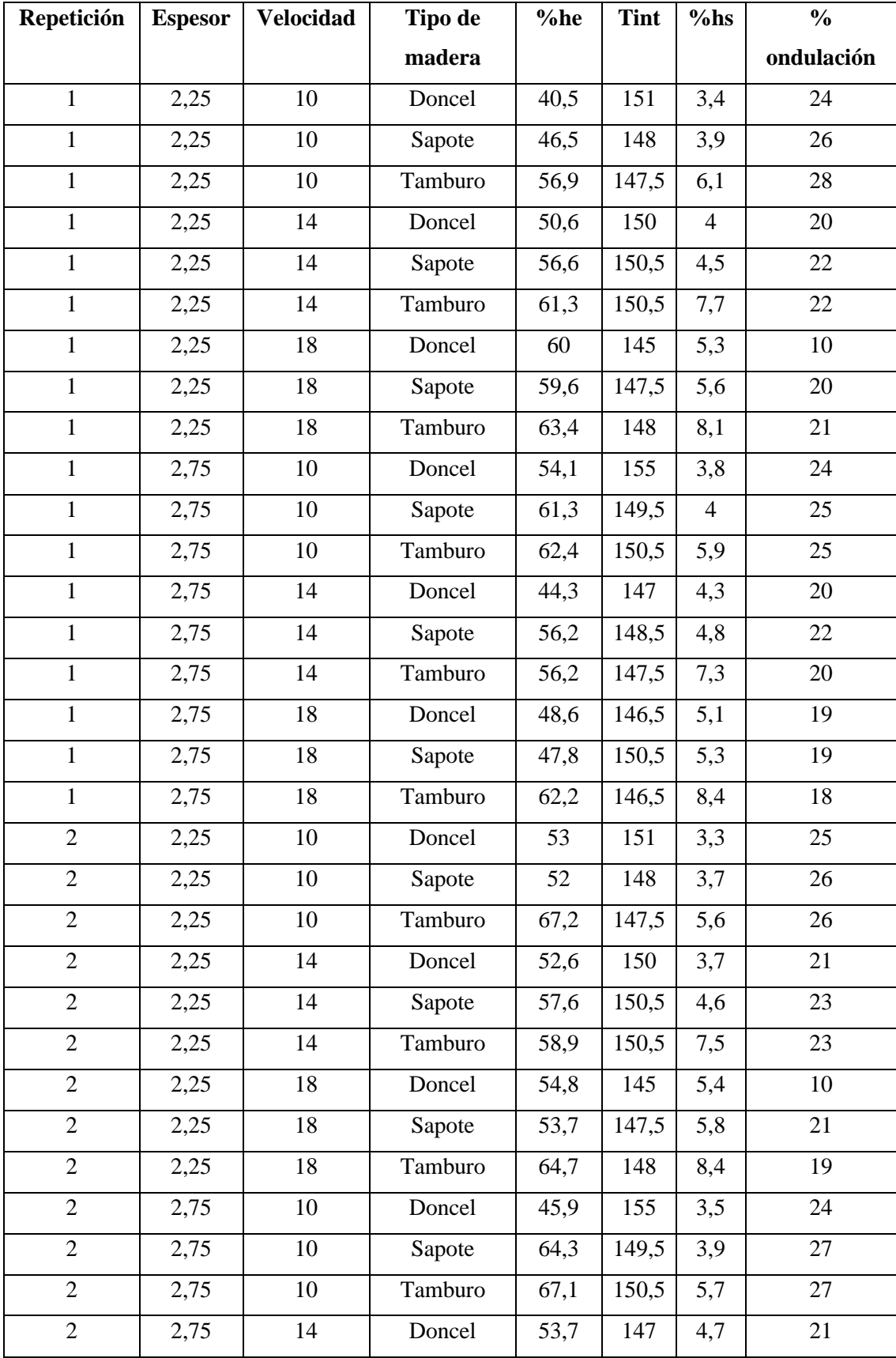

## **ANEXO D.** DISEÑO EXPERIMENTAL CON DATOS RECOLECTADOS REALIZADAS LAS 3 REPETICIONES

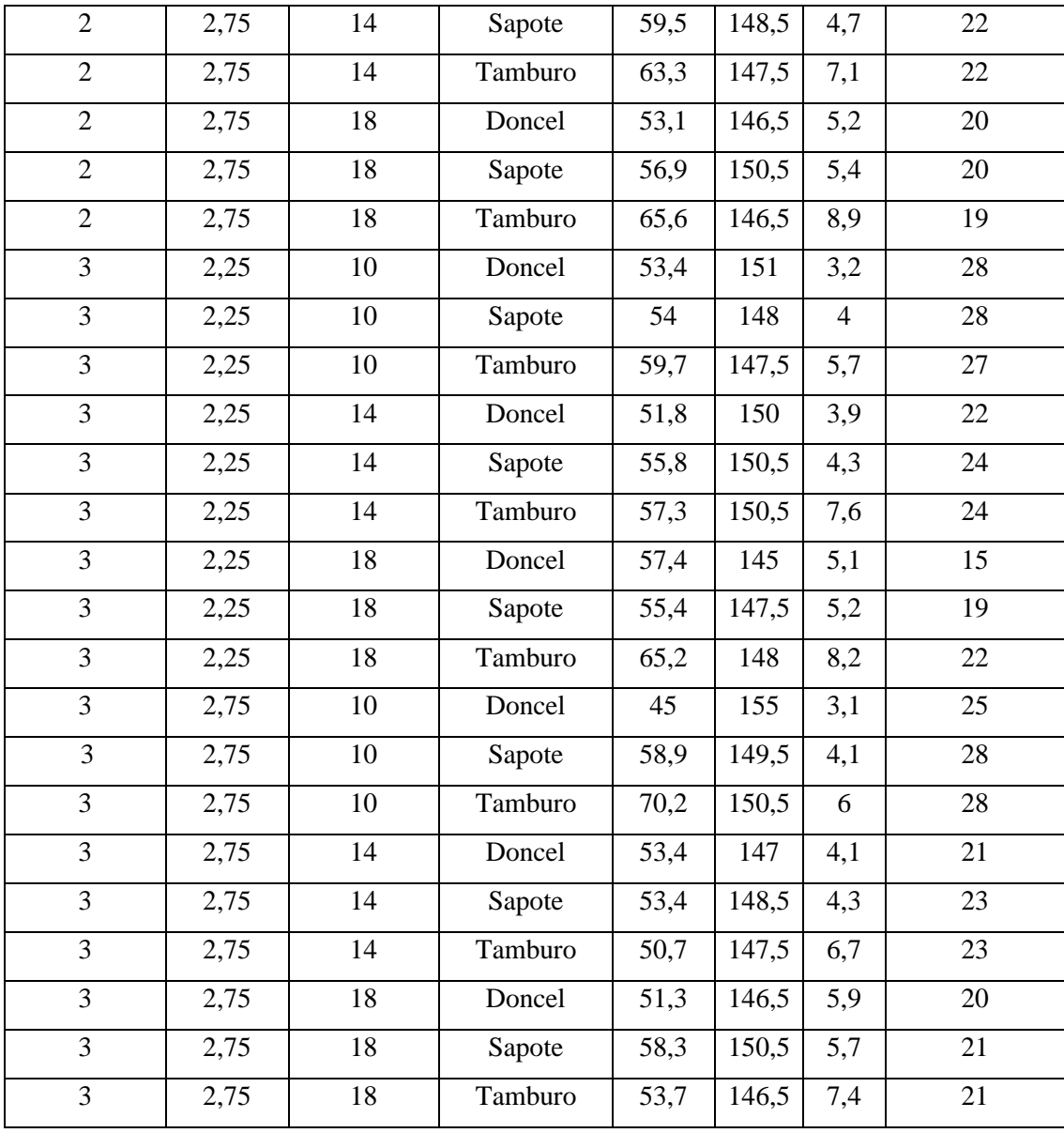

**ANEXO E.** INSTALACIÓN DE BRAZOS METÁLICOS PARA COLOCAR MÓDULO MAX6675

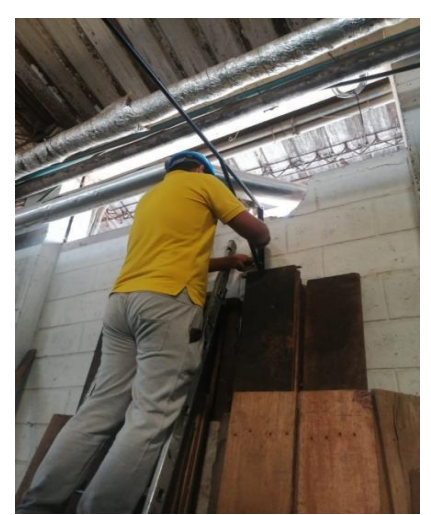

## **ANEXO F.** VISTA LATERAL DEL SECADERO

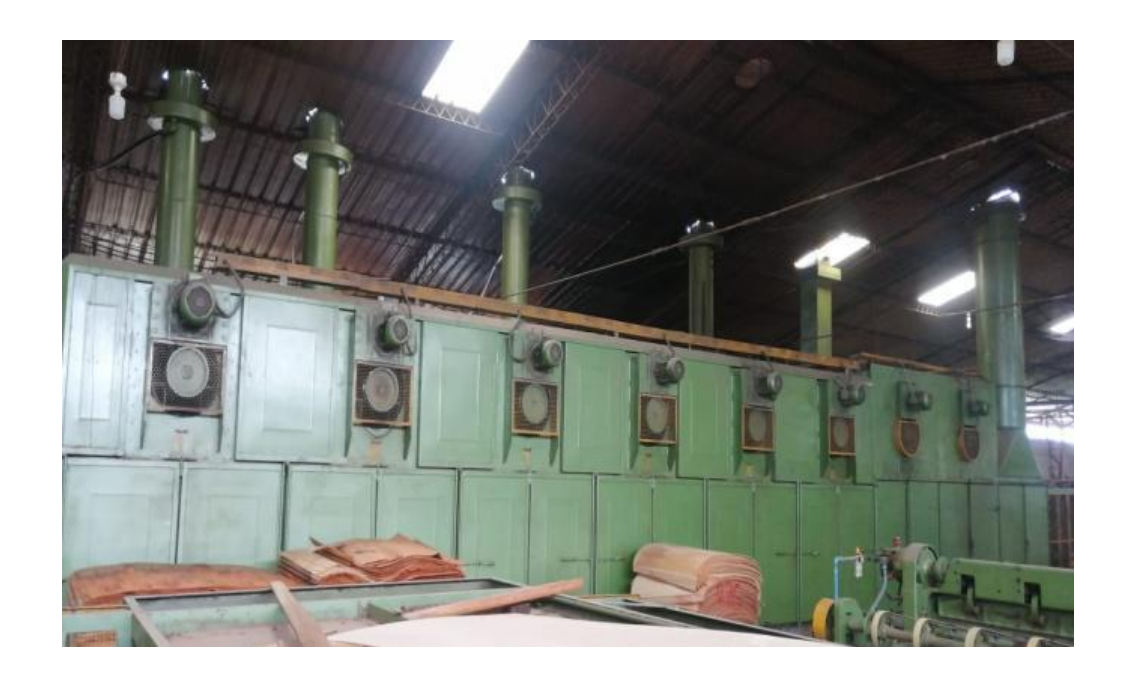

**ANEXO G.** VISTA FRONTAL DEL SECADERO

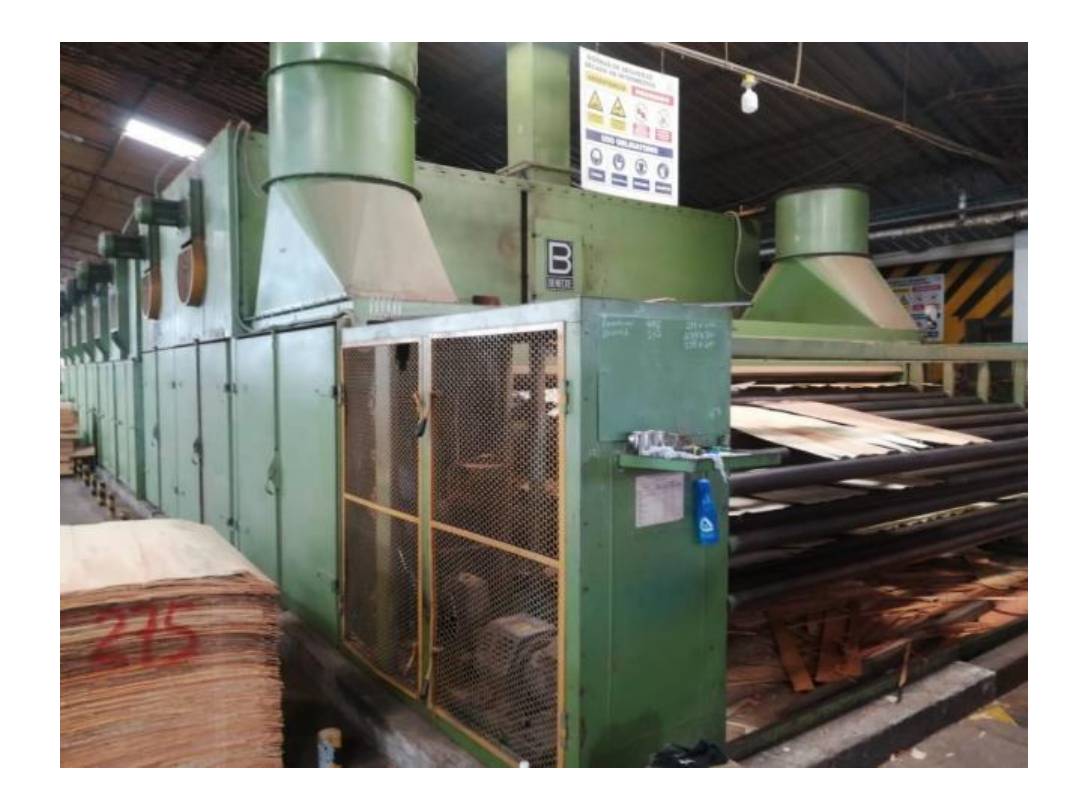

## **ANEXO H.** INGRESO DE LAS LÁMINAS AL SECADOR

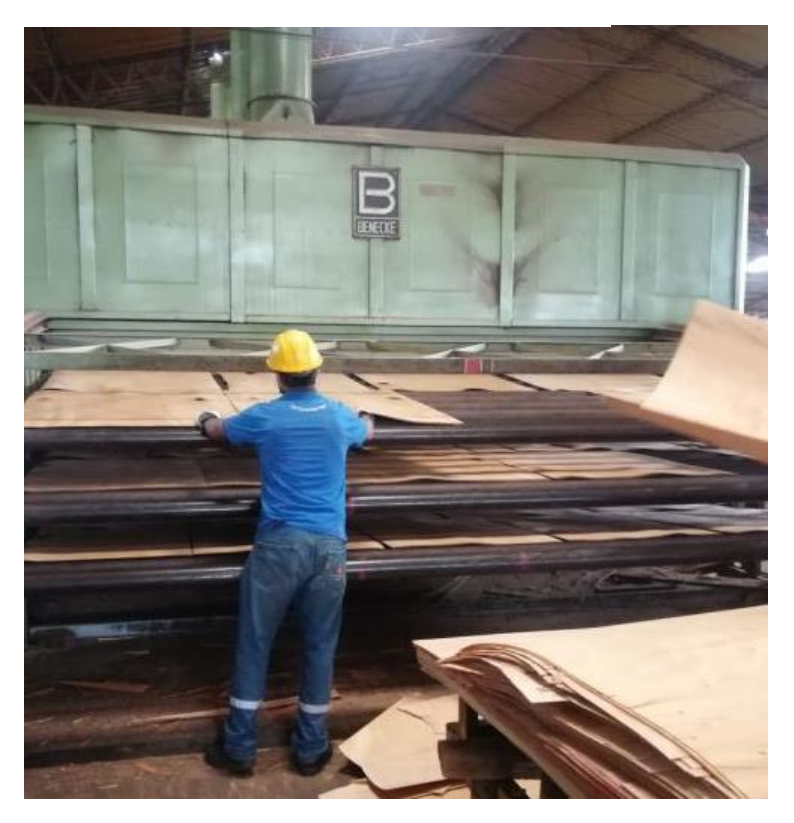

**ANEXO I.** TOMA DE DATOS DE PROPIEDADES DE LÁMINAS

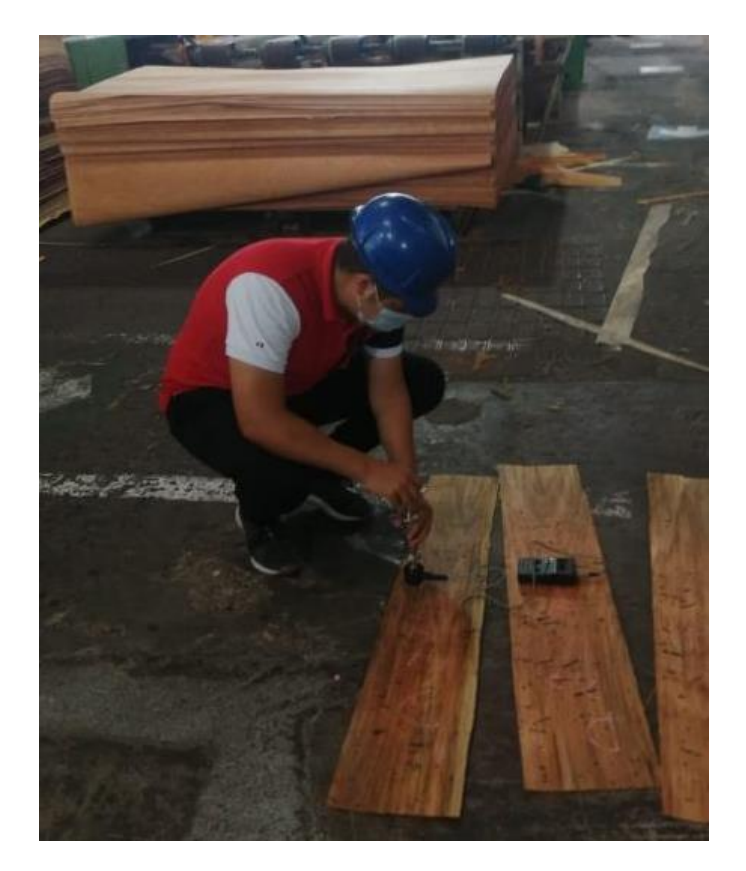

# **ANEXO J.** SALIDA DE LAS LÁMINAS DEL SECADOR

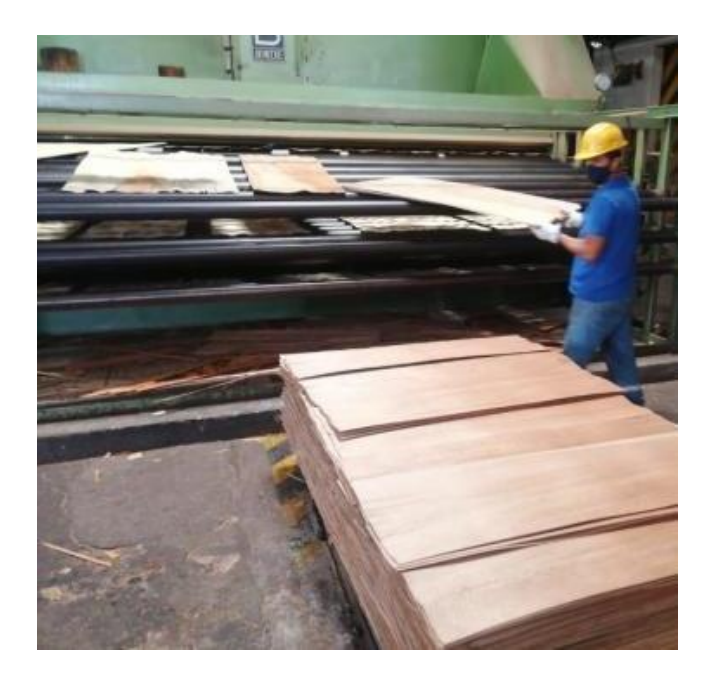

**ANEXO K.** SUPERVISOR VERIFICANDO PROPIEDADES DE SALIDA DE LÁMINAS

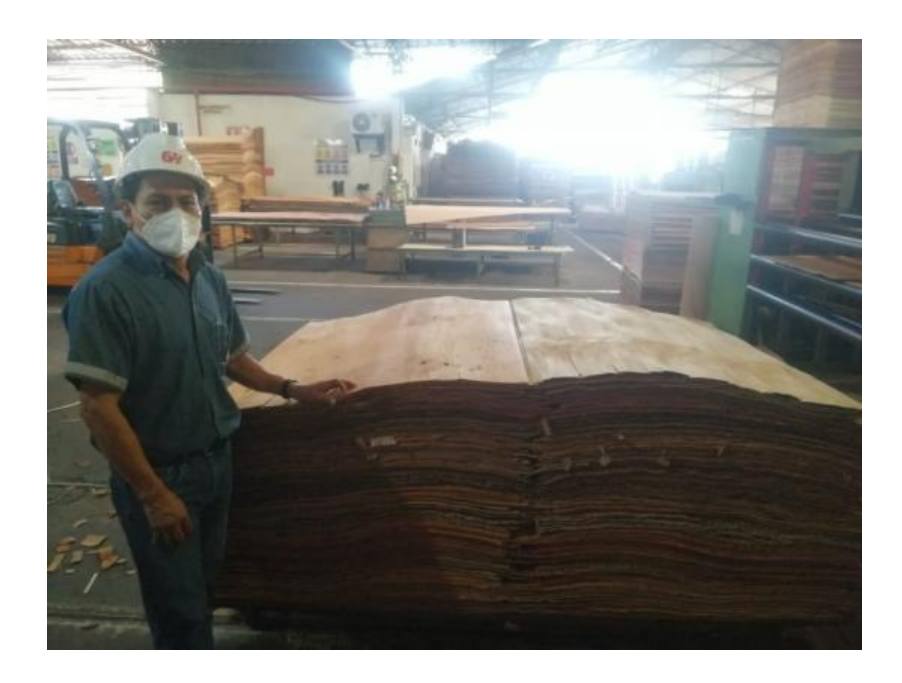

# **ANEXO L.** MONTAJE DE LA CAJA DOBLE FONDO

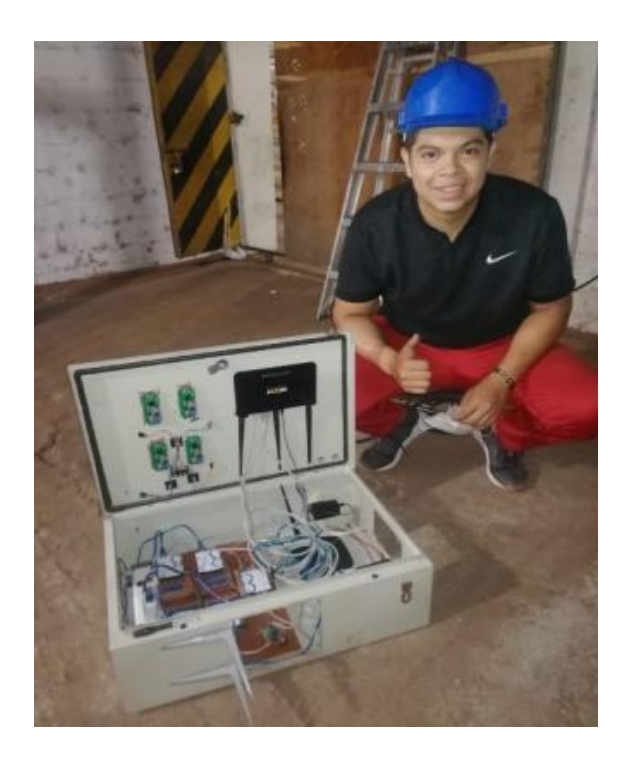

# **ANEXO M.** TERMOCUPLA TIPO K

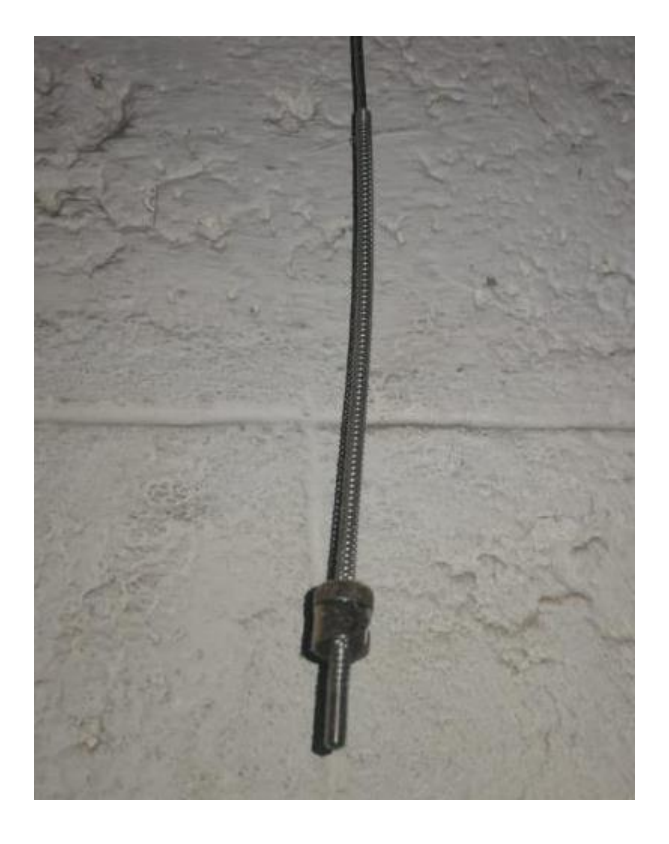

## **ANEXO N.** SISTEMA DE ARDUINOS

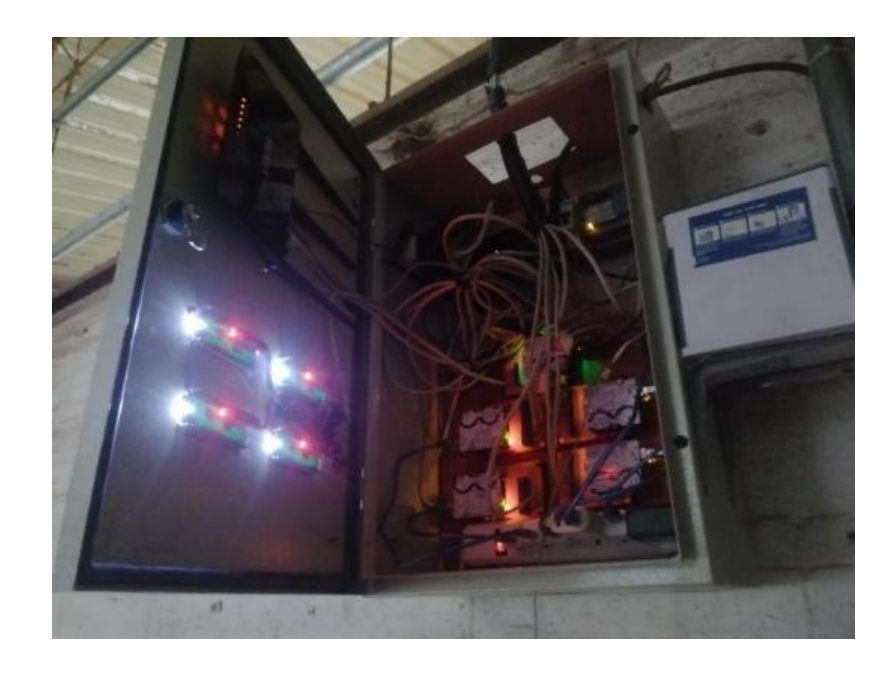

**ANEXO O.** TEMPERATURAS DEL SECADOR

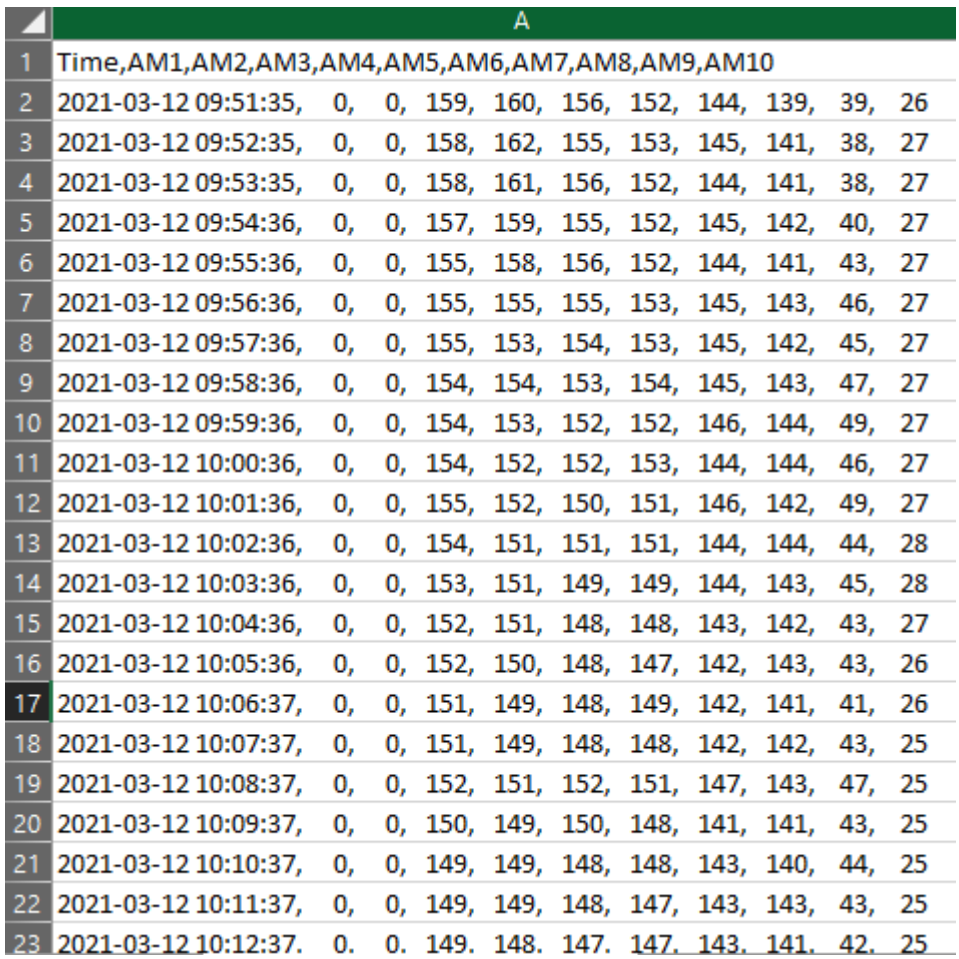

# **ANEXO P.** TERMOCUPLA ADAPTADA AL SECADOR

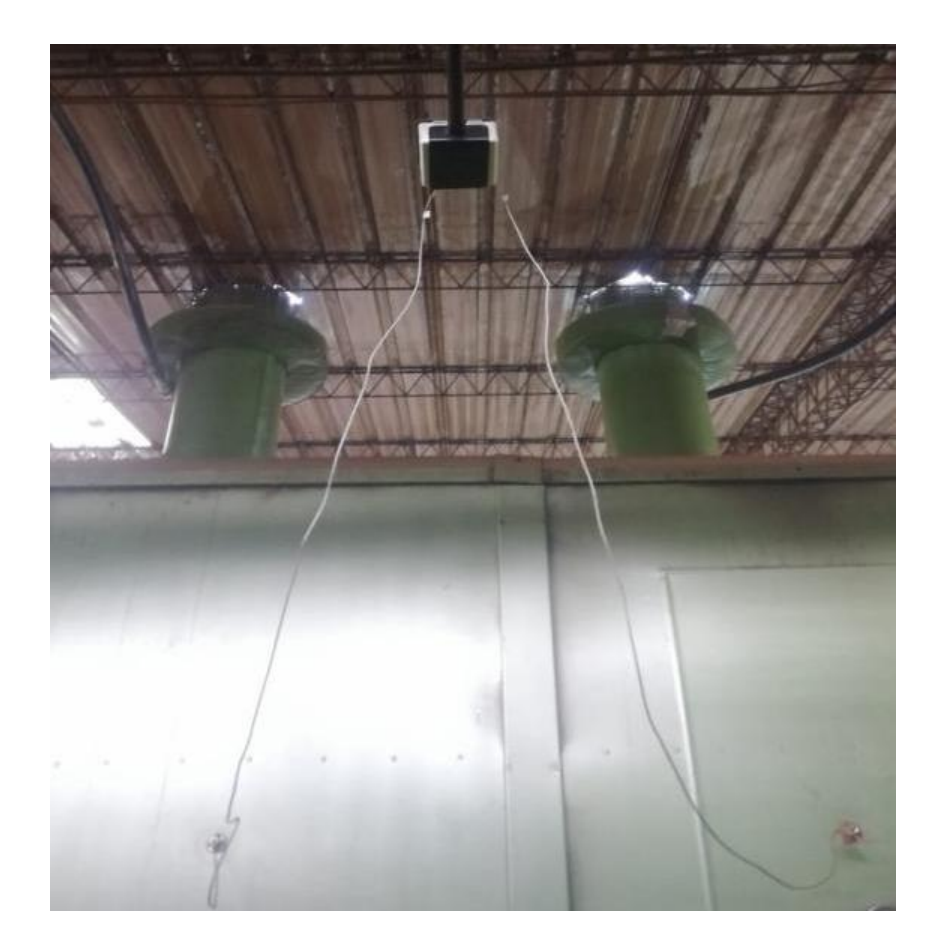

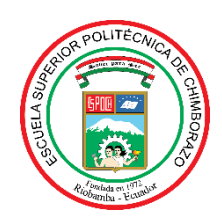

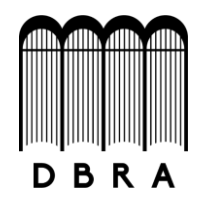

## *ESCUELA SUPERIOR POLITÉCNICA DE CHIMBORAZO*

# *DIRECCIÓN DE BIBLIOTECAS Y RECURSOS DEL APRENDIZAJE UNIDAD DE PROCESOS TÉCNICOS Y ANÁLISIS BIBLIOGRÁFICO Y DOCUMENTAL*

*REVISIÓN DE NORMAS TÉCNICAS, RESUMEN Y BIBLIOGRAFÍA*

*Fecha de entrega: 29 / 09 / 2021*

**INFORMACIÓN DEL AUTOR/A (S)**

**Nombres – Apellidos:** *Roister Alexis Pesantez Ortiz*

**INFORMACIÓN INSTITUCIONAL**

**Facultad:** *Ciencias*

**Carrera:** *Ingeniería Química*

**Título a optar:** *Ingeniero Químico*

**f. Analista de Biblioteca responsable***: Ing. Leonardo Medina Ñuste MSc.*

LEONARDO FABIO MEDINA MEDINA NUSTE NUSTE Firmado digitalmente por LEONARDO FABIO Fecha: 2021.09.29 11:25:58 -05'00'

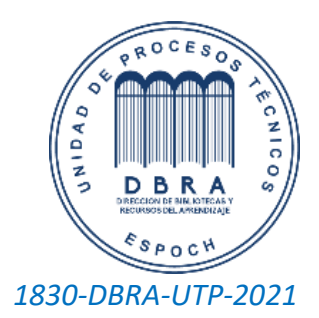